#### **REPUBLIQUE ALGERIENNE DEMOCRATIQUE ET POPULAIRE MINISTERE DE L'ENSEIGNEMENT SUPERIEUR ET DE LA RECHERCHE SCIENTIFIQUE**

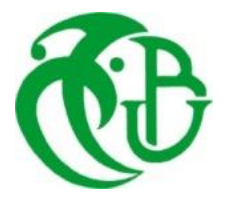

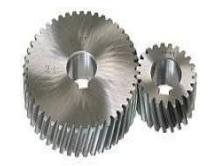

### **UNIVERSITE SAAD DAHLAB DE BLIDA 1 FACULTE DE TECHNOLOGIE DEPARTEMENT DE MECANIQUE**

# Projet de Fin d'Etudes Pour l'obtention du Diplôme de Master en Installations énergétiques et Turbomachines

# Titre:Etude de réalisation d'un prototype de chauffage solaire destiné pour le département de Mécanique

Proposé et encadré par :<br>
Réalisé par :<br>
Réalisé par : Dr.Omar ketfiMr.Cheranti Fethi Doc. Lounici Billel Mr. Zioui Alaa eddine

Année universitaire 2019/2020

### Remerciements

Nous remercions en premier lieu **Allah** tout Puissant pour nous avoir accordé la force et la volonté d'achever ce modeste travail.

Nous adressons nos plus vifs remerciements à l'encadreur, Monsieur KETFI enseignant de Génie Mécanique de l'université Saad Dahleb – Blida - ainsi que les membres du jury, pour avoir accepté d'examiner notre monographie et de rapporter sur notre travail avec efficacité et diligence.

Nos remerciements sont aussi à adresser aux membres de l'administration du département de Génie Mécanique.

Enfin, nous tenons à remercier nos familles et nos proches, dont les encouragements et le soutien ont contribué à l'aboutissement de nos études.

### **Dédicace**

Présenté par : Fethi Cheranti

A ma très chère mère

-Tu as fait plus qu'une mère puisse faire pour que ses enfants suivent le bon chemin dans leur vie et leurs études. Je te dédie ce travail en témoignage de mon profond amour. Puisse Dieu, le tout puissant, te préserver et t'accorder santé, longue vie et bonheur InchaAllah.

A mon très cher père (Allah yerahmou)

Je dédié aussi cette évènement marquant de ma vie à la mémoire de mon père disparu beaucoup trop tôt.

J'ai fait tout ça pour honorer ta mémoire et pour que tu sois fière de ton fils.

Cette dédicace est comme preuve de reconnaissance de la part d'un fils qui a toujours prié pour son âme.

## **Dédicace**

Présenté par :Mr.Alaa eddine Zioui

#### Je dédie ce travail

- à mes parents qui m'ont soutenu durant toutes ces années d'études et qui ont été toujours présent pour me pousser toujours vers plus d'efforts ;

- à mes soeurs, mon frère ;
- à mon grand-père et ma grand-mère;
- à tous les membres de ma grande famille **Zioui ;**
- à mes professeurs, mes amis et a tous ceux qui m'ont assisté et soutenu dans mes études.

يتعلق العمل بدر إسة سخان الهواء الشمسي المخصص لقسم الميكانيكا ، وذلك بهدف تطوير ه وإيجاد حلول التصميم المثلي بالإعتماد على عرض نظري يفصل عمليات العناصر ودور كل منها. لتنفيذ هذا العمل ، اعتمدنا نهجًا نظر يًا يتمثِّل في محاكاة هذا السلوك من خلال بر نامج كمبيوتر. يتم تقييم أداء

النظام على الفور. خلال فتر ة أشعة الشمس. الهدف الثاني هو نمذجة أحمال الطابق الثالث ، من خلال خطوات تفصيلية التحديد احتياجات التدفئة ، استبدلنا السخان الذي يعمل بالغاز بسخان الهواء بالطاقة الشمسية ، كل هذا لتحسين الكفاءة الطاقوية وتحقيق درجة حرارة الراحة الحرارية بواسطة طاقة نظيفة ومستدامة. نمذجة الطاقة بالطر يقة العقدية ،

تتم المحاكاة باستخدام برنامج TRNSYS ، TRNBUILD.

-الكلمات المفتاحية: الطريقة العقيدية ، العوامل المؤثرة ، انتقال الحرارة ،الراحة الحرارية ، محاكاة .TRNSYS,TRNBUILD

**ملخص**

#### **Abstract**

The work concern the study of a solar air collector intended for the Mechanics department. It is with the aim of developing optimal design solutions through a theoretical presentation detailing the processes of the elements and the role of each of them, to carry out this work, we adopted a theoretical approach which consists in simulating this behavior by a computer program the performance of the system are evaluated instantly during the period of sunshine.

The second objective is the modeling of the loads of the 3rd floor, by well detailed steps to determine the heating needs; we replaced the boiler by solar air heating all this study to improve energy efficiency and achieve the temperature of thermal comfort by clean and sustainable energy.

The energy modeling of the problem is done by nodal method; the simulation is carried out using TRNSYS, "TRNBUILDER".

**Keywords:** nodal method, influencing factor, heat transfer, thermal comfort, TRNSYS simulation, 'TRNBUILDER'.

#### **Résumé**

Le travail porte sur l'étude de capteur solaire à air destiné pour le département de Mécanique C'est dans le but de développer les solutions optimales de conception par une présentation théorique détaille les processus des éléments et le rôle de chacun d'eux, Pour effectuer ce travail, on a adopté une approche théorique qui consiste à simuler ce comportement par un programme informatique la performance du système sont évalués instantanément durant la période d'ensoleillement.

Le deuxième objectif c'est la modélisation des charges du 3<sup>eme</sup> étage, par des étapes bien détaillées pour déterminer les besoins en chauffage, nous avons replacé la chaudière à gaz par le chauffage solaire à air, tout ça pour améliorer l'efficacité énergétique et atteindre la température de confort thermique par énergie propre et durable.

La modélisation énergétique du problème est faite par la méthode nodale,

La simulation est réalisée à l'aide de TRNSYS, 'TRNBUILDER'.

**Mots clés** : méthode nodale, facteur influençant, transfert de chaleur, le confort thermique, simulation TRNSYS,'TRNBUILDER'

# **Table de matière**

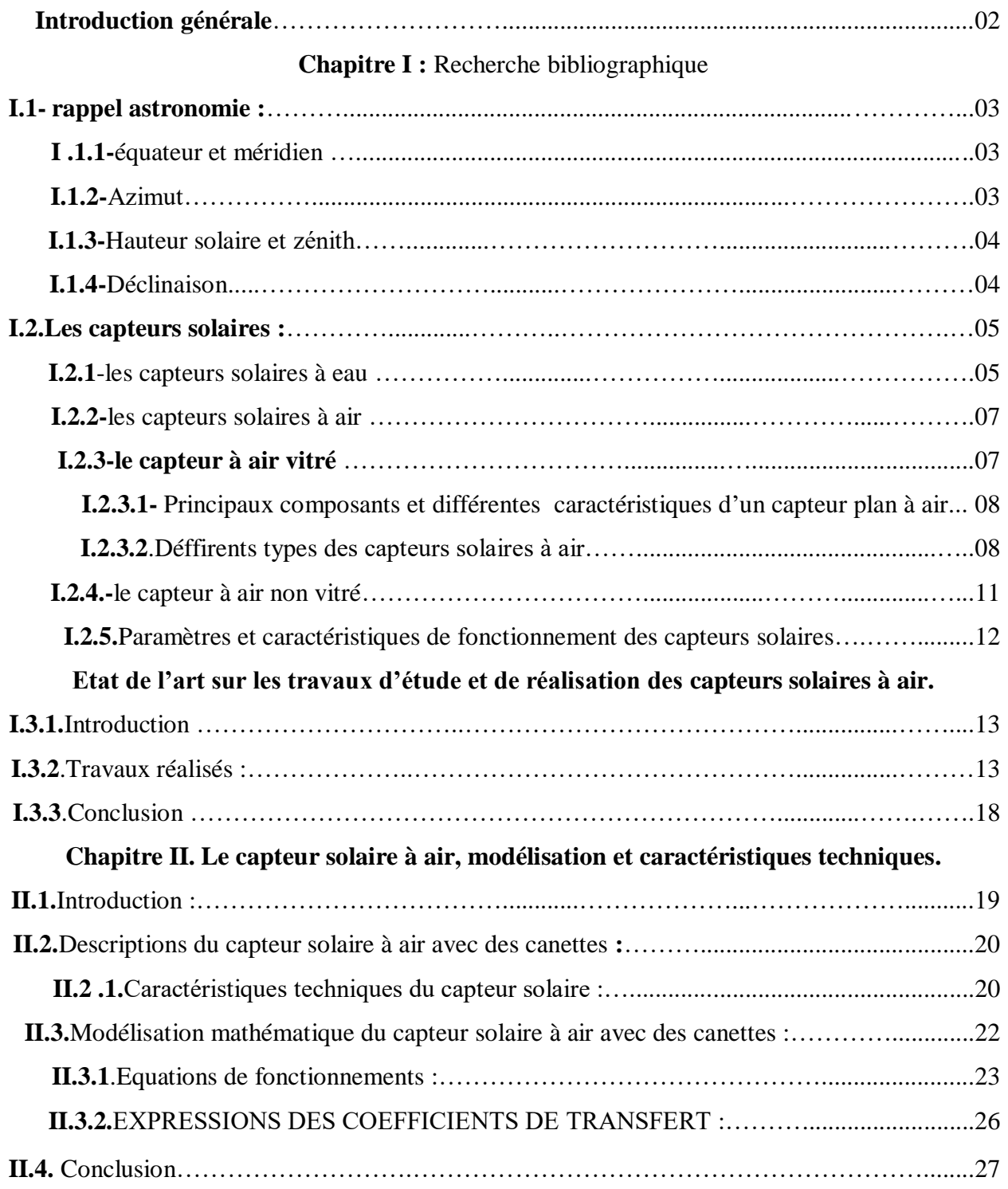

## **Chapitre III. Résultats et interprétation.**

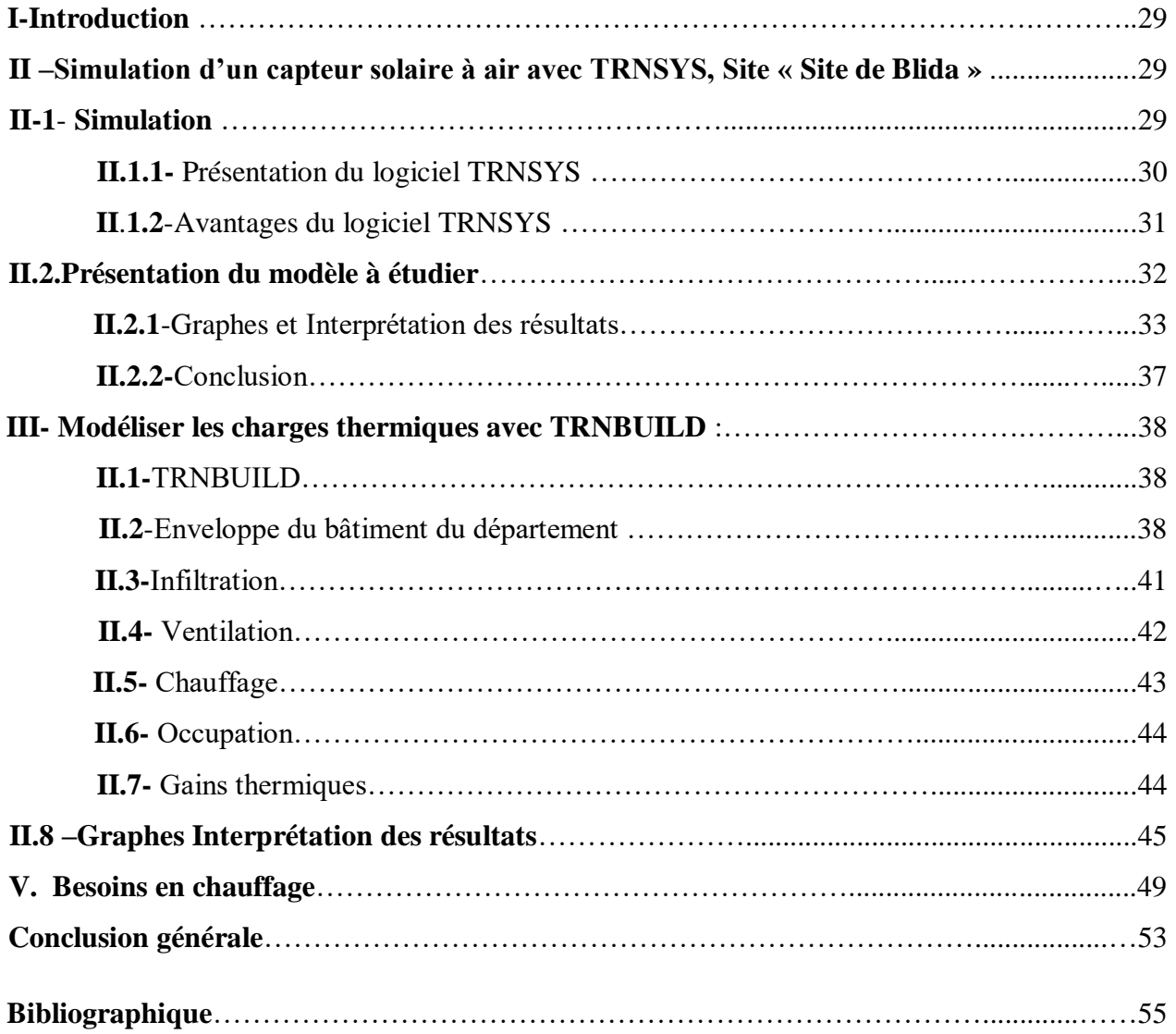

# Liste des figures

# **Chapitre I**

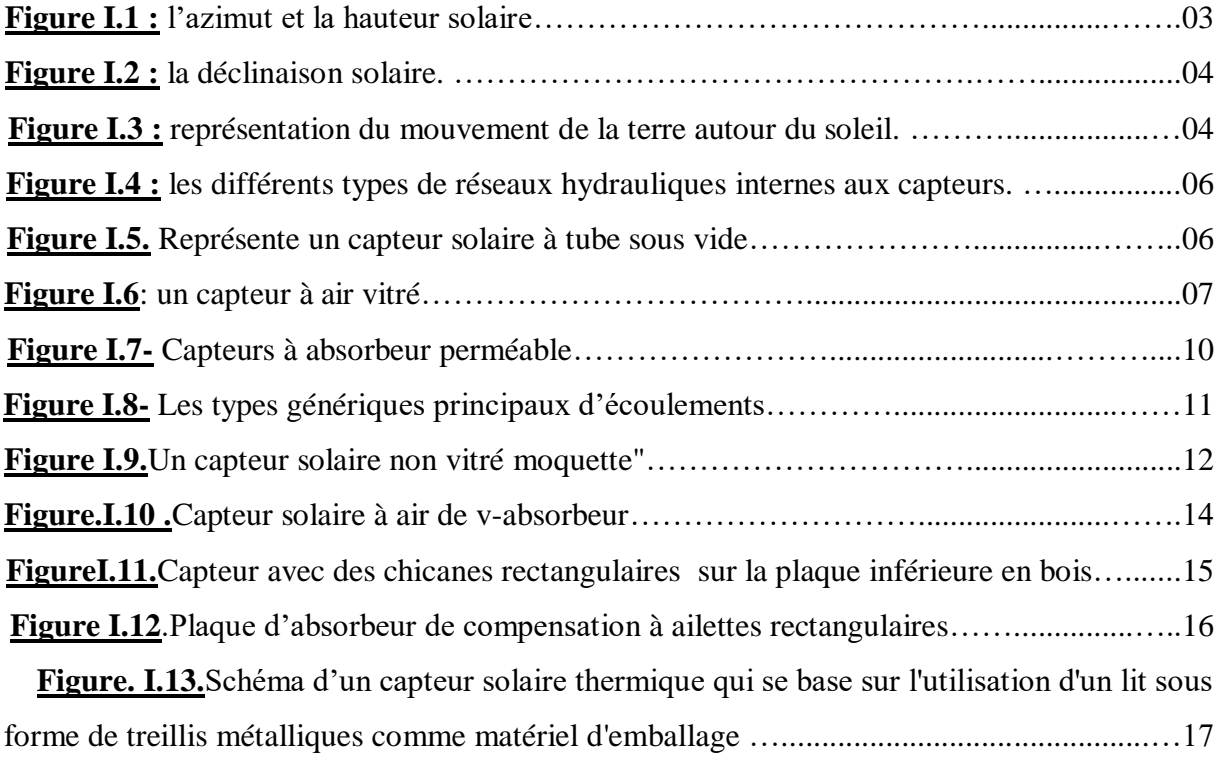

# **Chapitre II**

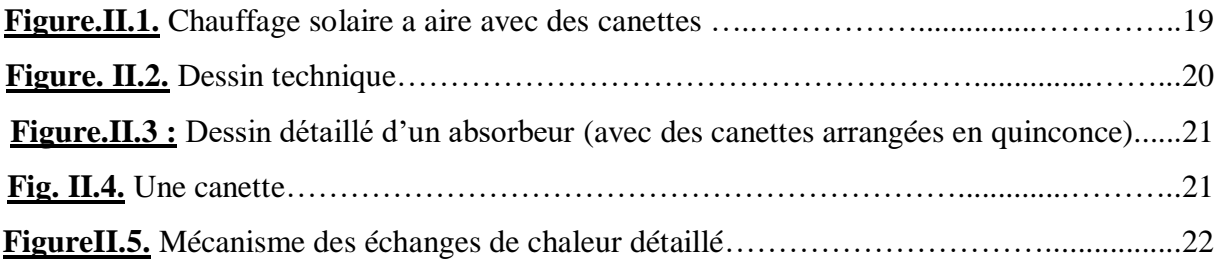

# **Chapitre III**

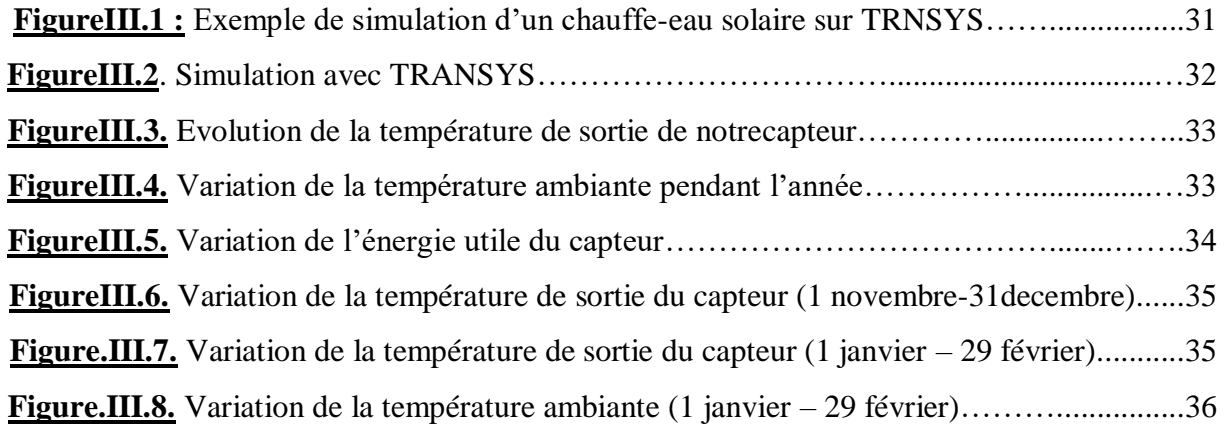

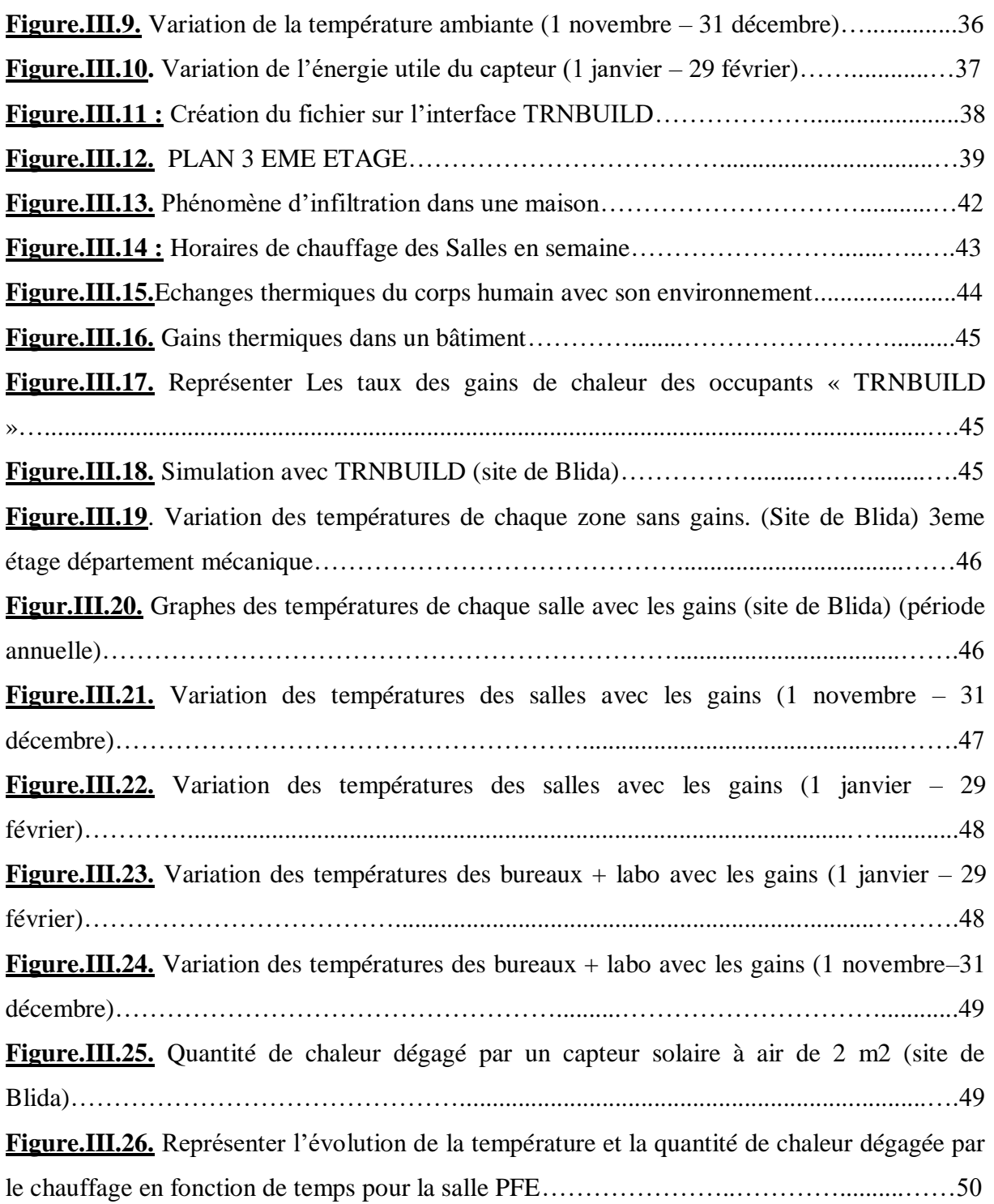

# **Liste des tableaux**

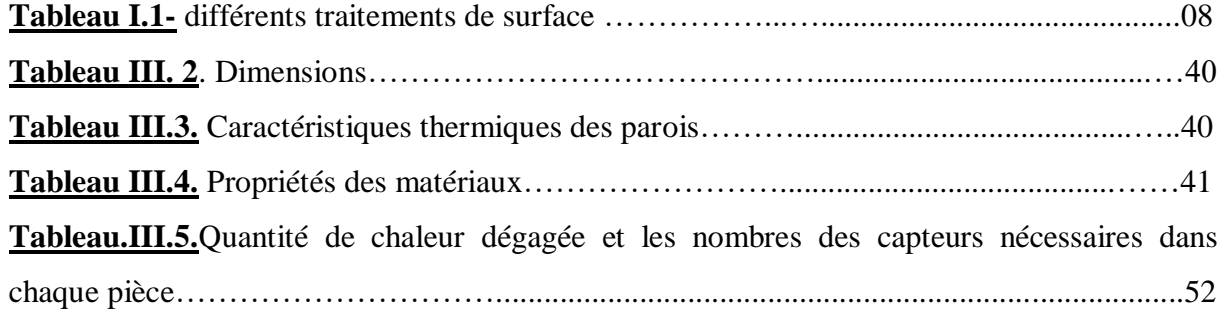

# Nomenclature

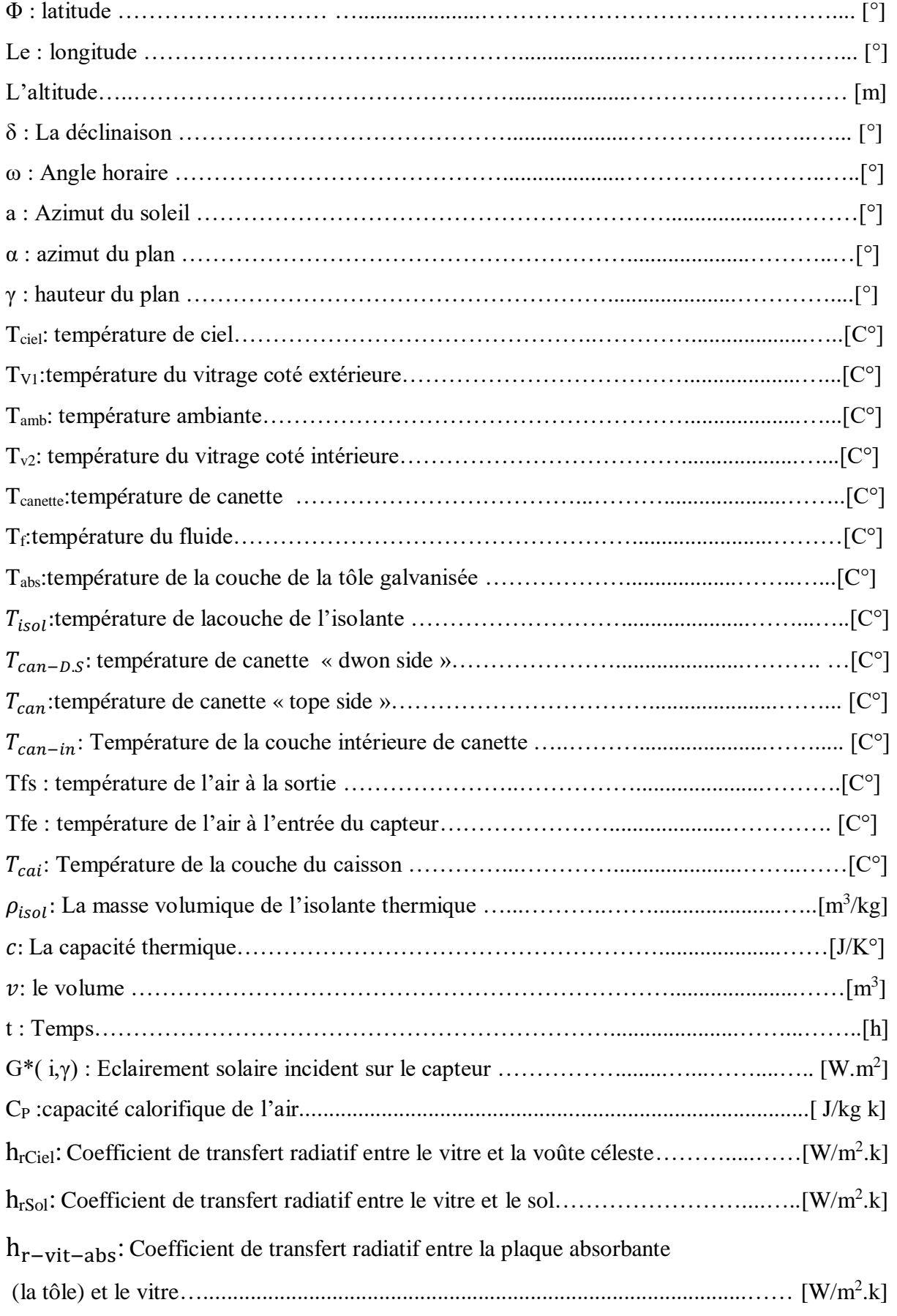

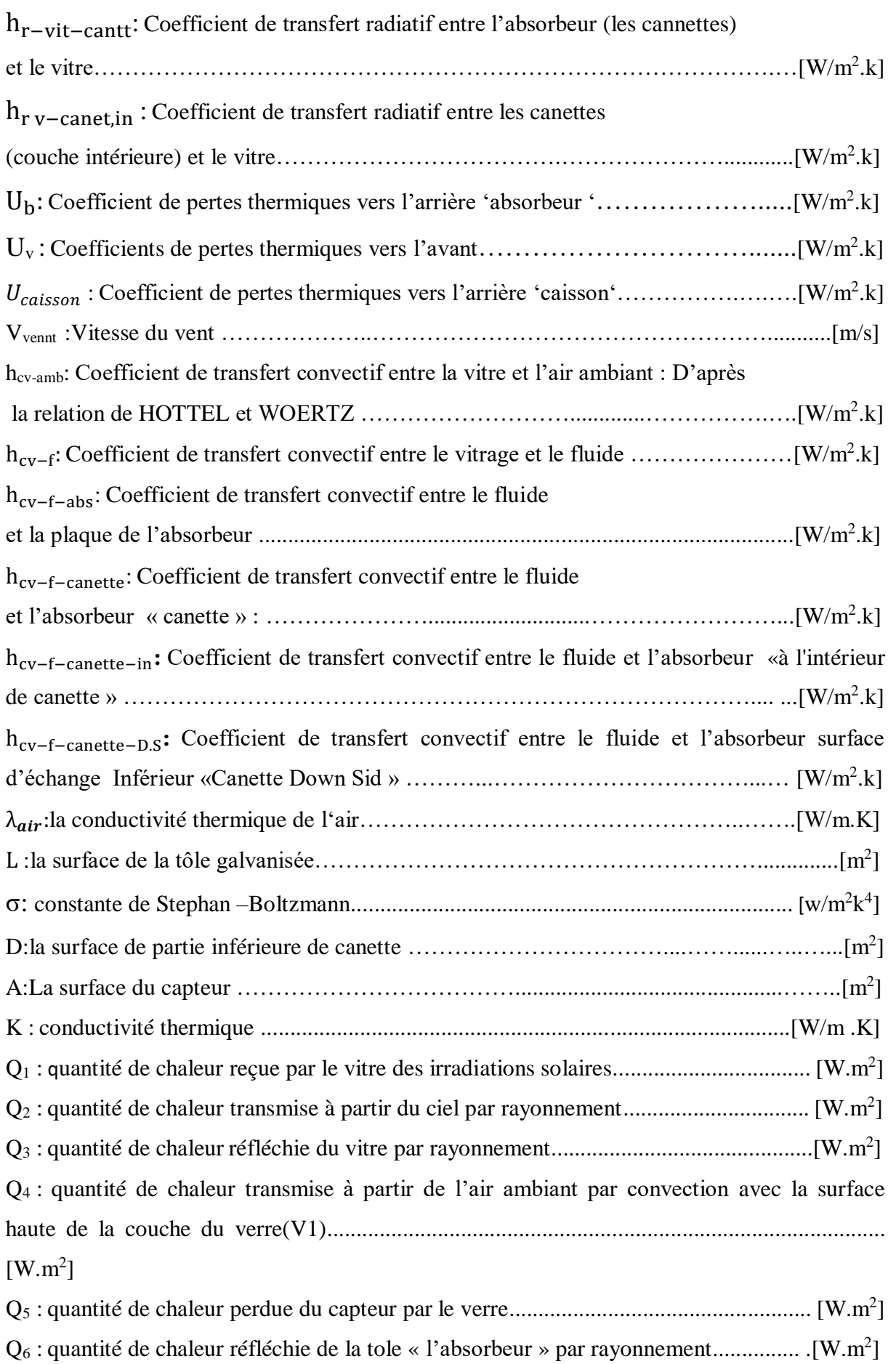

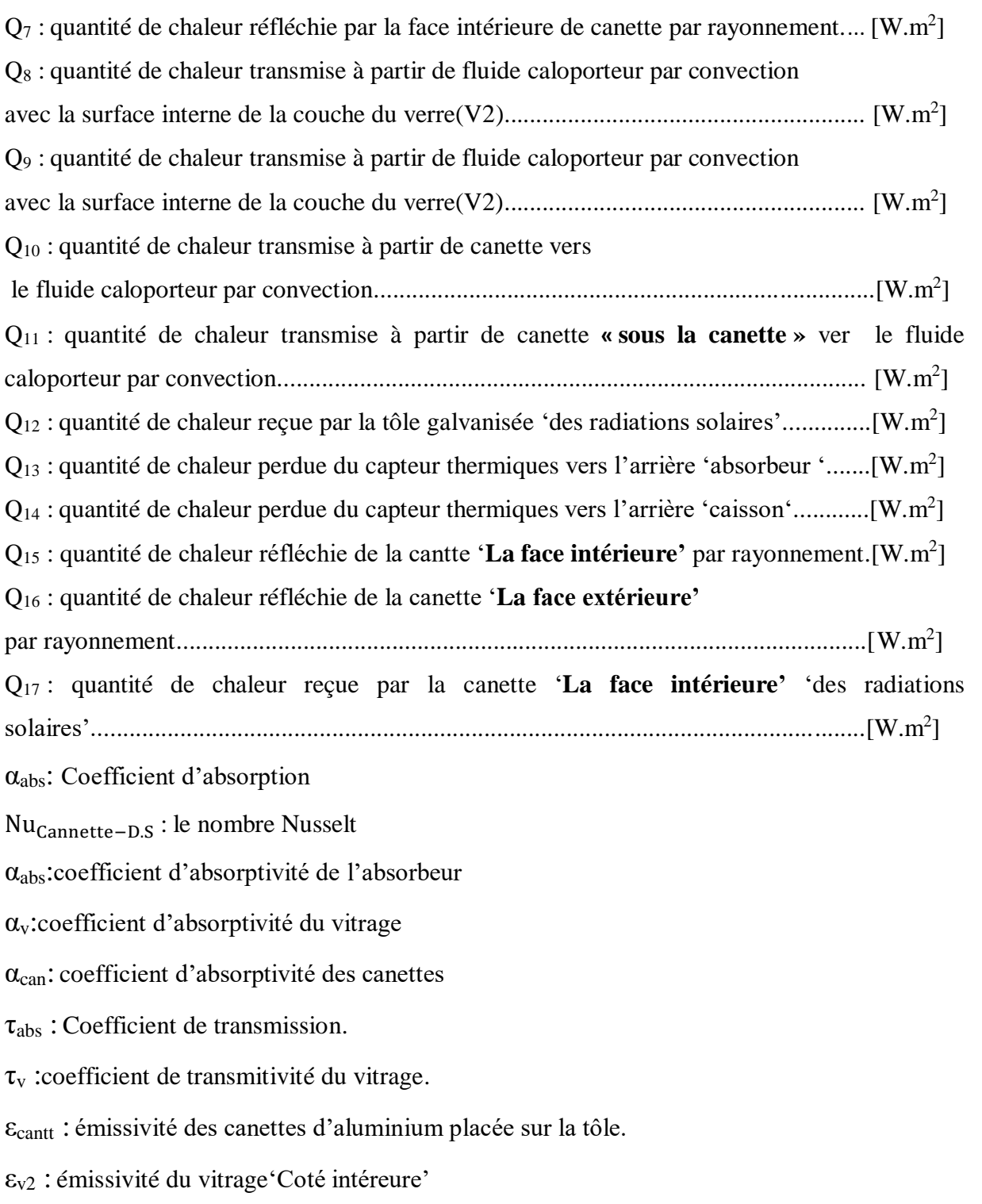

#### **I-Introduction générale :**

Compte tenu de l'augmentation de consommation énergétique et de la diminution des réserves mondiales de gaz et de pétrole, ainsi que des effets négatifs qui accompagnent sur l'environnement et les personnes, l'orientation vers des nouvelles énergies est devenue une nécessité urgente il existe des énergies nouvelles fournies par le soleil, le vent, les chutes d'eau, les marées, la chaleur de la terre : ce sont les énergies renouvelables. Parmi elles, on recense le solaire photovoltaïque et thermique, l'éolien, l'hydroélectricité, la biomasse et la géothermie.

L'énergie existe sous différentes formes dans la nature où nous pouvons capter la puissance du vent ou de la lumière du soleil .... etc, nous pouvons utiliser la biomasse de la photosynthèse, l'énergie géothermique ou l'énergie des océans sous diverses formes, par vagues ou marées, Et nous pouvons également utiliser la biologie et mettre en œuvre des systèmes d'énergie renouvelable qui imitent les systèmes trouvés dans certains animaux et les plantes.

Nous notons également qu'il existe un grand intérêt pour l'intégration des énergies renouvelables, en particulier dans les économies des pays exportateurs de pétrole et de gaz, car ils ont attaché une grande importance à l'exploitation de diverses sources d'énergie propre. Parmi ces pays se trouve l'Algérie, qui peut garantir la sécurité énergétique du pays et l'exportation en s'appuyant uniquement sur l'énergie solaire.

Les Complexes résidentiels en Algérie, augment d'une façon accéléré les besoins énergétiques augment aussi, Par conséquent la tendance vers des nouvelles sources d'énergie (le mix énergétique) permanentes est devenue un besoin urgent, C'est ce que nous essayons de montrer 'partiellement', en intégrant l'énergie solaire pour atteindre le confort thermique pour notre département (le chauffage Solaire, climatisation et l'eau chaude sanitaire).

## **Chapitre I :** Recherche bibliographique

### **I.1-rappel astronomie :**

#### **I .1 .1-Équateur et méridien :**

L'équateur est une ligne fictive de séparation entre l'hémisphère nord et l'hémisphère sud, définie par un plan perpendiculaire à l'axe des pôles.

Le méridien est le plan du lieu passant par l'axe des pôles.

La latitude est l'éloignement par rapport à l'équateur, mesuré en degrés d'arc le long du méridien du lieu (en °N ou en °S).

La longitude est l'éloignement par rapport au méridien d'origine, mesuré en degrés d'arc le long de l'équateur (en °E ou en °O). **[1]**

#### **I.1.2-Azimut :**

L'azimut solaire est l'angle mesuré dans le sens des aiguilles d'une montre entre le point cardinal Sud (dans l'hémisphère nord) ou Nord (dans l'hémisphère sud) et la projection sur le plan horizontal local de la droite reliant la terre au soleil. L'angle est mesuré dans le sens des aiguilles d'une montre dans l'hémisphère nord et dans le sens contraire dans l'hémisphère sud, en utilisant les projections sur le plan horizontal du point d'observation**. [2]**

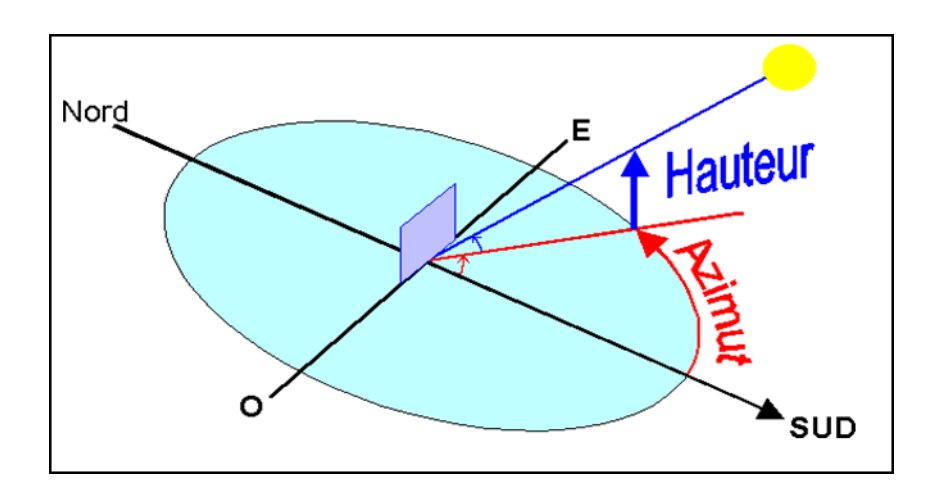

**Figure I.1 :** l'azimut et la hauteur solaire

Note : l'azimut solaire est négatif le matin (direction Est), nul ou égal à 180° à midi et positif l'après-midi (direction Ouest), sur tout le globe. Il diffère de l'**azimut géographique**, lequel est toujours mesuré dans le sens des aiguilles d'une montre à partir du Nord, indépendamment de l'hémisphère du point d'observation. **[2]**

#### **I.1.3-Hauteur solaire et le zénith :**

La **hauteur solaire** est l'angle entre la droite joignant le centre du disque solaire au point d'observation et le plan horizontal passant par le point d'observation. Le **Zénith** est le point le plus élevé de l'hémisphère céleste, se trouvant directement à la verticale de l'observateur.

#### **I.1 .4-Déclinaison :**

La **déclinaison solaire** est l'angle formé par la droite reliant la terre au soleil et le plan équatorial (positif vers le nord). La déclinaison est égale à zéro aux équinoxes et varie de + 23,45° (22 juin) à - 23,45° (22 décembre).

Les **équinoxes** sont les deux dates de l'année où le soleil traverse le plan équatorial : sa déclinaison est alors nulle et les durées du jour et de la nuit sont égales.

L'**équinoxe d'automne** intervient vers le 22 septembre et l'**équinoxe de printemps** vers le 22 mars, dans l'hémisphère Nord.

Dans l'hémisphère Nord, le **solstice d'été** (vers le 21 juin) est la période au cours de laquelle la durée qui sépare le lever et le coucher du soleil cesse de croître (maximum 16 h 8 mn).

Le **solstice d'hiver** (vers le 21 décembre) est la période au cours de laquelle cette durée cesse de décroître (minimum 8h 12mn). Les saisons sont inversées dans l'hémisphère Sud. **[3]**

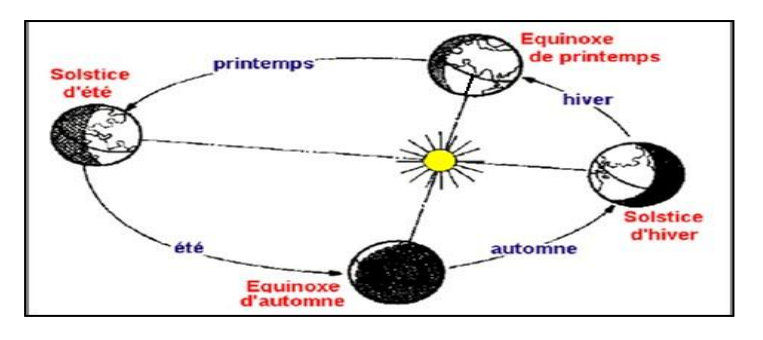

 **Figure I.2 :** la déclinaison solaire. **[3]**

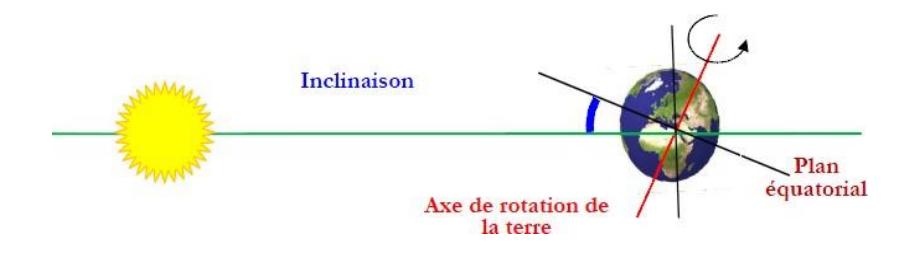

**Figure I.3 :** représentation du mouvement de la terre autour du soleil**. [3]**

### **I.2 - les capteurs solaires :**

### **I.2-1- les capteurs solaires à eau :**

Les capteurs solaires transforment le [rayonnement solaire](https://energieplus-lesite.be/glossaire/rayonnement-solaire/) en chaleur grâce à un [absorbeur](https://energieplus-lesite.be/glossaire/absorbeur/) **(un corps noir caractérisé par des propriétés d'absorption très élevées et d'émissivité très basse)**. L'absorbeur transfère la chaleur à un fluide caloporteur circulant au travers de chacun des capteurs.

#### **Les types de capteurs à eau :**

Il existe deux grandes familles de capteurs : les capteurs plans et les capteurs à tubes « sous vide »

#### **1-Capteurs plans :**

#### **1-2-Les capteurs plans vitrés :**

Il s'agit des capteurs que l'on rencontre le plus souvent ; ils conviennent pour la plupart des applications courantes (ECS, appoint chauffage, piscine…), Un capteur plan vitré se compose des éléments fondamentaux suivants :

- Un boîtier qui contient tous les éléments constitutifs fragiles du capteur comme les tubes, la plaque absorbante…
- Un joint d'étanchéité pour empêcher l'eau de pénétrer quand il pleut ;
- un couvercle transparent qui crée un effet de serre au-dessus de la plaque absorbante : en général un verre trempé dit solaire, présentant une faible teneur en fer pour permettre un haut degré de [transmission lumineuse](https://energieplus-lesite.be/theories/enveloppe9/transmission-lumineuse/) ;
- Une isolation thermique qui réduit la déperdition de chaleur par la face arrière et les côtés du capteur ;
- Une plaque absorbante qui permet la conversion du rayonnement solaire en énergie thermique transportée par le fluide ;

Les tubes traversés par le fluide caloporteur qui évacue la chaleur jusqu'à l'extérieur du capteur **[5]**

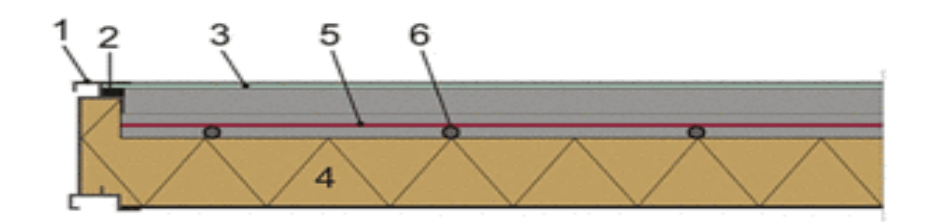

Selon les modèles, différents types de réseaux hydrauliques internes aux capteurs existent :

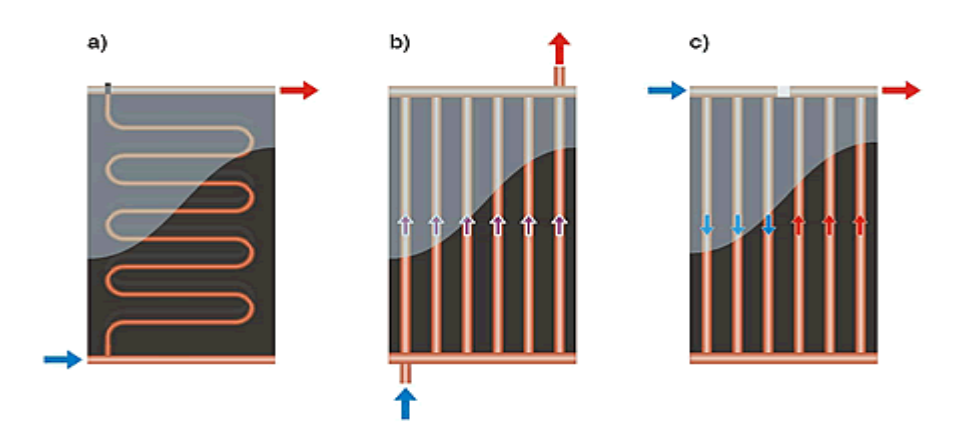

**Figure I.4 :** les différents types de réseaux hydrauliques internes aux capteurs. [5]

#### **2-Capteurs à tube sous vide :**

L'isolation de ce type de capteurs est assurée par le vide. Par facilité de conception, ces capteurs ont toujours une forme cylindrique, d'une longueur d'environ 2 m et d'un diamètre approximatif de 10 cm. Ces capteurs sous vide ont en général un [rendement optique](https://energieplus-lesite.be/theories/eau-chaude-sanitaire12/rendement-d-une-installation-solaire-thermique/) (correspondant au rendement de production d'eau chaude à une température égale à celle de l'ambiance) plus faible mais de meilleurs coefficients d'isolation thermique que les capteurs plans.

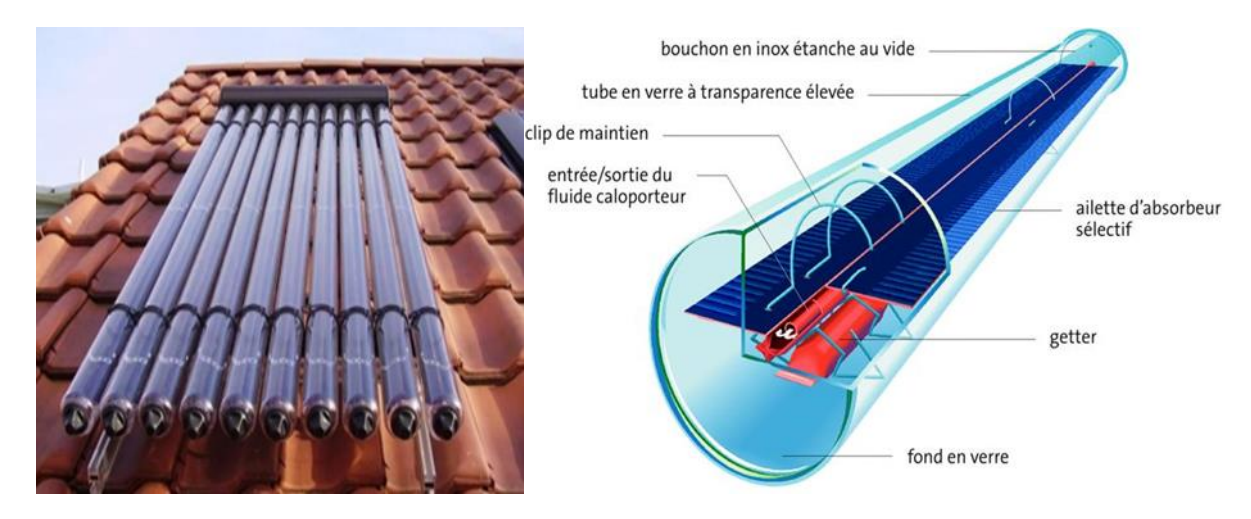

**Fig.5.** Représente un capteur solaire à tube sous vide.

Ils récupéreront dès lors moins d'énergie à basse température que leurs homologues plans. Plus efficaces pour la production d'eau chaude à température élevée par rapport à l'ambiance extérieure, ils seront principalement utilisés pour des applications comme le chauffage, la climatisation par [ab/adsorption](https://energieplus-lesite.be/techniques/climatisation8/production-de-froid/machine-frigorifique-a-ab-adsorption/) ou encore certains processus particuliers,…

Il en existe deux grandes familles selon que l'absorbeur se trouve directement sur le verre ou sur une ailette en cuivre. **[5]**

### **I.2.2-les capteurs solaires à air :**

#### **I.2.3-Le capteur à air vitré :**

Les capteurs plans à air sont munis d'une couverture transparente qui laisse passer la plus grande partie du rayonnement solaire et évitent le refroidissement de l'absorbeur. Les échanges par convection entre celui-ci et la couverture transparente sont réduits, de même que l'émission du rayonnement infrarouge de l'absorbeur. C'est le principe de « l'effet de serre ».

Une isolation thermique est disposée à l'arrière et sur la périphérie du capteur pour limiter les déperditions par conduction.

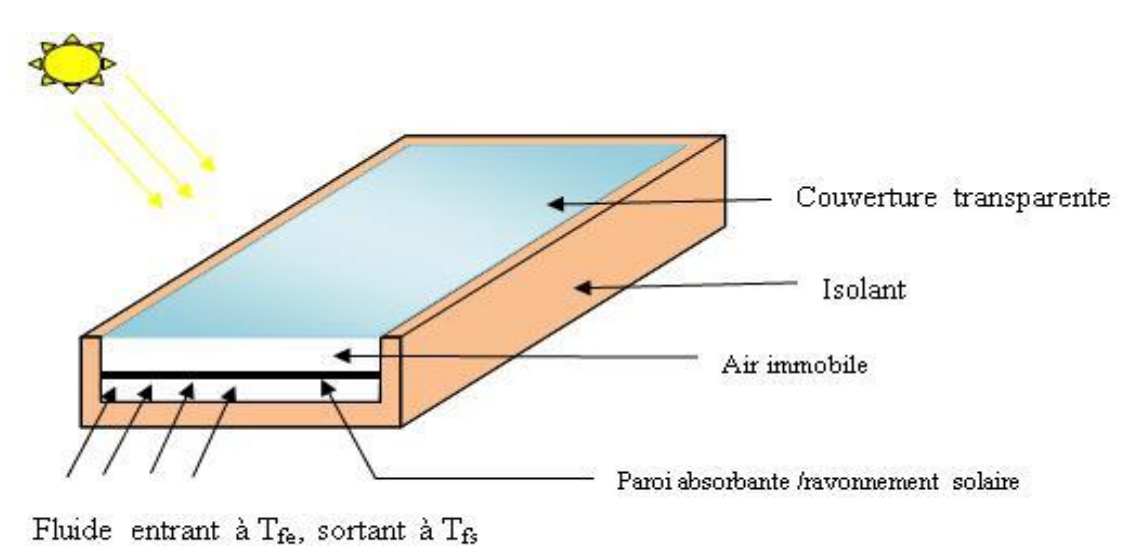

**Figure I.6:** un capteur à air vitré.

#### **I.2.3.1- Principaux composants et différentes caractéristiques d'un capteur plan à air :**

• Les couvertures :

Permettre le passage du rayonnement solaire et réduisez les pertes thermiques par convection et rayonnement vers l'extérieur.

• L'Absorbeur :

Le rôle de l'absorbeur est de capter au maximum le rayonnement solaire et transmettre la chaleur produite vers le fluide caloporteur avec un minimum des pertes.

Les absorbeurs sont généralement réalisés avec des feuilles minces de métaux présentant une bonne captation thermique et une bonne tenue mécanique.

Deux coefficients déterminent les caractéristiques d'absorbeurs :

**α :** coefficient d'absorption (0 à 1, optimum : 1)

**ε :** coefficient d'émission (0 à 1, optimum : 0)

Un tel traitement de surface peut être obtenu par des procédés électrochimiques ou électro physiques.

#### **Les différents revêtements possibles :**

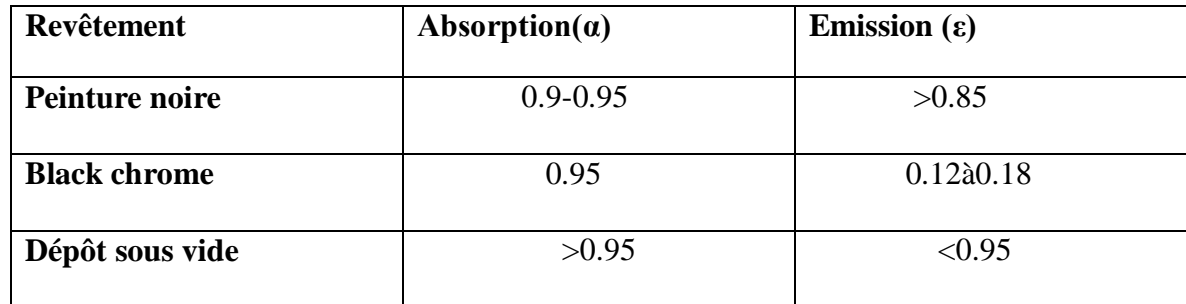

**Tableau I.1-** différents traitements de surface **[9]**

### **Fluide caloporteur :**

La chaleur collectée par l'absorbeur est transportée par l'intermédiaire d'un fluide caloporteur (Air).

Les capteurs solaires vitré à air présentent de faibles performances thermiques signifie que pour transporter une quantité raisonnable d'énergie il faut utiliser des volumes d'air très importants, comparativement aux capteurs à liquide, mais ils ont un avantage par rapport à ces derniers qui est l'absence des problèmes de gel et de corrosion et la facilité des travaux d'entretien ce qui donne au capteur une durée de vie importante.

#### **Isolant : [10]**

Il perm et de diminuer les pertes et ralentit le refroidissement de la face opposée au rayonnement solaire.

Propriétés de l'isolant thermique :

-Une faible densité (pour une faible inertie thermique).

-Une faible conductivité thermique.

-La chaleur massique doit être basse.

-Une résistance thermique dans l'intervalle des températures de services.

On distingue trois types d'isolants :

#### **Isolants d'origine végétale :**

-Le bois bien sec.

-la sciure de bois qui a deux inconvénients : son inflammabilité et sa conductibilité qui ont tendance à augmenter avec la chaleur, ce qui la rend inadéquate pour la calorifugation.

#### **Isolants minéraux :**

La laine de verre constituée de fibres de verre très fines, commercialisée sous de nombreuses formes : en plaques, en rouleaux et enrobée dans du plâtre.

La vermiculite connue aussi sous le nom de mica et qui se présente sous forme de granulés très légers.

#### **Isolants organiques :**

Les matières plastiques, sont de mauvaises conductrices de la chaleur.

Leurs propriétés isolantes peuvent être améliorées en insufflant un gaz durant l'étape de solidification, ce qui leur donnent la consistance d'une mousse, telle que les mousses phénoliques et la mousse de chlorure de polyvinyle.

La mousse de polyuréthane existe sous deux aspects :

Haute densité (d =0,6) suffisamment rigide pour servir à la fabrication Des caissons de capteurs, tout en constituant un bon isolant  $(\lambda = 0.08 Wm-1k-1)$ .

Basse densité (d = 0,03) qui est plus fragile, mais meilleure, pour l'isolation ( $\lambda = 0.025$ Wm-1k-1). Il convient de recouvrir ce type de matériau d'un isolant plus résistant à la chaleur si la température dépasse la valeur de 90°C.

Le polystyrène est très léger, fragile, de couleur blanche, utilisé généralement pour l'emballage. Ses propriétés isolantes sont légèrement moins bonnes que le polyuréthane, il est nettement moins cher et il se sublime à partir de 90°C.

#### **Le coffre :**

Fabriqué généralement en: aluminium, bois, fer, et par cela il protège l'isolant et l'absorbeur de l'humidité et des dommages mécaniques.

#### **I.2.3.2-Différents types des capteurs solaires plans à air :**

Les types de capteurs solaires sont très divers même si leur composition reste approximativement le même [13].

On distingue trois grandes catégories de capteurs plans à air :

- Capteurs à absorbeur plan.
- Capteurs à absorbeur perméable.
- > Capteurs à absorbeur à géométrie variable.

#### **1. Capteurs à absorbeur perméable :**

L'amélioration du rapport surface d'échange sur projection de la surface d'absorbeur consiste à utiliser un absorbeur poreux.

On peut utiliser à cet effet du tissu noir, de la fibre de verre noircie, des écrans rainurés et étirés, de la laine d'acier ou des assemblages de lamelles.

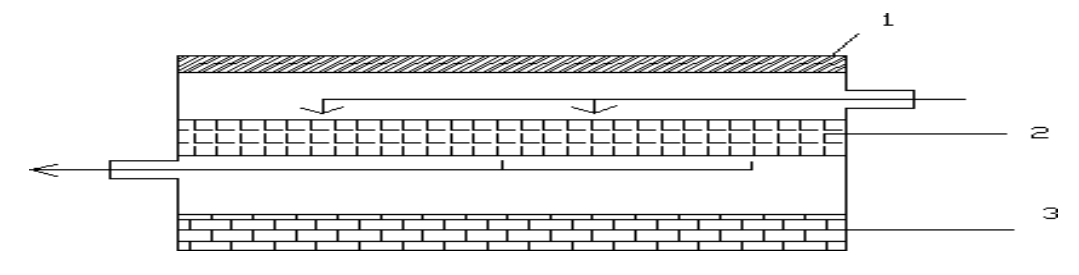

**Figure I.7**- Capteurs à absorbeur perméable **[14]**

- 1. vitre.
- 2. absorbeur poreux.
- 3. isolant

#### **2-capteurs à absorbeur plan :**

 L'absorbeur est une plaque en tôle plane, leur variété réside dans le nombre des veines d'écoulement d'air. On distingue quatre types des capteurs selon leurs modes d'écoulement :

- Type 1 avec écoulement d'air au-dessus de l'absorbeur.
- Type 2 avec écoulement en dessous l'absorbeur.
- Type 3 avec l'écoulement des deux côtés de l'absorbeur de même sens.
- Type 4 avec l'écoulement des deux côtés de l'absorbeur au sens contraire.

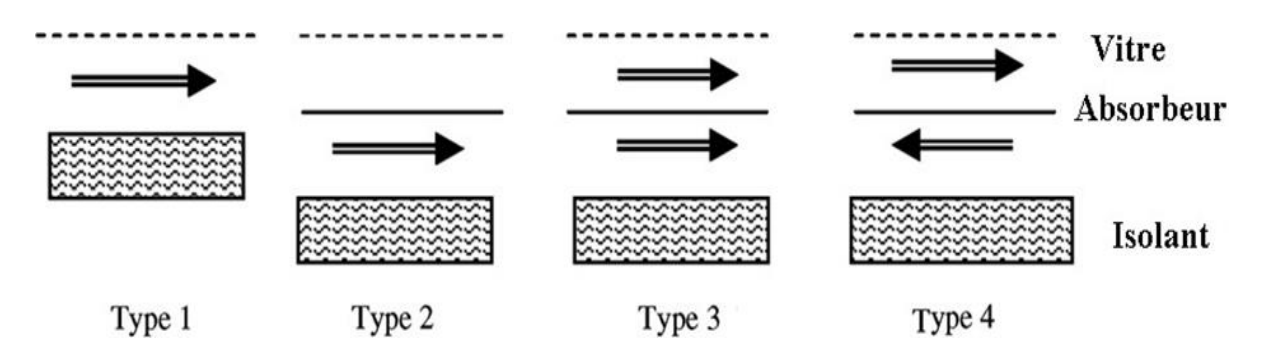

**Figure I.8-** Les types génériques principaux d'écoulements **[15]**

#### **3- Capteurs à absorbeur à géométrie variable. [16]**

Si l'on veut utiliser le vitrage comme une garde pour réduire les pertes de chaleur il faut que le transfert de chaleur ait lieu entre le do de l'absorbeur et l'air. L'absorbeur constitue alors la paroi frontale du canal d'air et le revêtement intérieur de l'isolation constitue le fond du canal. On peut augmenter la surface d'échange de chaleur soit en donnant un pouvoir émissif élevé au dos de l'absorbeur et à la face interne de l'isolation, soit en donnant à l'absorbeur une surface striée ou rainurée.

#### **Les formes les plus utilisées sont les suivants :**

- **Absorbeur en forme V**
- **Absorbeur en forme U**
- **Absorbeur en forme à ailettes droits**

### **I.2.4.-Le capteur à air non vitré :**

D'autres types de capteur chauffe-air existent, comme le capteur non-vitré perforée s'agit d'un revêtement mural, situé à quelques centimètres du mur extérieur, qui est perforé sur toute sa surface.

Le revêtement fait office d'absorbeur, l'air extérieur est aspiré par les micro-ouvertures, en passant dans le revêtement qui est chauffé par le soleil il gagne en température avant d'être évacué vers l'intérieur du bâtiment par une ouverture située en partie basse. Cette technologie a aussi l'avantage de récupérer les pertes de chaleur par le mur.

Le capteur solaire non vitré "moquette", est composé : un absorbeur revêtu d'une peinture sombre et sélective, d'un faisceau de tubes cylindriques ou ovalisés, résistants aux rayonnements solaire et aux variations de température.

Les tubes sont parcourus par le fluide caloporteur. L'air se réchauffe au fil de l'écoulement dans les tubes.

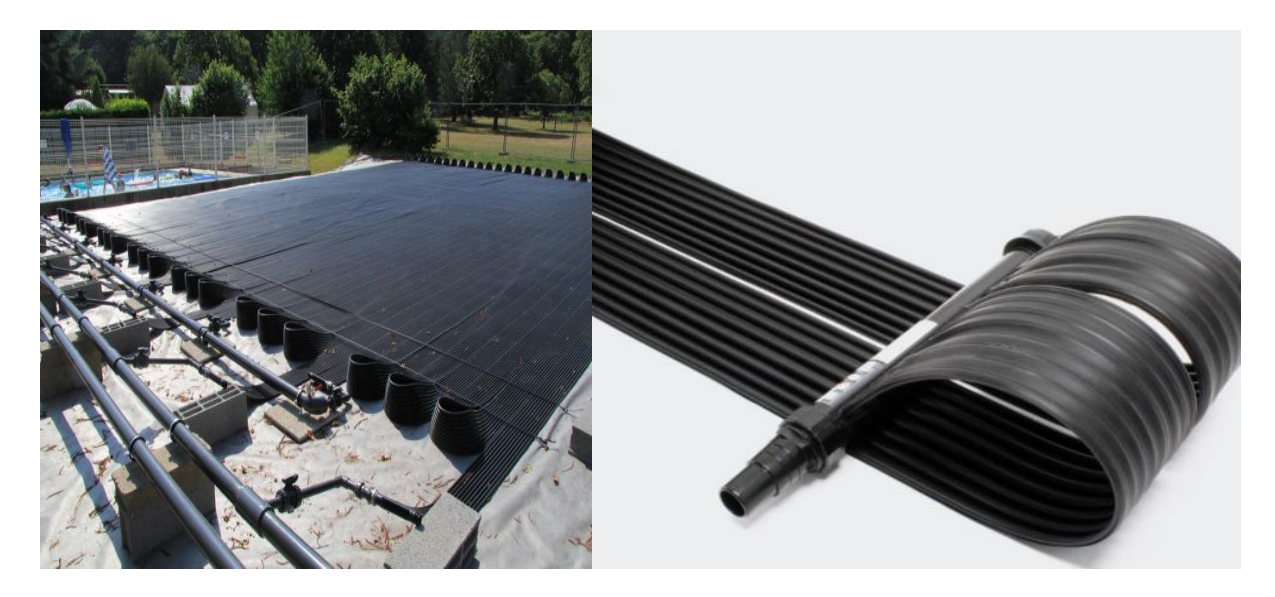

**Fig.9.**Un capteur solaire non vitré "moquette".

## **I.2.5. Paramètres et caractéristiques de fonctionnement des capteurs solaires : [12]**

#### **Paramètres externes :**

-Paramètres d'ensoleillement : éclairement énergétique du au rayonnement global, à la position du soleil et à la durée d'insolation.

-La température extérieure sèche.

-La vitesse du vent sur le capteur.

#### **Paramètres internes :**

-Paramètres de position : l'inclinaison et l'orientation.

-Dimensionnement du capteur : L'épaisseur, la longueur, la largeur, et la surface réceptrice.

-La section de passage du fluide.

#### **Paramètres de fonctionnement :**

-La température d'entrée du fluide dans le capteur.

-Les températures des différentes parties du capteur.

-le débit du fluide caloporteur.

# **Etat de l'art sur les travaux d'étude et de réalisation des capteurs solaires à air**

### **I.3.1-Introduction** :

Le capteur solaire plan est un système thermique qui permet la conversion de l'énergie solaire en énergie calorifique. La chaleur reçue de cette conversion est utilisée soit directement (cas de chauffage), soit elle-même convertie en énergie mécanique par l'intermédiaire des cycles thermodynamiques. Son principe de fonctionnement est basé sur l'effet de serre qui consiste à piéger le rayonnement solaire, où ce dernier arrive au niveau du couvert et le traverse pour atteindre une surface revêtue d'une peinture noire, appelée absorbeur.

L'absorbeur va absorber une grande partie du rayonnement solaire entraînant une augmentation de sa température. Le rayonnement réfléchi par l'absorbeur arrive sur la vitre et comme celle-ci est opaque aux rayonnements infrarouges, le rayonnement est ainsi piégé.

Les capteurs à air peuvent être utilisés dans beaucoup d'applications nécessitant des températures basses et modérées, telles que le chauffage des locaux, le séchage des produits agricoles, le séchage du bois, le séchage des briques, etc.

#### **I.3.2.Travaux réalisés :**

**Azharul Karim [17]**, a donnée des résultats des performances obtenues sur un capteur solaire à air avec un absorbeur en forme de zigzag, destiné pour des applications dans le séchage.

Les résultats expérimentaux obtenus sont très satisfaisants et indiquent une bonne efficacité thermique de ce capteur (absorbeur en zigzag) en comparaison à un capteur plan simple. Les résultats montrent que la température du fluide à la sortie du capteur diminue avec le débit massique dû aux pertes thermiques vers l'environnement.

Pour un débit massique de 0,035 kg/m2.s correspond à une bonne efficacité et une température de sortie suffisante pour la plupart des applications de séchage des produits agricoles, ce débit peut être considéré comme optimal pour cette configuration de capteur.

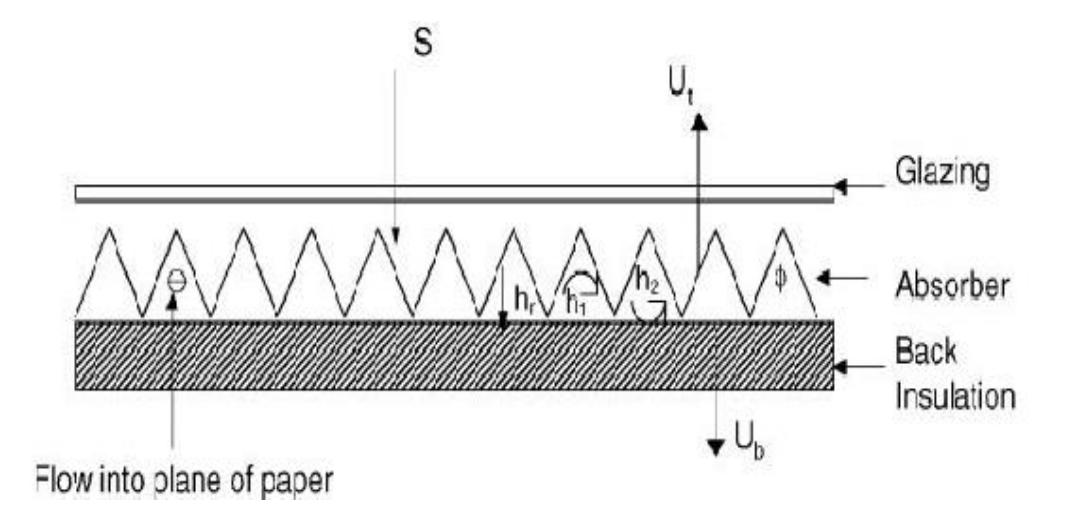

**Figure.I.10** .Capteur solaire à air de v-absorbeur **[17].**

Le capteur avec un absorbeur en zigzag est plus efficace de 12% de plus qu'un capteur plan à absorbeur ordinaire. L'efficacité du capteur dépend du débit massique de l'air, qui augmente de 0.41 Pour un débit massique de 0.01 kg/m2s à 0.71 pour débit massique de 0.054 kg/m2s.

Comme l'efficacité du capteur a augmenté avec le débit massique, la température à la sortie par contre a diminué, comme pour un débit massique de 0.035 kg/m2s assure une bonne efficacité et une température à la sortie suffisante pour la plupart des applications du séchage agricole, ce débit massique peut être considéré comme optimum pour cette configuration du capteur. Figure. (I-10) : Variation du rendement et de la température de sortie en fonction du débit massique [17].

**N.Moummi et s. youcef-ali [18],** leur travail s'est intéressé au capteur plan à air avec des chicanes rectangulaires placées perpendiculairement sur le plan d'écoulement dans la veine fluide mobile du conduit, ce qui a permis de produire au sein de la lame d'air un courant plus turbulent entre l'absorbeur et la plaque arrière en bois arrière, ce qui a abouti à une amélioration du rendement de ces capteurs solaires et le coefficient du transfert. Les résultats sont comparés avec ceux obtenus avec un capteur solaire sans chicanes, en utilisant deux types d'absorbeurs sélectifs et non sélectifs en aluminium peint en noir.

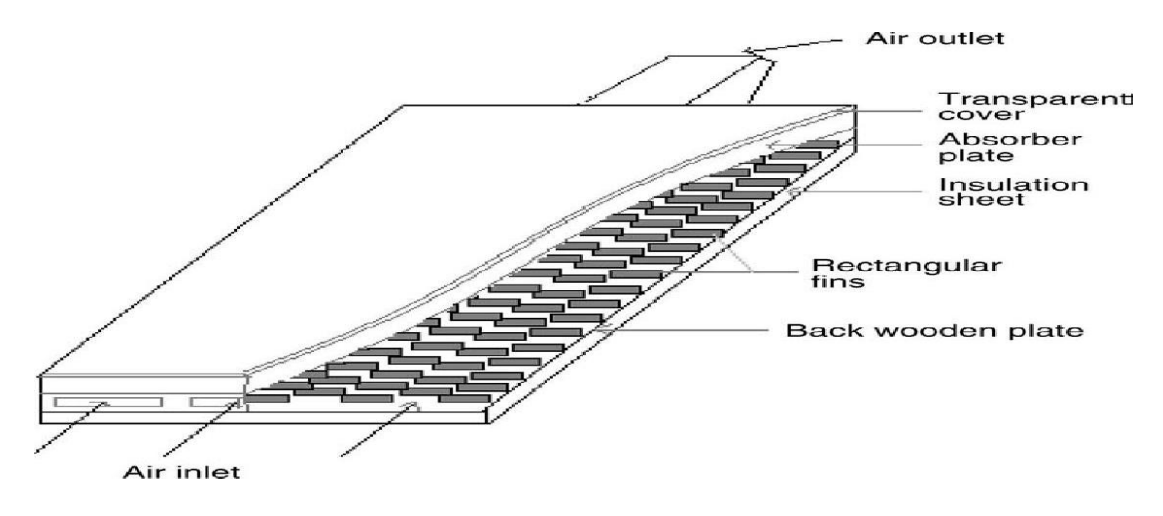

**FigureI.11.**Capteur avec des chicanes rectangulaires sur la plaque inférieure en bois **[18].**

L'évolution des profils de la température de l'air et de la plaque de l'absorbeur en présence des chicanes rectangulaires, montre que les valeurs enregistrées sont satisfaisantes par suite d'addition de plusieurs rangées de chicanes, ce qui a permis d'augmenter sensiblement la qualité du transfert de la chaleur, ces même résultats obtenus sont comparées à ceux enregistrés avec un capteur muni d'un absorbeur sélectif, ou il ne représente pas d'améliorations remarquables par rapport à celui en présence de chicanes . Par conséquent les pertes thermiques sont considérables, alors que si l'absorbeur est sélectif, les pertes sont relativement réduites et la différence des coefficients d'émission est dédommagée par la présence des chicanes qui refroidissent l'absorbeur. Elle donne aussi une approche approximative sur le calcul du coefficient de transfert convectif dans le conduit utile de l'écoulement de l'air.

**Labed, N. Moummi, K. Aouès, M. Zellouf et A. Moummi. [19] ils ont** réalisé une étude expérimentale et théorique d'un capteur solaire plan à air. Ce capteur a été conçu et réalisé au sein du laboratoire de génie mécanique à l'université de Biskra. La nécessité d'améliorer les performances thermiques du capteur solaire à air, pour des besoins spécifiques, Pour cela, Ils ont fait un modèle de rugosités artificielles placées dans la veine d'air mobile pour créer un écoulement de plus en plus turbulent entre l'absorbeur et la plaque inférieure. Le fluide passe entre les rugosités artificielles dans la même rangée, ce qui permet une bonne distribution du fluide et réduit ainsi les zones mortes.

Les résultats issus du modèle théorique sont comparés avec ceux obtenus expérimentalement après une série d'expériences entreprises dans laboratoire de génie mécanique de l'université de Biskra. L'évolution de la température de l'absorbeur, en fonction du débit et pour un rayonnement solaire incident de 850 W/m2. On constate que la température de l'absorbeur diminue en augmentant le débit.

Les résultats expérimentaux ont la même allure que les résultats issus de l'étude théorique et que la température de l'absorbeur pour un capteur sans chicanes pour les différents débits est plus élevée que celle d'un capteur avec chicanes.

D'Après la comparaison entre les performances calculées pour le cas d'un capteur avec et sans chicanes pour différents débits. Ils ont fait une note que les rugosités artificielles permettent d'améliorer les performances thermiques du capteur. En effet un gain d'environ 20°C est obtenu.

Le rendement augmente avec le débit et qu'une nette amélioration des performances est apportée par l'adjonction des chicanes.

Il y a nette amélioration des performances lorsque le capteur est garni de rugosités artificielles. En outre, l'amélioration du rendement est meilleure lorsque le débit est plus élevé. **[19]**

**S. Youcef-Ali et al [21]** ils ont introduit des ailettes de forme rectangulaires dans la veine d'air mobile du capteur solaire. L'objectif principal de cette étude est d'augmenté la surface d'échange totale afin d'améliorer les performances thermiques, Les meilleures performances thermiques sont obtenues avec les plus basses pertes de la charge et par contre une basse consommation électrique par le ventilateur (pertes de charge non remarquable), pour les capteurs sans ailettes. Tous les résultats expérimentaux sont comparés en utilisant deux types d'enveloppes transparentes à double et à triple couvertures.

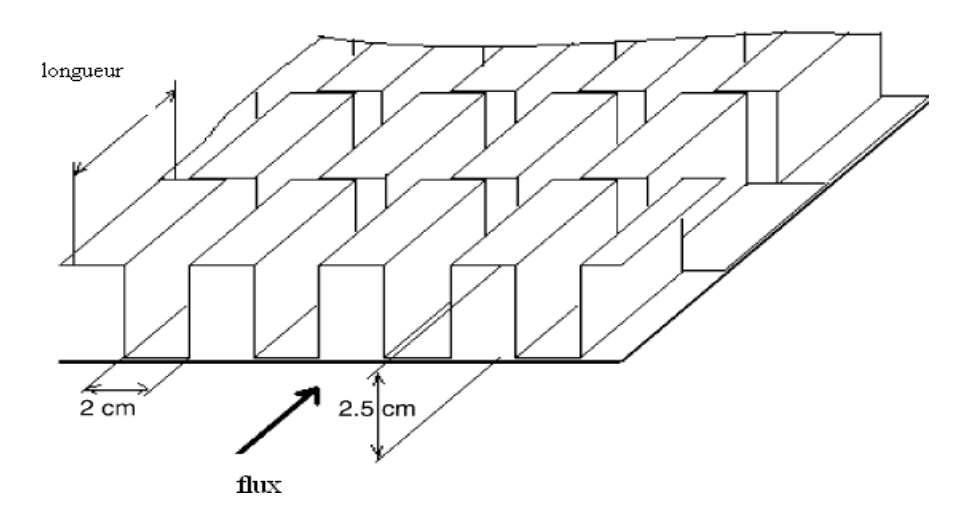

**Figure I.12**.Plaque d'absorbeur de compensation à ailettes rectangulaires **[21]**

En conclusion, le triple vitrage réduit plus les pertes de chaleur en avant que le double vitrage, la compensation par des ailettes rectangulaires crée dans les cas d'un haut transfert de chaleur.

Le haut transfert de la chaleur convectif thermique entre la plaque absorbante et les courants d'air réduit raisonnablement la température de l'absorbeur et en même temps les pertes de chaleur sont réduites. Avec le capteur muni des ailettes rectangulaires, le double vitrage donne une performance thermique inférieure que le triple vitrage. Ceci est dû aux pertes de chaleur vers l'ambiance.

Alors, le montant de radiation interceptée transmis à l'absorbeur a été diminué avec le triple vitrage, mais les pertes de la chaleur globales sont réduites plus loin. Le double vitrage transmet plus de radiation que l'abri du triple vitrage, mais les restes de pertes de chaleur est important.

Le capteur muni avec des ailettes rectangulaires de longueur  $L = 5$  cm, et à couverture en triple vitrages, voit augmenter considérablement ces performances thermiques

Il est noté que pour un flux incident de 900 W/m2 pour chaque exemple, le montant de chaleur rassemblé est évalué à 612 W/m2 pour un débit massique de 50 kg/h m2. Pour la consommation d'électricité par le ventilateur, le capteur a besoin seulement de 11 W/m2 .Alors que 576 W/m2 ont été recueillie en présence d'un double vitrage avec plaque d'absorbeur muni d'ailettes rectangulaires. Ce montant de chutes de la chaleur attribuée aux valeurs de 351 et 342 W/m2), pour le capteur sans ailette, respectivement, avec triple vitrage et double vitrage pour la même consommation électrique.

**Prasad, S.B. et Al [30]** ont réalisé une étude expérimentale qui se base sur la comparaison de l'efficacité de ce type de capteur avec celui conventionnel.

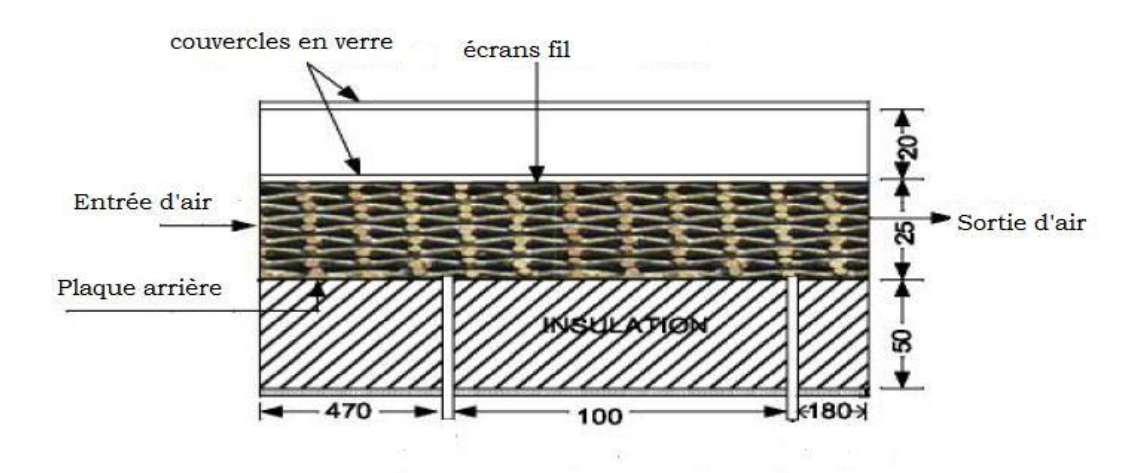

**Figure. I. 13**.Schéma d'un capteur solaire thermique qui se base sur l'utilisation d'un lit sous forme de treillis métalliques comme matériel d'emballage **[30]**

Les données expérimentales ont été utilisées pour développer des corrélations, le but de ces corrélations c'est de prévoir les résultats expérimentaux avec une exactitude Raisonnable. Les corrélations expérimentales développées montrent un accord meilleur par rapport aux valeurs prévues par des corrélations développées dans le temps passé pour le même système. Ils ont constaté qu'un rendement de l'ordre de 76.9 à 89% peut être obtenu.

Vu le nombre important des études sur les capteurs solaires à air, on citera quelques chercheurs connus dans ce domaine d'étude, à savoir, les travaux de :

- **D. Semmar, S. Betrouni et D. Lafri [22]**
- **Prasad, S.B. et Al [30]**
- **F. Mokhtari et D. Semmar [20]**
- **L.C.Demartini et al [31]**
- **A.Benkhelifa [32]**

#### **I.3.3.Conclusion :**

Dans ce chapitre, on a essayé de citer quelques travaux sur l'étude, la simulation et la réalisation des capteurs solaires thermiques à air.

Delà, on peut dire qu'il existe diffèrent types d'absorbeurs qui sont caractérisé chacun par une forme spécifique, cette dernière influe considérablement sur le rendement du capteur solaire.

Le rendement thermique des capteurs solaires thermiques en général est lié directement à l'efficacité de son absorbeur, donc sa forme. Parmi les facteurs affectant le rendement du capteur solaire on cite :

- La température d'entrée de l'air dans le capteur.
- $\checkmark$  Le débit d'air.
- $\checkmark$  L'inclinaison et l'orientation du capteur.
- $\checkmark$  Les dimensionnements du capteur

# **Chapitre. II:**

Le capteur solaire à air, modélisation et caractéristiques techniques.

## **II.1.Introduction :**

L'intérêt essentielle de notre projet est la réalisation d'un chauffage solaire à aire avec des canettes, de ce fait, réaliser un système de chauffage d'appoint écologique composé Principalement de matériaux récupérés, L'idée est intéressant allie à la perfection recyclage, développement durable et « fait-maison ».

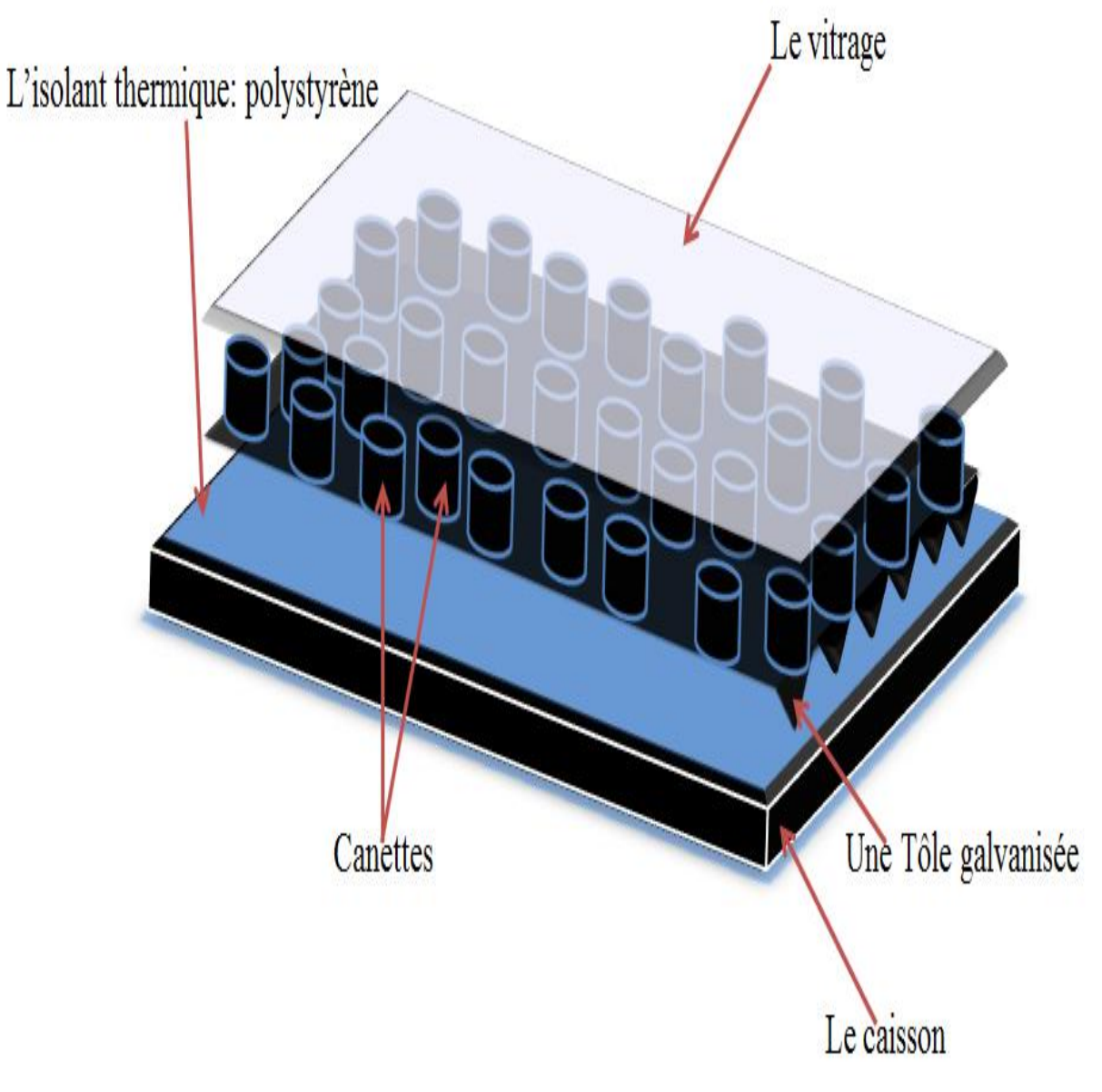

**FigureII.1.** un chauffage solaire a aire avec des canettes

# II.2.Descriptions du capteur solaire à air avec des canettes :

## **II.2.1.Caractéristiques techniques du capteur solaire:**

• le caisson :

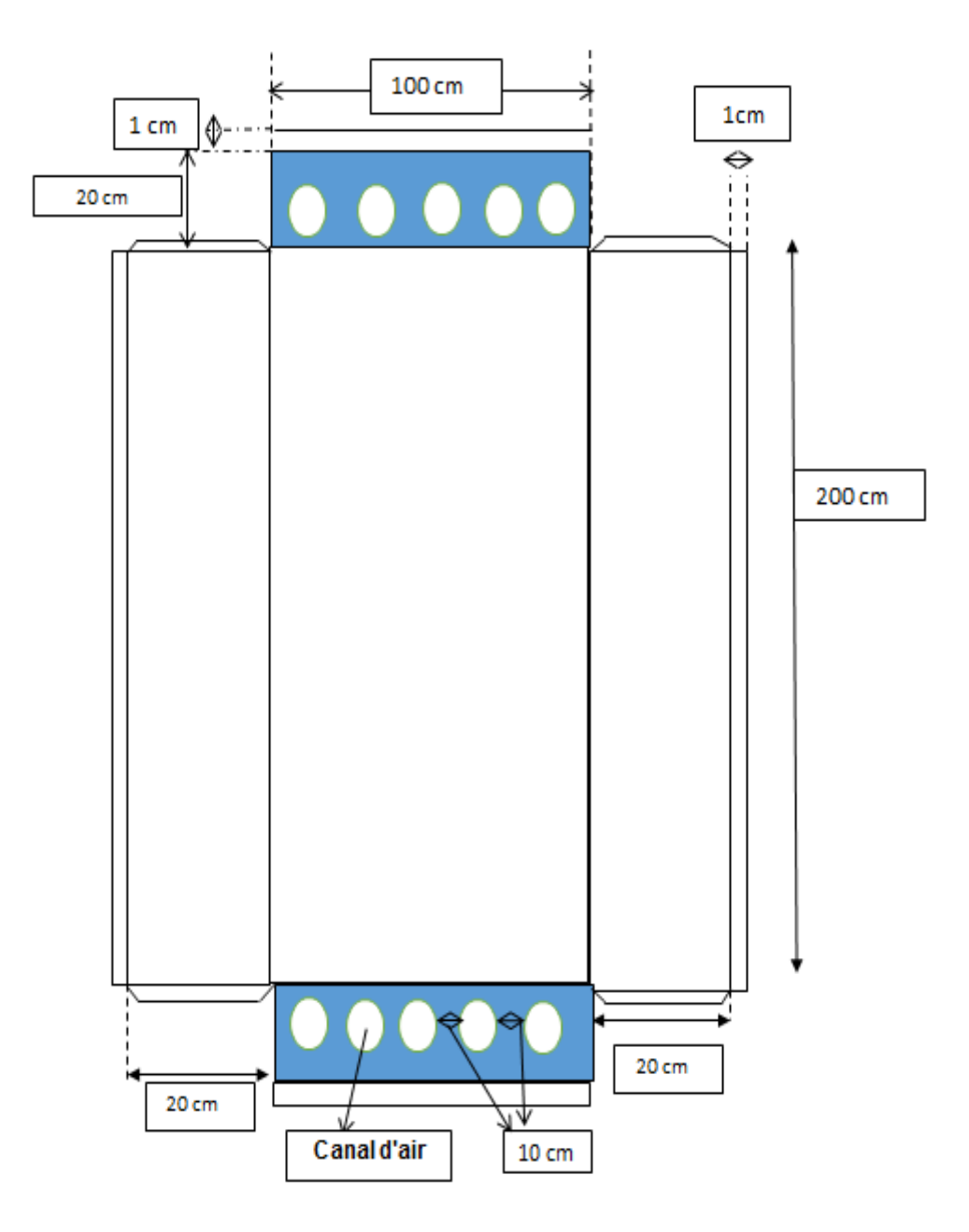

**Figure. II**.**2.** Dessin technique

#### **Le Vitre :**

- -Nature : verre ordinaire
- -Dimension : 2m\*1m
- -Epaisseur : 4mm
- **L'absorbeur :** 
	- -Une Tôle galvanisée épaisseur 2mm « teinté avec la peinture noire »
	- -dimension de la Tôle 2m\*0.98m

-canettes de coca Teinté avec la peinture noire, arrangées en quinconce.

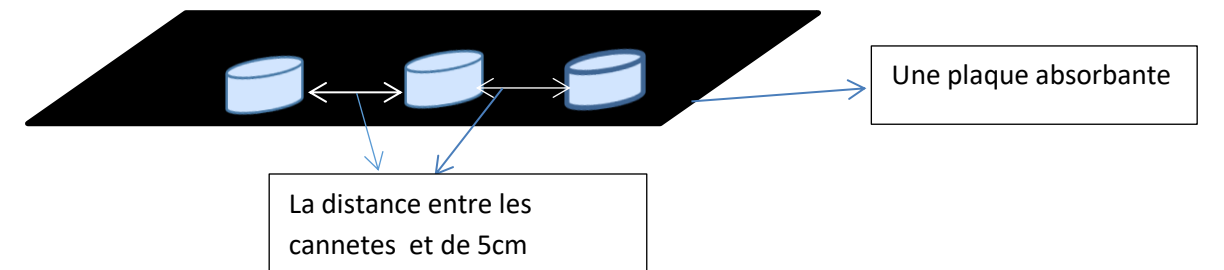

**FigureII.3** : Dessin détaillé d'un absorbeur (avec des canettes arrangées en quinconce)

**Remarque** :

#### **Géométriquement :**

Notre caisson est de 1m\*2m ; il nous faudra 137 canettes avec ça on obtient 8 rangées de cannetes sachant qu'une canette est de 6.6 cm de diamètre et de 11.6 cm de longueur.

L'air comme agent de transport de calories a un grand avantage par son abondance et sa gratuité, est par l'absence des problèmes de gel et de corrosion ce qui donne au capteur une grande durée de vie est moins de travaux d'entretien.

Mais pour transporter une quantité raisonnable d'énergie il faut utiliser des volumes d'air très importants, Pour cela il nous faut, obstacles le fluide pour atteint un meilleur échange

thermique.- Dans notre modèle La cannette est ouverte sur le dessus et teint en noir à l'intérieur et à l'extérieur, et se fixe à la plaque absorbante galvanisée, l'écoulement d'air passe autour et sous la canette pour obtenir le plus possible d'échanges de chaleur.

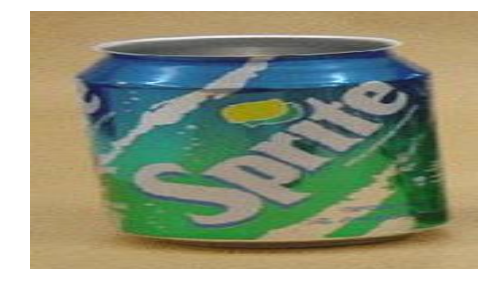

**Fig. II.4**. Une canette

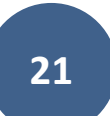

#### **L'isolant :**

-Nature : polystérene

-Conductivité : 0,033 w/mk

-Epaisseur :60mm

-Demonsion 2m\*0.96m

### **II.3.Modélisation mathématique du capteur solaire à air avec des canettes :**

Pour modéliser le capteur solaire il faut prendre en considération le mode de circulation du fluide caloporteur vis-à-vis de l'absorbeur, le vitrage, les matériaux utilisés pour l'isolation arriéré et latérale ; Cette modélisation vise à déterminer les paramètres qui caractérisent le capteur en étudiant les différentes équations d'évaluation de l'énergie et la température de fluide à la sortie de capteur ainsi que le rendement de capteur.

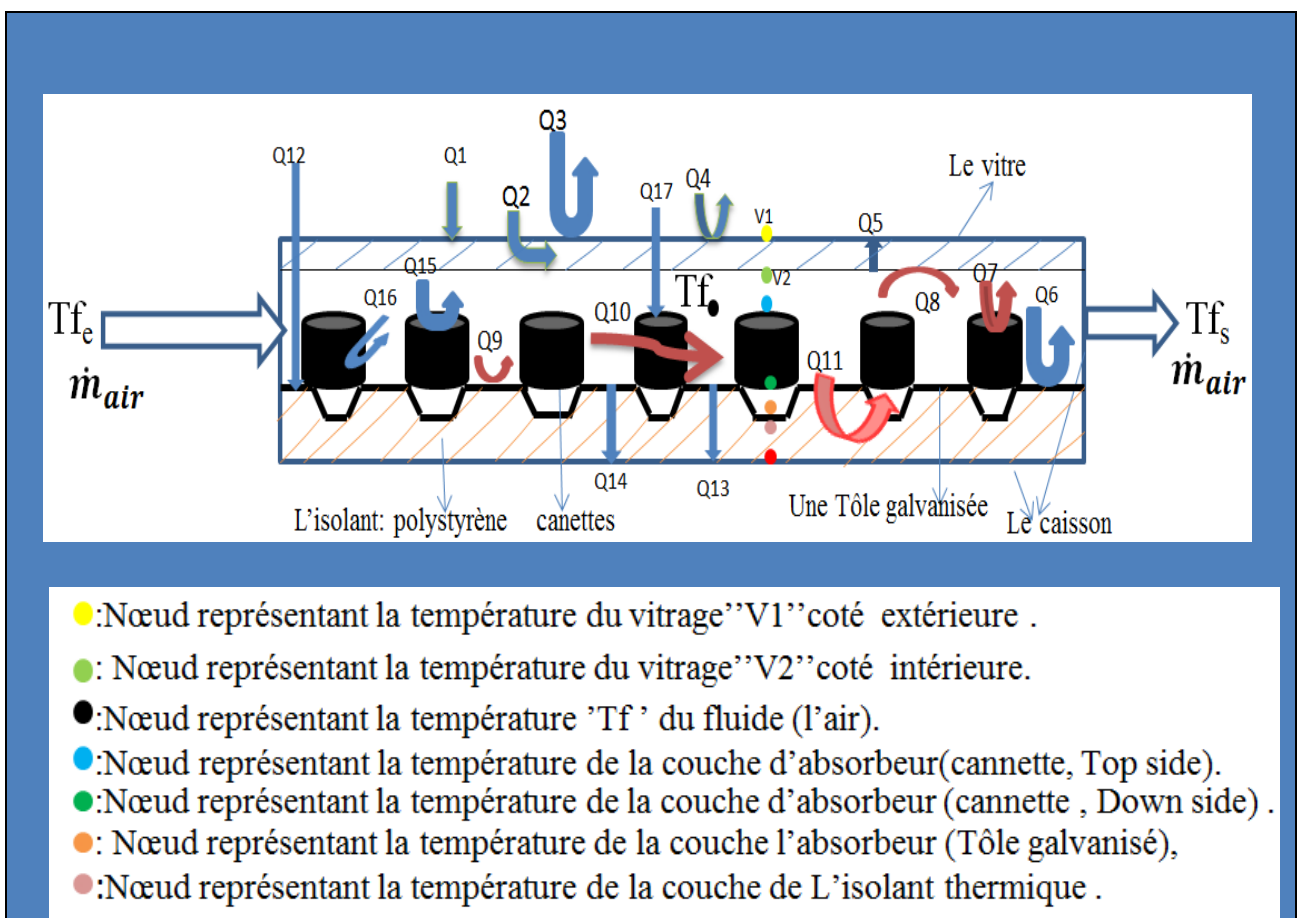

• Note in the présentant la température de la couche externe de L'isolant.

**FigureII.5.** Mécanisme des échanges de chaleur détaillé.
#### **II.3.1.Equation de fonctionnement :**

### **- Bilan énergétique de vitrage :**

Au niveau du vitre (coté extérieur): la surface haute de la couche du verre(V1), l'énergie reçue par le vitre étant celle des irradiations solaires plus une quantité de chaleur transmise à partir du ciel par rayonnement et à partir de l'air ambiant par convection (la surface interne du vitrage V2), on a aussi, l'échange par convection à partir de la couche d'air et le vitrage.

# Variation temporelle totale = (ce qui rentre **-** ce qui sort) des surfaces + création intérieures **volumique**

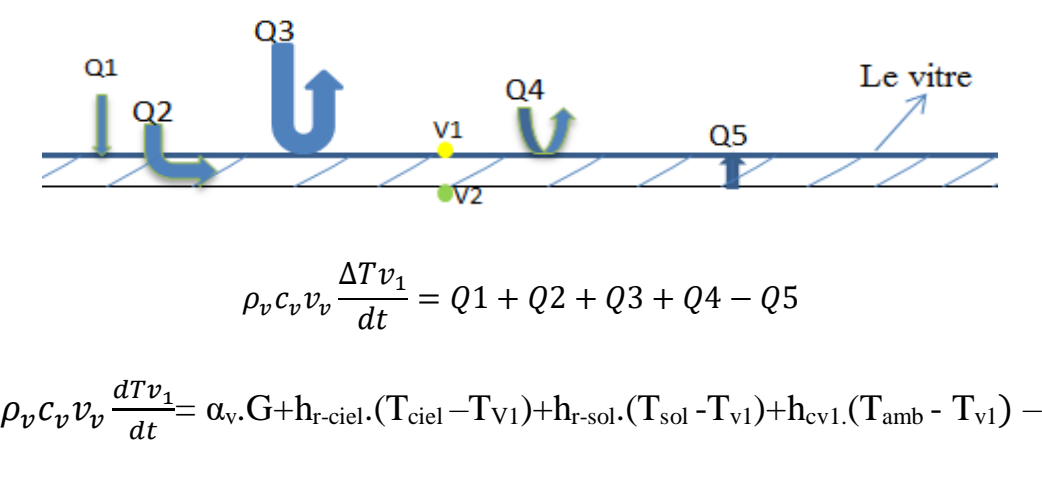

$$
U_v.(T_{v1} \text{-} T_{v2}). \ldots ... (1)
$$

**La face intérieure du vitre :**

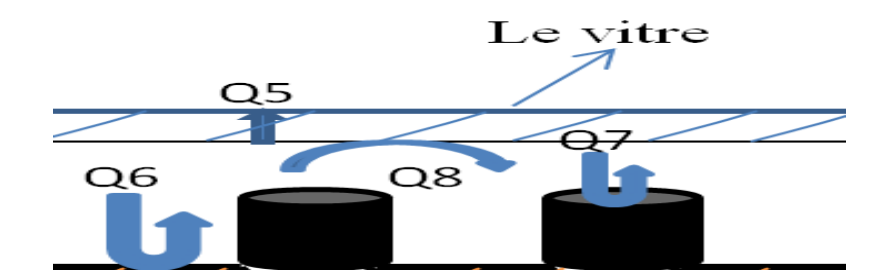

 $\rho_v c_v v_v$  $\Delta T v_2$  $\frac{d}{dt} = Q6 + Q7 + Q8 - Q5$ 

$$
\rho_{v}c_{v}v_{v}\frac{\Delta Tv_{2}}{dt} = h_{r \text{ abs-v}}(T_{\text{abs}}-T_{v2}) + h_{r \text{ can-v}}(T_{\text{canette}}-T_{v2}) + h_{\text{cv2-f}}(T_{f}-T_{v2}) - U_{v}(T_{v1}-T_{v2}) \dots (2)
$$

#### **2.Pour le fuilde caloporteur l'air :**

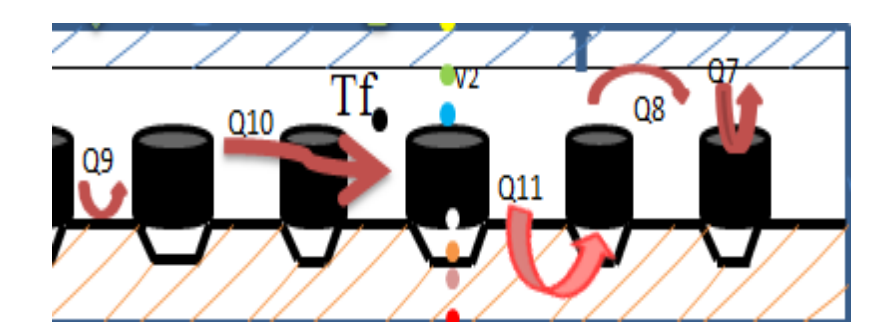

La canette est **ouverte sur le dessus** (**Q7)** et **teint en noir à l'intérieur et à l'extérieur**, est fixé à la plaque absorbante galvanisée, l'écoulement d'air passe **autour** (**Q10)** et **sous la canette** (**Q11).**

$$
\rho_f c_f v_f \frac{\Delta T f}{dt} = Q8 + Q7 + Q9 + Q10 + Q11
$$

 $\rho_f c_f v_f \frac{\Delta T_f}{dt}$  $\frac{dr}{dt}$ =h<sub>cv2 f-v2</sub>. (T<sub>f</sub>-T<sub>v2</sub>) +h<sub>cv-f-canette</sub> .(T<sub>Canette</sub> - T<sub>f</sub>) + h<sub>cv-f-absorb.(T<sub>absorb</sub> – T<sub>f</sub>) + h<sub>cv-f-</sub></sub> canette.( $T_{\text{cannotte}} - T_f$ ) + $h_{\text{cv-f-canette}}$ .( $T_{\text{canette}} - T_f$ )...........(2)

#### **Pour l'absorbour :**

Au niveau de l'absorbeur (**la plaque absorbante galvanisée**) :

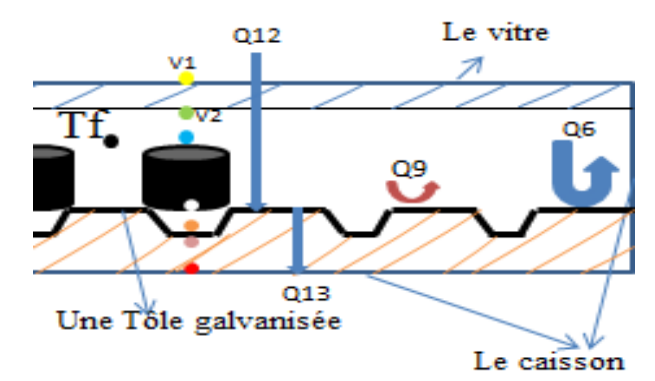

$$
\rho_{abs}c_{abs}v_{abs}\frac{\Delta Tabs}{dt} = Q12 + Q9 + Q6 - Q13
$$

 $\rho_{abs}c_{abs}v_{abs}\frac{dT_{abs}}{dt}$  $\frac{t_{abs}}{dt} = \alpha_{abs} \tau_{vit} G + h_{r v-abs} (T_{abs} - T_{v2}) + h_{cv-f-abs} (T_{abs} - T_f) U_b(T_{abs} - T_{isol})$  ……………...(4)

**Pour les cannettes :**

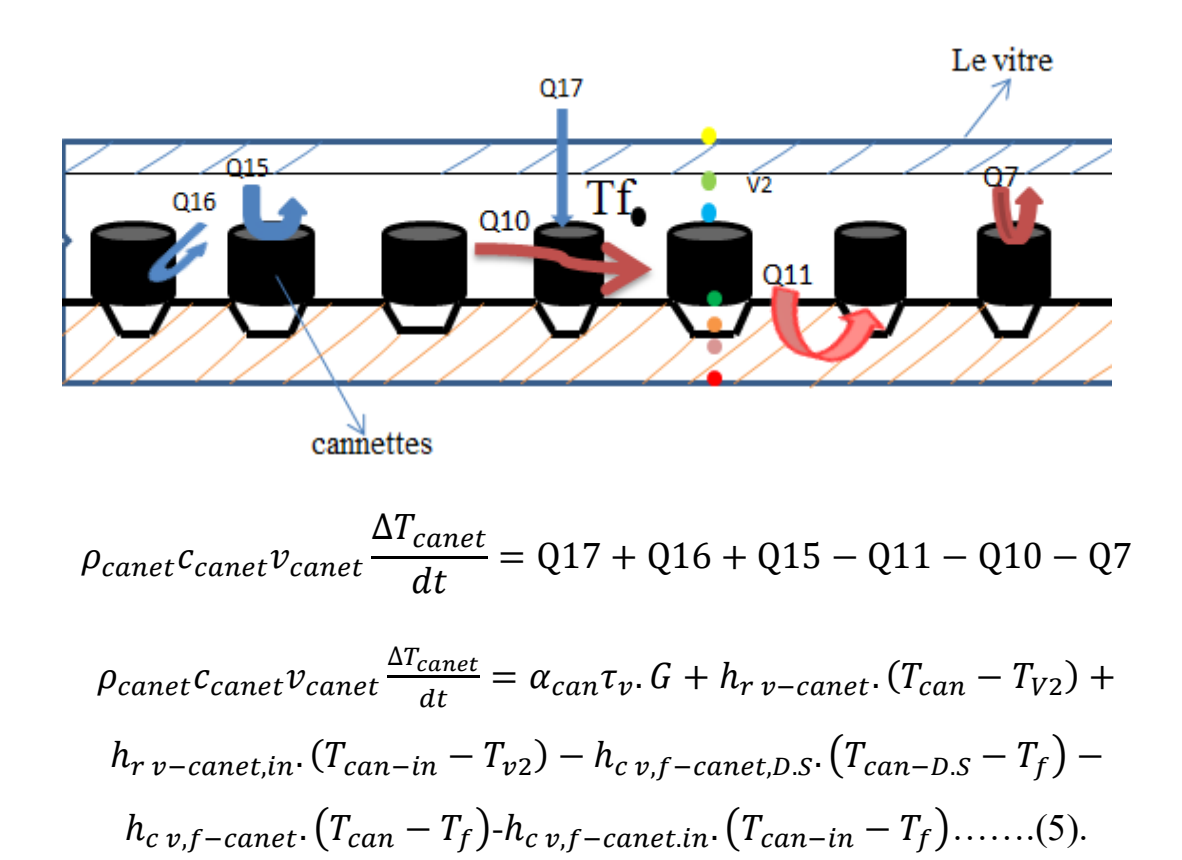

**-Au niveau de l'isolant thermique :**

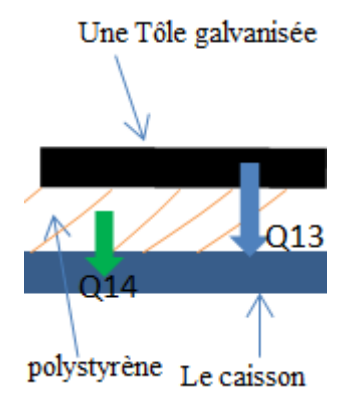

 $\rho_{isol}$ C<sub>isol</sub> $v_{isol}$   $\frac{\Delta T_{isol}}{dt}$  $\frac{d}{dt}$  =Q<sub>13</sub>-Q<sub>14</sub>…….(6)

 $\rho_{isol}$ C<sub>isol</sub> $v_{isol}$   $\frac{d T_{isol}}{dt}$  $\frac{d_{tsol}}{dt} = U_b$ . ( $T_{abs} - T_{isol}$ ) –  $U_{caisson}$ . ( $T_{cai} - T_{isol}$ ) ....(6)

#### **II.3.2.EXPRESSIONS DES COEFFICIENTS DE TRANSFERT :**

Les échanges s'effectuent selon les trois modes connus ; convectifs, rayonnement et par conduction, ainsi l'utilisation de la notion de coefficient d'échange radiatif et convectif est fort pratique, parce qu'elle simplifie la formulation mathématique des équations de transfert thermique dans le capteur.

**Coefficient de transfert radiatif entre la vitre et la voûte céleste :**

• **h**<sub>rCiel</sub>=( $\sigma$ . A.  $(T_{ciel}^2 - T_{V1}^2)$ .  $(T_{ciel} - T_{v1})$ )

**Sachant que**  $:T_{ciel} = 0.0552 * Tamb^{(1.5)}$ Par la relation de **SWINBANK**[40]

**Coefficient de transfert radiatif entre le vitre et le sol :**

• **h**<sub>rSol</sub>=( $\sigma$ . A. ( $T_{Sol}^2 - T_{V1}^2$ ). ( $T_{Sol} - T_{v1}$ ))

#### **Coefficient de transfert radiatif entre la plaque absorbante (la tôle) et le vitre :**

**N.B**. Le facteur de forme entre une surface verticale et le ciel est 0,5. Il égal à 1 entre le ciel une est une surface verticale.

• 
$$
h_{r-vit-abs} = \frac{\sigma.(T_{V2} + T_{abs})(T_{v2}^2 + T_{abs}^2)}{[\frac{1}{\varepsilon_{abs}} + \frac{1}{\varepsilon_v} - 1]} [39]
$$

**Coefficient de transfert radiatif entre l'absorbeur (les cannettes) et le vitre :**

• 
$$
h_{r-vit-cantt} = \frac{\sigma.(T_{V2}+T_{cantt})(T_{v2}^2+T_{cantt}^2)}{[\frac{1}{\varepsilon_{cantt}} + \frac{1}{\varepsilon_{v2}}-1]} [39]
$$

**Coefficient de transfert convectif entre le vitre et l'air ambiant :** D'après la relation de **HOTTEL** et **WOERTZ :**

 $\bullet$  **h**<sub>cv-amb</sub> = 5.7+3.8\*V<sub>vennt</sub> [40]

**Coefficient de transfert convectif entre le vitrage et le fluide :**

$$
h_{cv-f} = \frac{\lambda_{air} . Nu_{Vit}}{L}
$$

**Coefficient de transfert convectif entre le fluide et la plaque de l'absorbeur :**

**On suppose que la convection est naturelle :**

• 
$$
h_{cv-f-abs} = \frac{\lambda_{air}.Nu_{abs}}{L}
$$

**Coefficient de transfert convectif entre le fluide et l'absorbeur « canette » :**

On suppose que la convection est naturelle

• 
$$
h_{cv-f-canette} = \frac{\lambda_{air} N u_{Camette}}{D}
$$

**Coefficient de transfert convectif entre le fluide et l'absorbeur «à l'intérieur de canette » :**

• 
$$
h_{cv-f-canette-in} = \frac{\lambda_{air} N u_{Camette-in}}{D}
$$

**Coefficient de transfert convectif entre le fluide et l'absorbeur surface d'échange Inférieur «Canette Down Sid » :**

• 
$$
h_{cv-f-canette-D.S} = \frac{\lambda_{air}.Nu_{Cannette-D.S}}{D}
$$

# **II.4.CONCLUSION:**

La modélisation consiste à mettre un ensemble d'équations Mathématiques pour décrire les échanges thermiques, les déperditions de façon simulable.

- **1. Modélisation Mathématiques.**
- **1. Modélisation numérique ''Simulation''.**
- **2. La réalisation et l'expérimentale.**

Le modèle issu de la modélisation sert à prédire le comportement de notre capteur en fonction de plusieurs paramètres qui peut influencer le rendement du capteur, avant de passer par l'étape de réalisation et d'expérimentation.

# **Chapitre. III**

# Résultats et interprétation

## **I. Introduction :**

 Le confort thermique est probablement l'un des éléments venant le plus vite à l'esprit lorsque l'on pense au confort dans un bâtiment ,Maison ….., Assurer une sensation de chaleur en hiver et préserver des surchauffes en été est depuis longtemps, un souci majeur pour les architectes et bureaux d'études. Mais le confort thermique est quelque chose qu'il n'est pas facile de définir, et donc d'assurer, et qui n'est pas limité à la température.

Les principaux paramètres physiques qui régissent la sensation de confort thermique sont :

- **La température**
- **La vitesse de l'air**
- **L'humidité**

Pour créer les conditions du confort thermique, on est obligé d'avoir recours au chauffage et à la climatisation, et dans notre département de mécanique nous avons voulu à travers cet travail de remplacer la chaudière à gaz par le chauffage solaire à air.

### II –Simulation d'un capteur solaire à air avec TRNSYS, « Site de Blida »

### II. **1.Simulation d'un capteur solaire à air avec TRNSYS :**

 La simulation est un moyen efficace pour mettre au point et étudier le comportement thermique des systèmes. Mais il est nécessaire de savoir ce que l'on cherche pour utiliser l'outil de façon optimal. L'informatique offre la possibilité d'effectuer des calculs qui seraient longs, fastidieux et répétitifs.

Il existe plusieurs types de simulation pour un système physique : allant du modèle de représentation qui ne s'appuie que sur des relations mathématiques traduisant les grandes caractéristiques de son fonctionnement, jusqu'au modèle de connaissance complexe issu de l'écriture des lois physiques régissant les phénomènes mis en jeu. Le choix du type de modèle dépend principalement des objectifs poursuivis **[33].**

#### **II.2. Présentation du logiciel TRNSYS :**

 **TRNSYS** est un environnement de simulation dynamique permettant de simuler de manière fine le comportement d'un système thermique complexe, TRNSYS est disponible depuis 1975. Il a inspiré de très nombreux développements d'autres logiciels de simulation, qui utilisent soit son solveur générique, soit certains de ses modèles, soit les deux (Energie 10, Energie+, CA-SIS, HVACSIM+...) Basé sur une approche par schéma-bloc.

Cette approche modulaire permet à la fois de décomposer des problèmes complexes en plusieurs problèmes moins complexes et de travailler dans un environnement « ouvert »

Permettant de rajouter de nouveaux composants et concepts.

 Un projet de simulation TRNSYS consiste donc à choisir un ensemble de modèles Mathématiques de composants physiques (en s'appuyant soit sur des modèles existants dans les bibliothèques de modèles de TRNSYS, soit en les créant) et à décrire les interactions entre ces modèles.

L'environnement graphique ISiBat 3 assiste l'utilisateur dans ces deux étapes avec un éditeur de modèles et un éditeur de projets. Chaque icône d'une fenêtre de projet ISiBat représente en effet un sous-programme (traditionnellement écrit en FORTRAN, sachant que la version 16 de TRNSYS permet l'utilisation de n'importe quel langage de programmation capable de générer une DLL Windows -  $C, C++, \ldots$ ).

Chacune de ces boîtes noires possède un jeu de variables d'entrées et un jeu de variables de sortie Connecter les icônes revient à créer des connexions entre ces variables, L'utilisateur a la possibilité de rajouter des « boîtes », i.e. définir de nouveaux algorithmes, pour simuler le comportement de nouveaux types d'objets qui n'existent pas dans la version standard de TRNSYS. Ceci est possible en spécifiant des équations directement (sans passer par un langage de programmation), en assemblant des modèles existants dans des « macro modèles », en dérivant des nouveaux modèles à partir de modèles existants par extension ou en créant des modèles entièrement nouveaux, en utilisant un langage de programmation tel que FORTRAN, C ou C++, voire même des applications externe comme le solveur d'équations générique EES.

 **TRNSYS 16** contient un grand nombre de modèles standards (Utilitaires, Stockage Thermique, Équipement, Charges et Structures, Échangeurs de Chaleur, Hydraulique, Régulateurs, Composants électriques/Photovoltaïque, Capteurs solaires, ...).

Il suffit de les interconnecter dans un éditeur de projet pour définir un projet de simulation. TRNSYS profite également d'une active communauté d'utilisateurs, qui mettent au point des modèles «freeware », accessibles gratuitement à tout utilisateur. Plusieurs bibliothèques de modèles TRNSYS existent également en tant que produits commerciaux supplémentaires, développés par des bureaux d'études spécialisés. Il existe plusieurs modèles de bâtiments. Le modèle le plus complet permet de simuler de façon très détaillée le comportement thermique d'un modèle multizones (température ambiante, besoins d'énergie, humidité de l'air pour chaque zone et chaque surface ; gains par infiltration / ventilation, couplage convectif avec d'autres zones ; variation de l'énergie sensible ; besoins d'énergie latente ; énergie solaire rentrant par les fenêtres ; confort ; ...). **[34]**

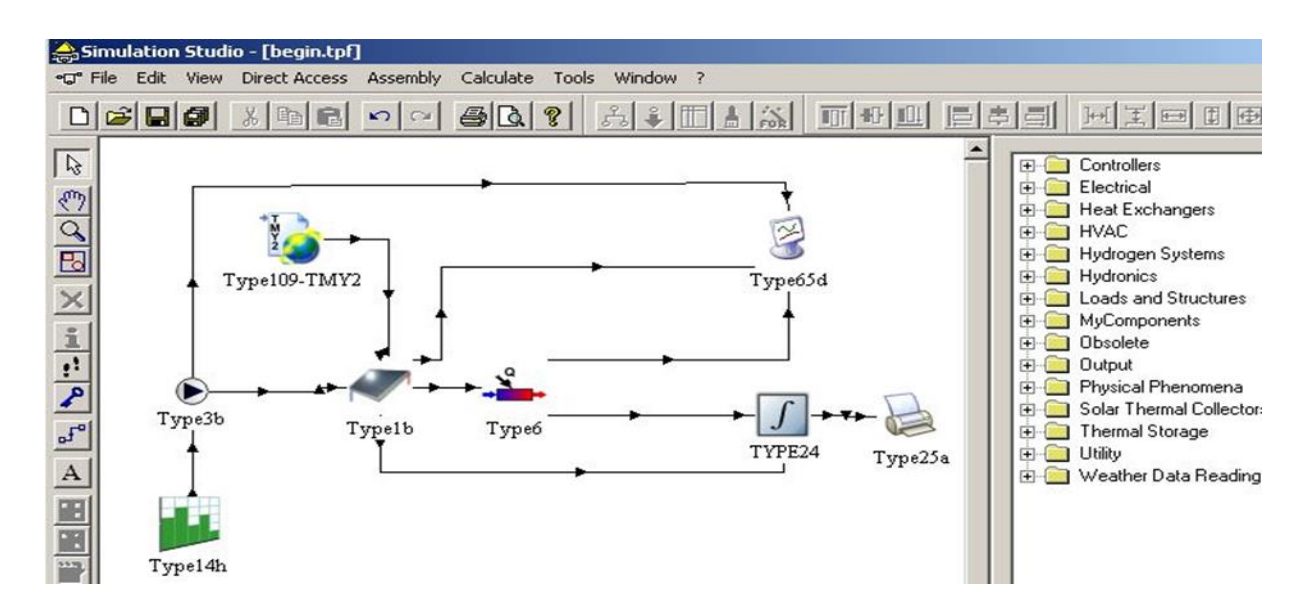

**FigureIII.1 :** Exemple de simulation d'un chauffe-eau solaire sur TRNSYS

### **II.3.Avantages du logiciel TRNSYS :**

Les avantages qu'offre le logiciel TRNSYS sont très nombreux :

- Approche modulaire, il est extrêmement flexible pour modéliser un ensemble de système thermique à différents niveaux de complexité (modules avec procédures de calcul plus ou moins élaborées) .
- L'accès au code source permet aux utilisateurs de modifier ou d'ajouter des composants qui ne figurent pas dans la librairie d'origine.
- Documentation vaste sur les sous-programmes y compris explications, usages usuels, équations de base.
- Définition très souple de la période de simulation : choix du pas de temps, du début et de la fin de la simulation.
- La version 16 se présente encore plus ouverte en termes de connexions vers d'autres outils et langages de programmations**.**
- TRNSYS dédié aux Energies Renouvelables : Thermique & Géothermie, Photovoltaïque, Eolien, Bioénergie, Hydrogène ER.
- TRNSYS dans le bâtiment :
	- TRNSYS et les grosses inerties des murs.
	- La Haute Qualité Environnementale (HQE).
	- Efficacité énergétique dans le bâtiment.
- Interaction de TRNSYS et les autres environnements de simulation comme : FLUENT, MATLAB, outils CAO…etc. **[35]**

## **II.2. Présentation du modèle à étudier :**

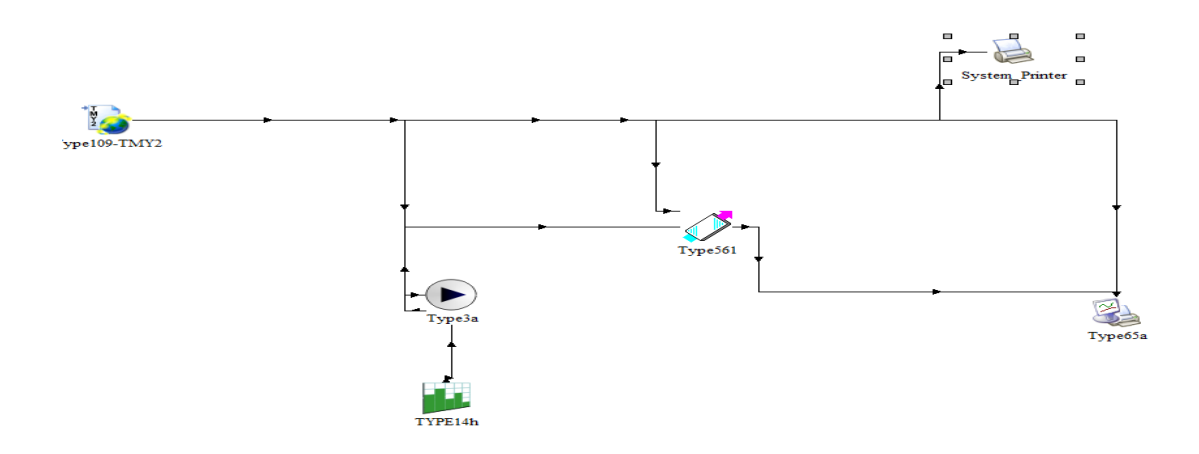

**FigureIII.2.** Simulation avec TRANSYS

La Figure représente un exemple d'assemblage TRNSYS.

- Ventilateur (TYPE 3a) alimente un capteur solaire à air (TYPe561).
- La température et le débit du fluide sortant de la pompe sont envoyés au TYPe561.

Le TYPE109 est utilisé pour lire le fichier météo de la ville considérée

Les informations d'ensoleillement et de température extérieure et de température ambiante sont envoyées dans type65a

Le régulateur « Type14h » Régule le fonctionnement de la pompe, Selon le timing souhaité.

# **II.2.1.Graphes et Interprétation des résultats :**

**Sur site de Blida :**

Coordonnées géographiques de Blida : **Latitude :** 36°28.2024′ Nord

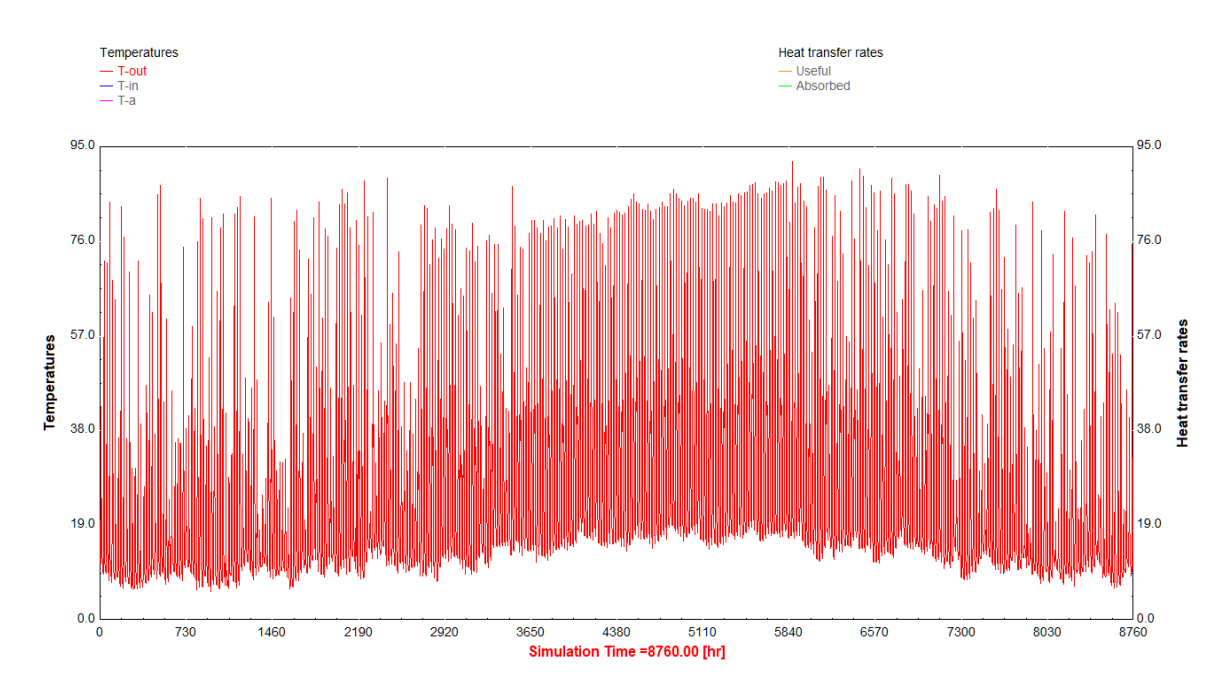

 **Longitude :** 2°49.662′ Est

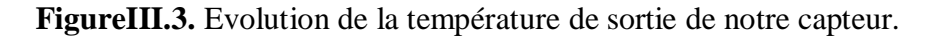

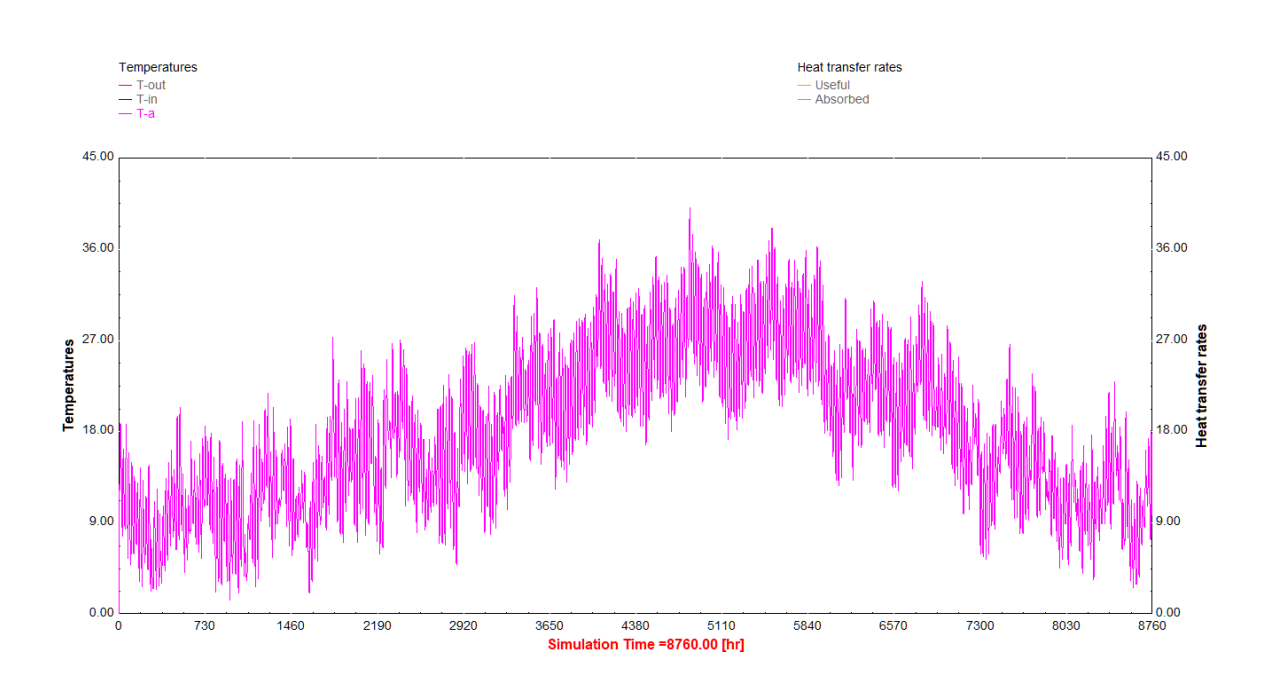

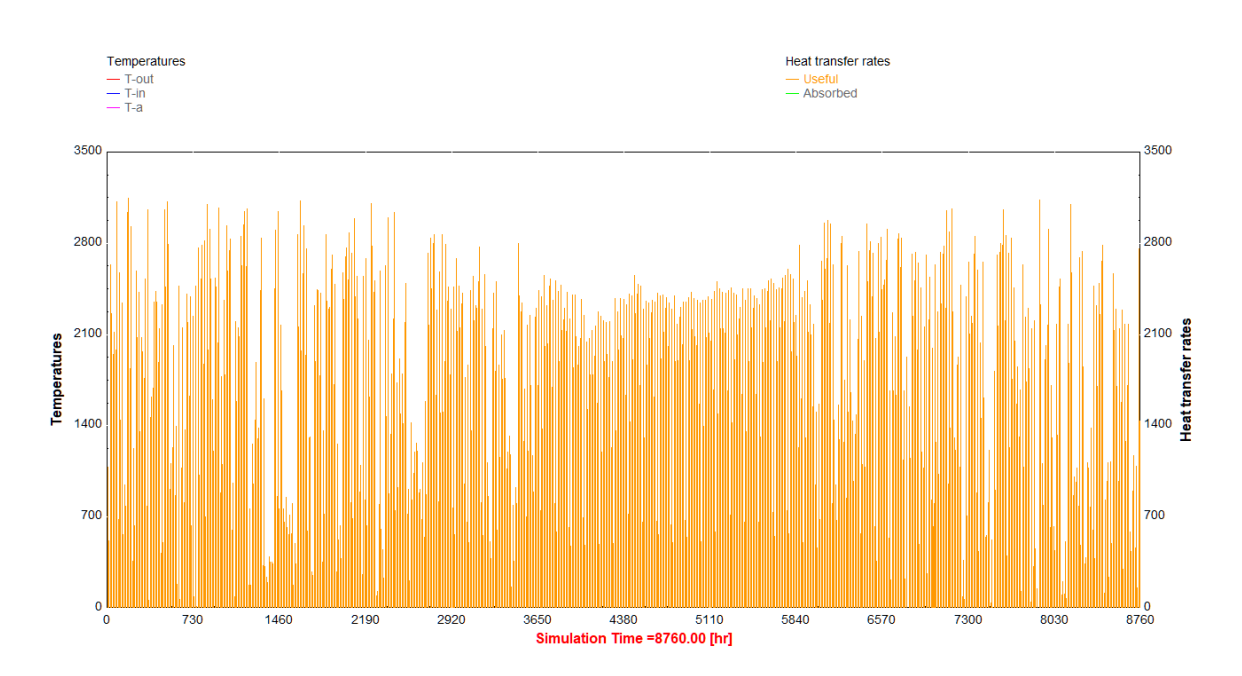

**FigureIII.4.** Variation de la température ambiante pendant l'année

**FigureIII.5.** Variation de l'énergie utile du capteur.

La température ambiante et la température de sortie du capteur solaire à aire sont présentées dans l'environnement de simulation **TRNSYS**, sachant que le site utilisé est Blida.

On constate depuis le graphe (fig.III.3) que la température de sortie du capteur peut atteindre jusqu'à 85 °C et pour la température ambiante ; elle varie selon les mois, concernant notre étude de chauffage, notre intervalle et du **1 octobre** jusqu'au **30 mars** par exemple en janvier la température ambiante varie de 4 °C jusqu'à 18 °C.

D'après le graphe « le gain d'énergie utile », l'énergie dégagée peut atteindre jusqu'à 3200 kJ/h, les valeurs varier selon les mois «1 octobre jusqu'au 30 mars ».

Ce changement de température et de l'énergie s'accompagne d'un développement notable du rayonnement solaire absorbé, peuvent atteindre jusqu'à 7200 kJ/h.

### **Saison hivernal**

Notre étude de cette performance doit se faire en période hivernal on a choisi notre période du **1 novembre au 29 février**

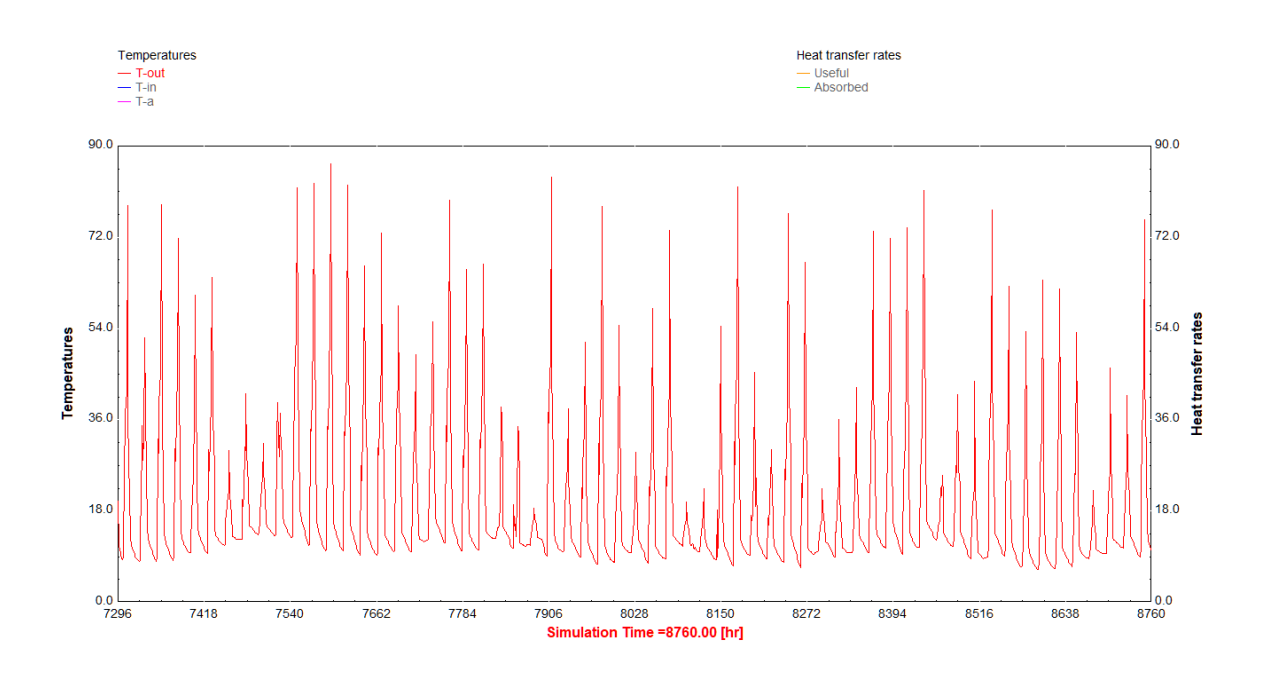

Figure.III.6. Variation de la température de sortie du capteur (1 novembre – 31 decembre).

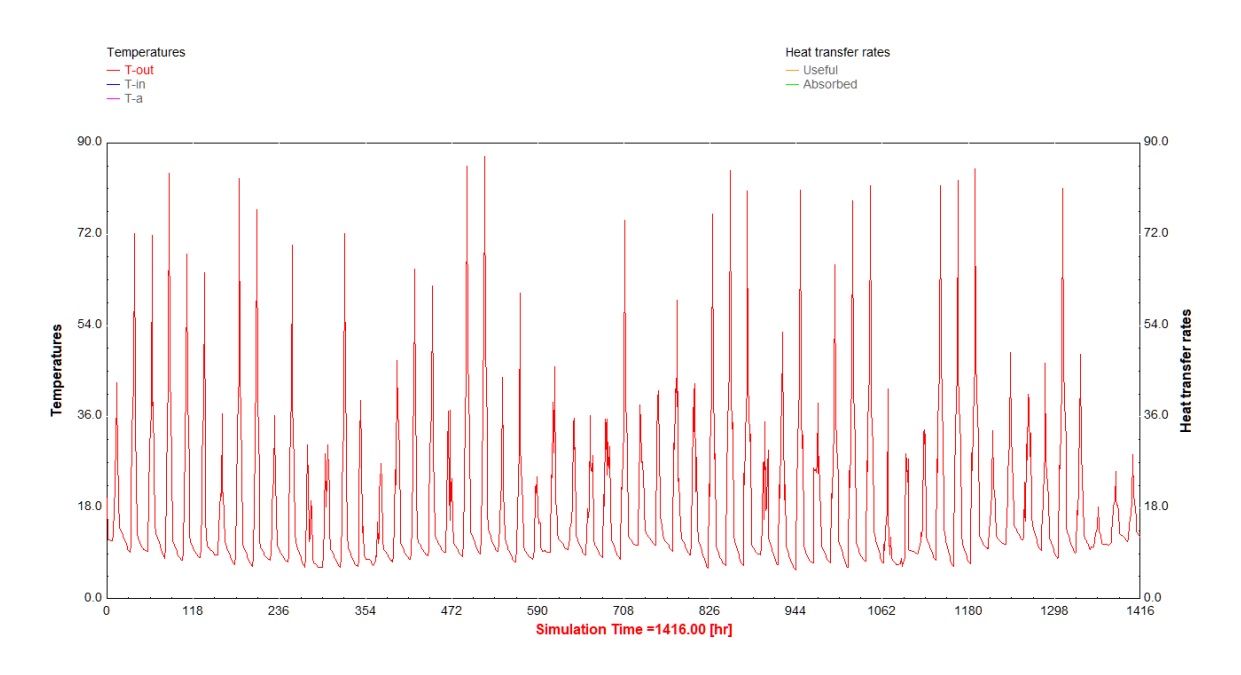

**Figure.III.7.** Variation de la température de sortie du capteur (1 janvier – 29 février).

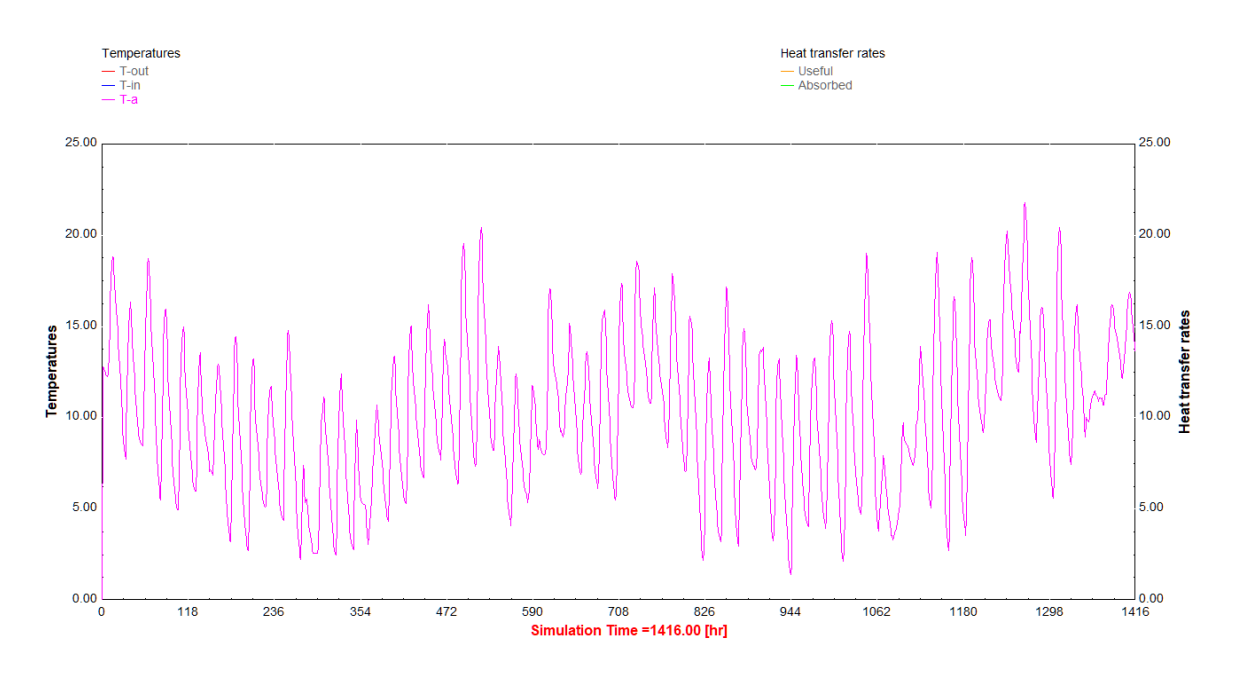

Figure.III.8. Variation de la température ambiante (1 janvier – 29 février).

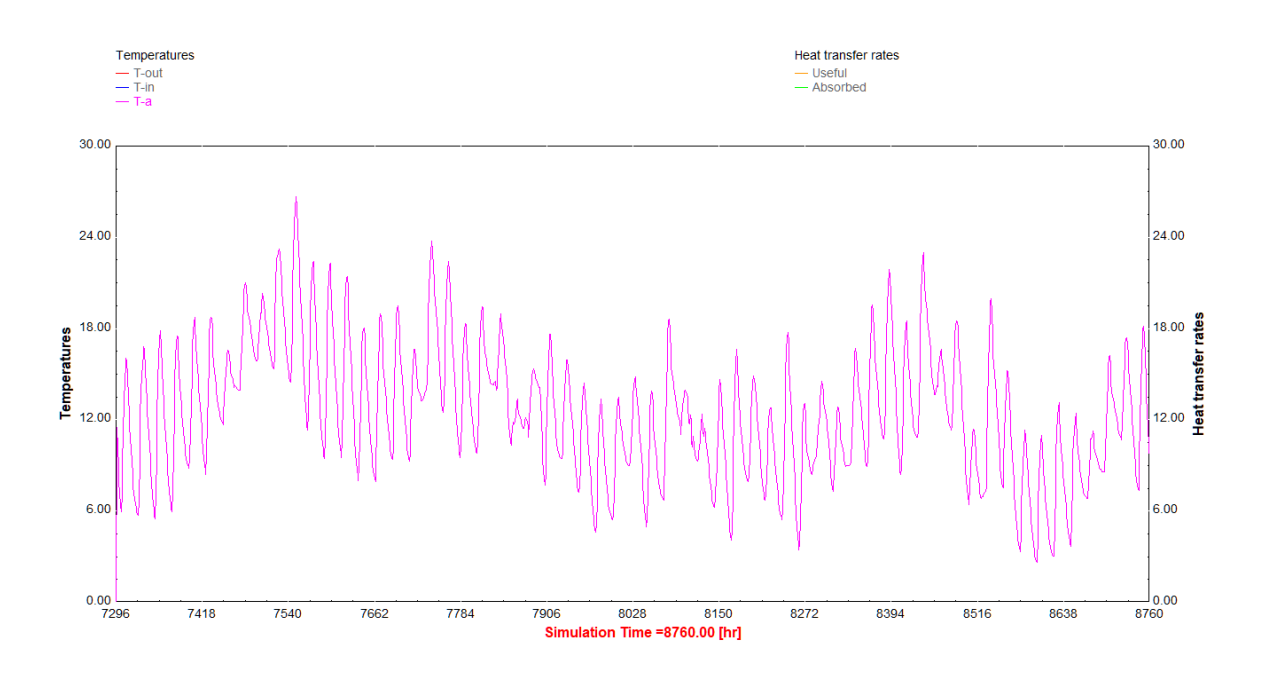

Figure.III.9. Variation de la température ambiante (1 novembre – 31 décembre).

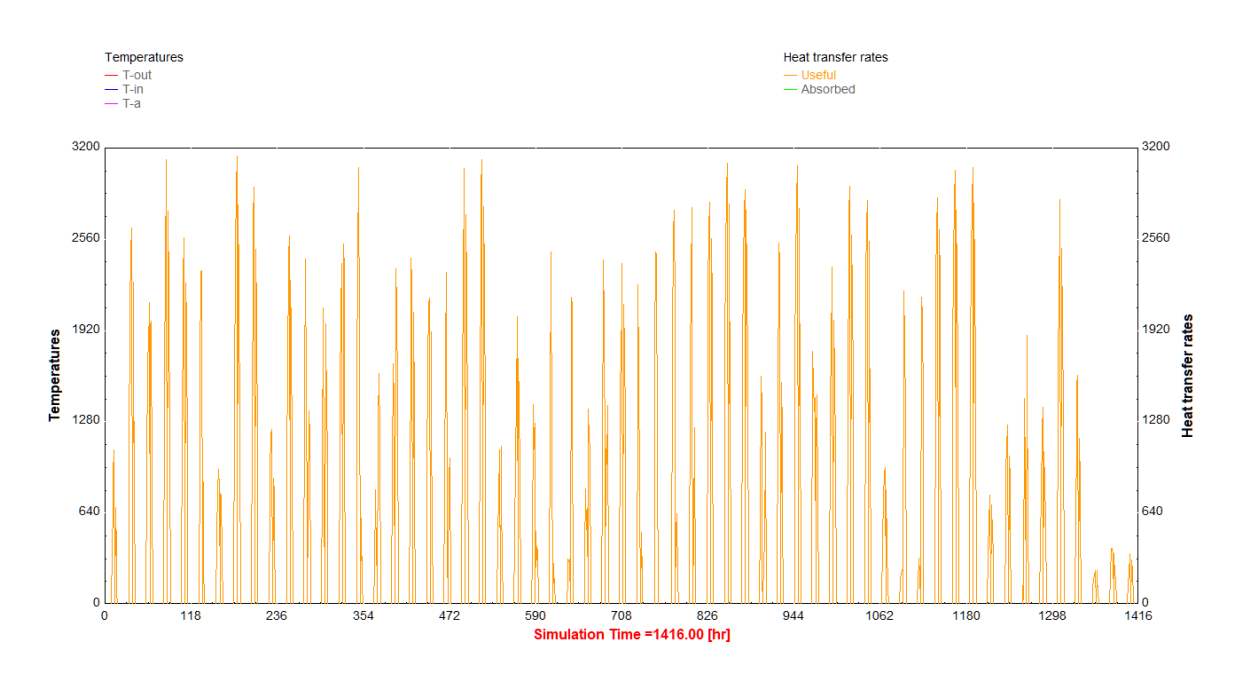

**Figure.III.10.** Variation de l'énergie utile du capteur (1 janvier – 29 février).

Depuis ces graphes en remarque que la température ambiante varie de 4 °C jusqu'à 20 °C en période hivernal ; concernant la température de sortie du capteur elle est de 85 °C. Et une énergie récupérée par le capteur solaire à air de 3100 kJ/h.

## **II.2.2.Conclusion :**

D'après l'évolution de la température ambiante, de sortie du capteur solaire et l'énergie solaire reçu et récupérée par le capteur à air (Energie utile) dans diffèrent périodes on conclue :

- Plusieurs paramètres peuvent influencer le rendement thermique du capteur.
- L'exposition du capteur à des températures ambiantes élevées mène une diminution de son rendement (T sortie ). $\Delta$
- Le rendement d'un capteur solaire thermique est une fonction croissante avec l'éclairement Solaire.

# **III. Modélisation des charges thermiques avec TRNBUILD** :

### **III.1.TRNBUILD:**

 TRNBUILD est un module du logiciel TRNSYS pour la simulation de bâtiments multizones. Il faut dans un premier temps définir des zones thermiques avec plusieurs paramètres : l'orientation de la maison par rapport au soleil, la composition des matériaux pour chaque paroi de la zone, le type de fenêtres et leurs superficies, les températures de consigne et les gains internes. Nous pouvons ainsi créer et modéliser le comportement thermique d'un bâtiment en juxtaposant plusieurs zones. **[36]**

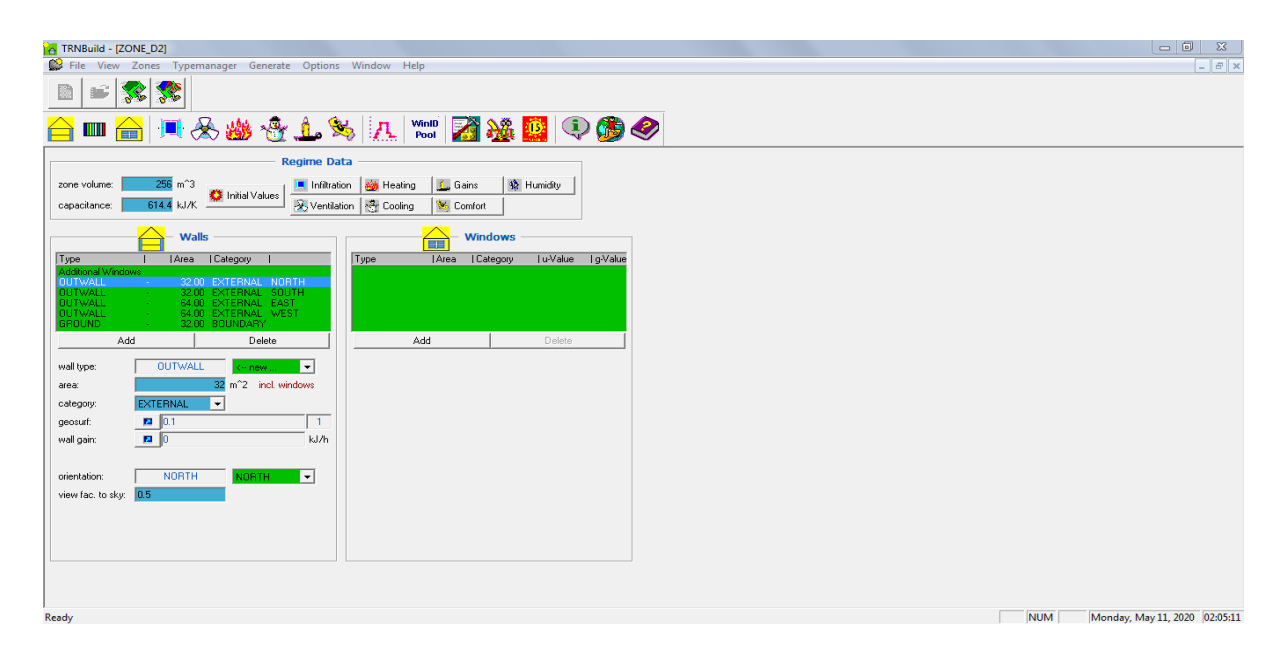

**Figure.III.11** : Création du fichier sur l'interface TRNBUILD.

#### **III.2.Enveloppe du bâtiment du département :**

On a réalisé un plan **(figure.)** qui nous permet de savoir les dimensions et le nombre des zones ; au finale ont constaté ce qui suit :

- 7 classes (différentes dimensions)
- 6 bureaux identiques
- 1 grand laboratoire

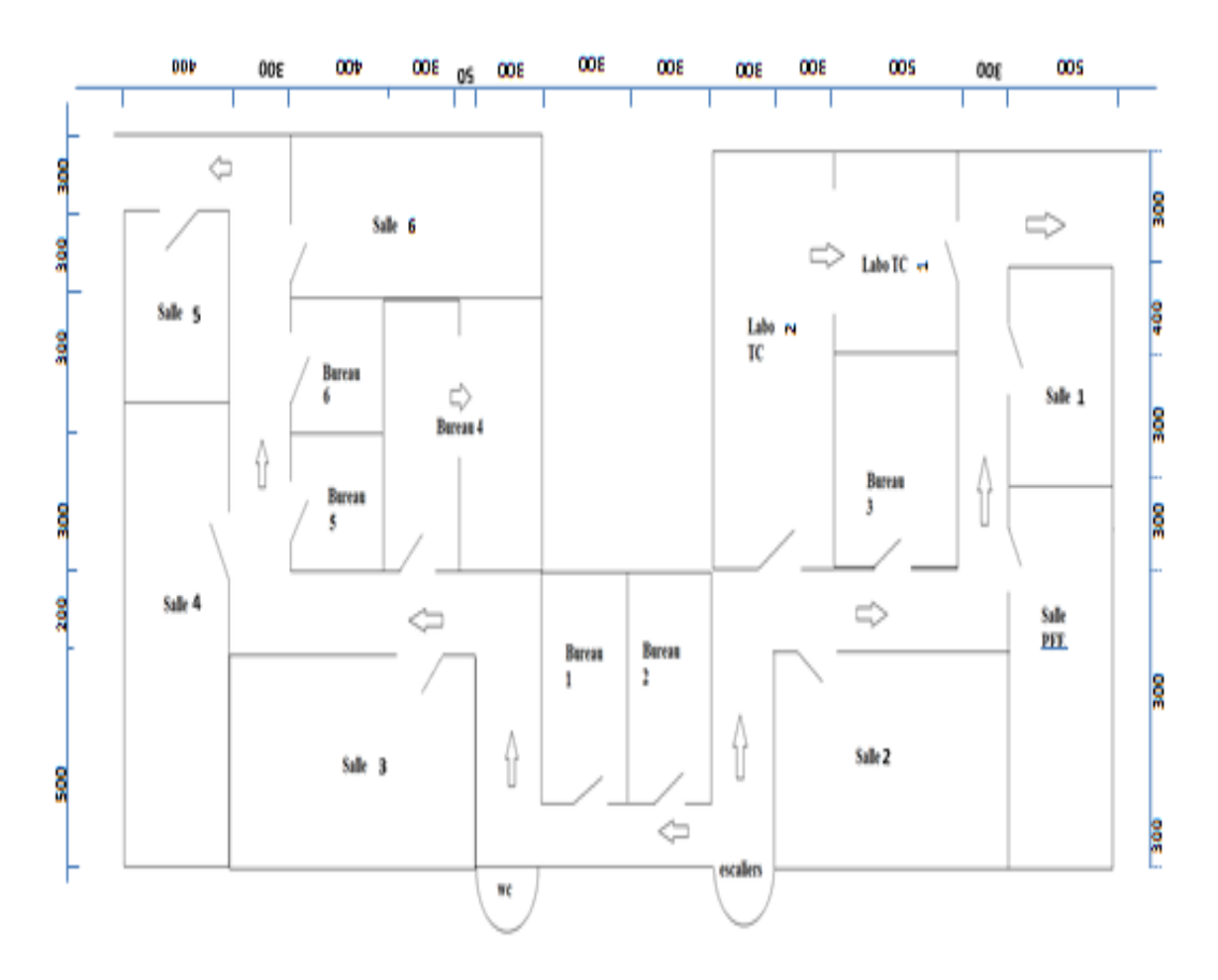

**Figure.III.12. PLAN 3 EME ETAGE**

# **Les dimensions :**

**Salle PFE :**

La hauteur : 3 m

 $S_1 = 9*5 = 45m^2$ 

 $V_1 = 9*5*3 = 135$ m<sup>3</sup>

**Salle 1:**

 $S_2 = 7*5 = 35m^2$ 

 $V_2 = 7*5*3 = 105$ m<sup>3</sup>

Les dimensions d'un étage modélisé et les caractéristiques thermiques des différentes parois sont dressées sur les tableaux suivants :

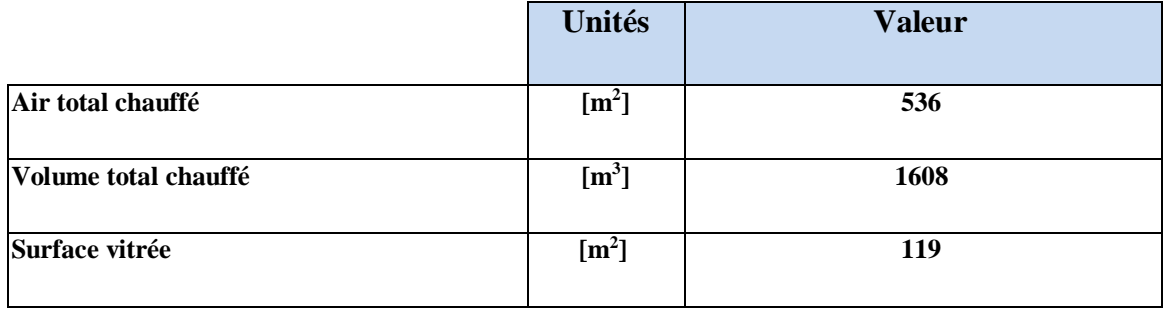

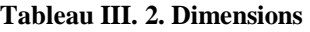

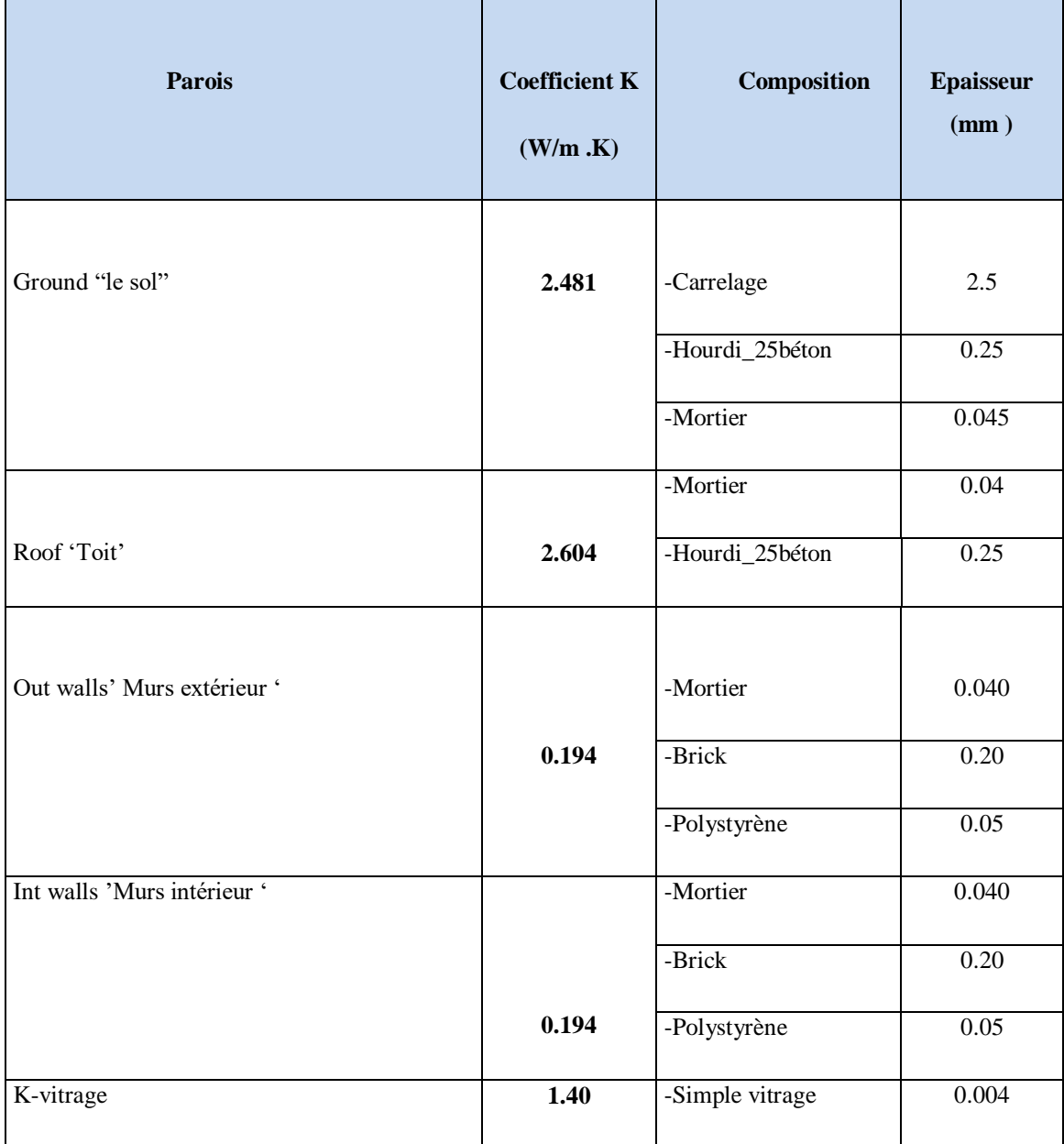

## **Tableau III.3.** Caractéristiques thermiques des parois **« Bibliothèque française TRNBluiding »**

Les valeurs du **facteur K** « conductivité thermique » pour les matériaux qui composent les murs du Département et le vitrage ont été fournies par la bibliothèque américaine dans TRNBUILD.

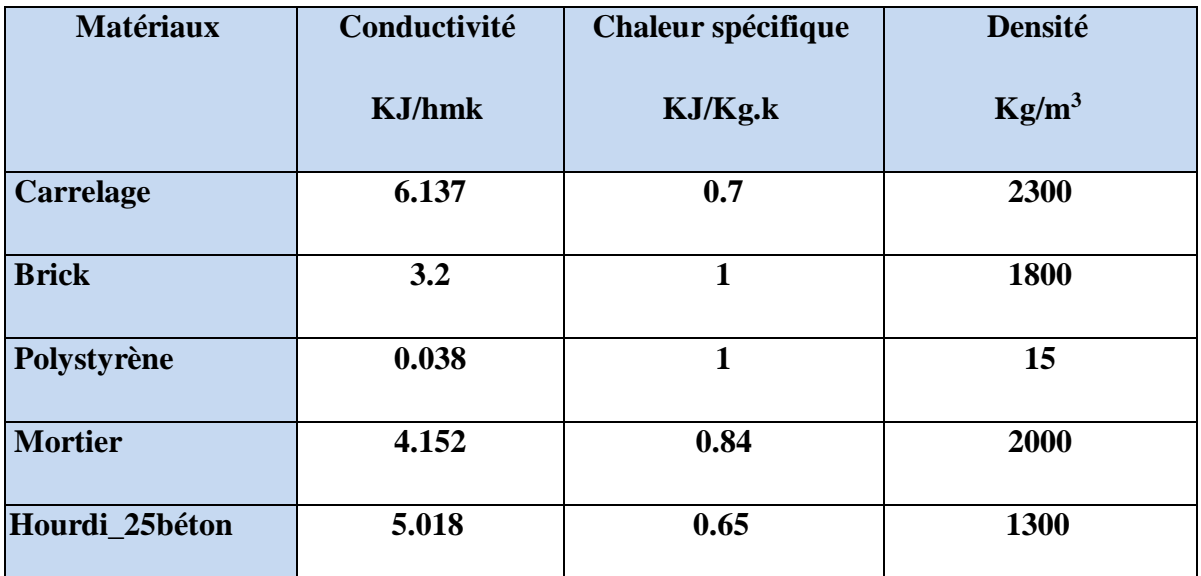

**Tableau III.4.** Propriétés des matériaux **« Bibliothèque française TRNBLUIDING »**

### **III.3.Infiltration :**

 L'air se déplace des zones de haute pression vers les zones de basse pression, tout comme la chaleur se déplace des zones à température plus élevée vers les zones à température plus faible, Dans un bâtiment, deux causes peuvent être à l'origine d'une différence de pression entre l'extérieur et l'intérieur :

- Le vent exerce une pression sur les façades exposées et une dépression sur les façades opposées.
- Le chauffage dilate l'air ambiant à l'intérieur du bâtiment et crée ainsi une surpression par rapport à l'extérieur.
- La différence de pression entre l'extérieur et l'intérieur est, en général, comprise entre 0 et 100 Pa.

## **Trois modes de transport de l'air au travers de l'enveloppe d'un bâtiment :**

Le transport de l'air au travers de l'enveloppe du bâtiment se réalise de 3 manières ci-dessous :

- L'air passe au travers des matériaux poreux dont les pores sont en liaison les uns avec les autres et relient l'intérieur du bâtiment à l'extérieur via des chemins tortueux.
- L'air passe à travers les défauts de construction (joints de maçonnerie mal fermés, joints d'étanchéité entre la maçonnerie et les châssis défectueux, etc.).

Ce transport d'air est, en général, plus important que celui au travers des matériaux même.

 L'air passe par les fuites des châssis de portes et de fenêtres (entre l'ouvrant et le dormant). Ce transport d'air est, en général, également important même dans le cas de châssis fermant bien. **[37]**

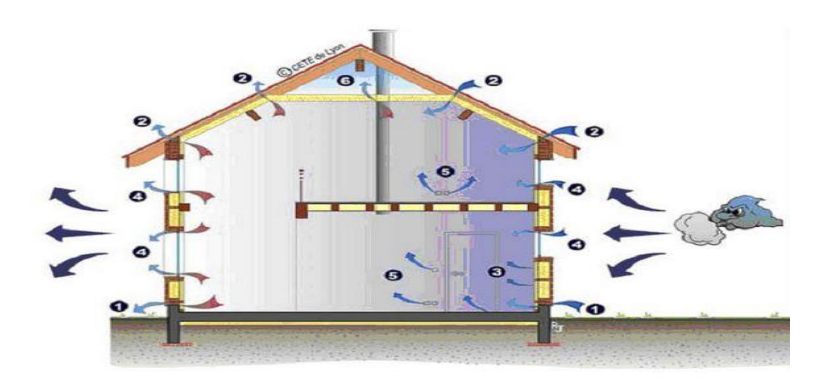

**Figure.III.13. Phénomène** d'infiltration dans une maison

### **III.4.Ventilation :**

 La ventilation contribue à une bonne qualité de l'air intérieur grâce au maintien d'un renouvellement d'air dans le bâtiment. Aussi, il est primordial de s'assurer des performances du système de ventilation lorsqu'il existe. Dans l'habitat, on peut distinguer différents systèmes de ventilation, illustrés ci-dessous !

- Absence de système de ventilation.
- Système de ventilation naturelle.
- Système de ventilation mécanique centralisé.
- Présence d'extracteurs mécanique d'appoint.

Ces systèmes se doivent de répondre à un des deux principes de ventilation, également résumés dans ce document :

- Principe de ventilation par pièce séparée ;
- **Principe de ventilation générale et permanente par balayage.**

Enfin, les rénovations successives d'un bâtiment peuvent modifier les systèmes en place. **[38]**

### **III.5.Chauffage :**

Le profil des horaires de chauffage est présenté à **la Figure** Selon l'heure de la journée, la valeur du contrôle est entre (1 et 0)

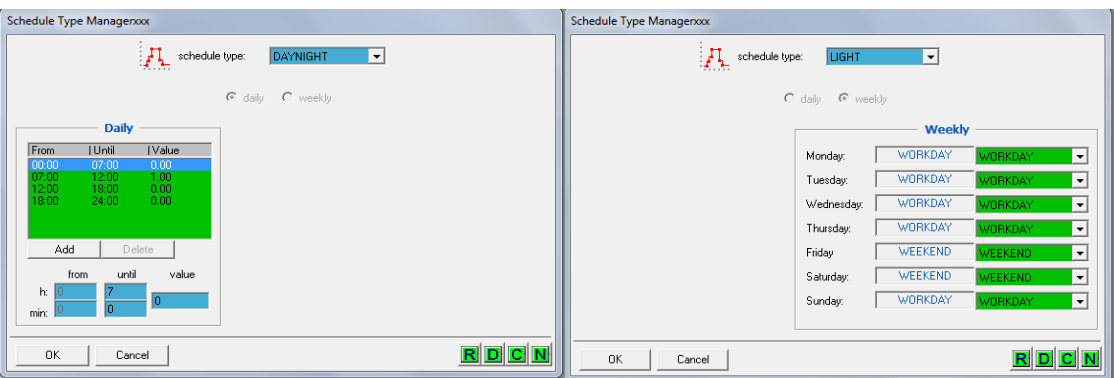

**Figure.III.14 :** Horaires de chauffage des Salles en semaine

### **Le confort thermique :[41]**

Les 6 paramètres traditionnels du confort thermique

Le confort thermique est traditionnellement lié à 6 paramètres :

- Le métabolisme, qui est la production de chaleur interne au corps humain permettant de maintenir celui-ci autour de 36,7°C. Un métabolisme de travail correspondant à une activité particulière s'ajoute au métabolisme de base du corps au repos.
- L'habillement, qui représente une [résistance thermique](https://energieplus-lesite.be/theories/enveloppe9/echanges-chaleur-parois/resistance-thermique-d-une-couche-de-materiau-r/) aux échanges de chaleur entre la surface de la peau et l'environnement.
- La [température ambiante](https://energieplus-lesite.be/mesures/climat5/mesurer-la-temperature-ambiante-et-de-surface/) de l'air Ta.
- $\bullet$  La température moyenne des parois  $T_{P}$ .
- L'[humidité relative de l'air \(HR\),](https://energieplus-lesite.be/theories/climat8/humidite-relative-et-pression-de-vapeur-exterieure-d3/) qui est le rapport exprimé en pourcentage entre la quantité d'eau contenue dans l'air à la température ta et la quantité maximale d'eau contenue à la même température.
- La vitesse de l'air, qui influence les échanges de chaleur par convection. Dans le
- bâtiment, les vitesses de l'air ne dépassent généralement pas 0,2 m/s.

Notez que de façon simplifiée, on définit une température de confort ressentie (appelée aussi "température opérative" ou "température résultante sèche") :

$$
T^{\circ}Op\acute{e}rative = (T^{\circ}air + T^{\circ}parois) / 2
$$

Cette relation simple s'applique pour autant que la vitesse de l'air ne dépasse pas 0,2 m/s.

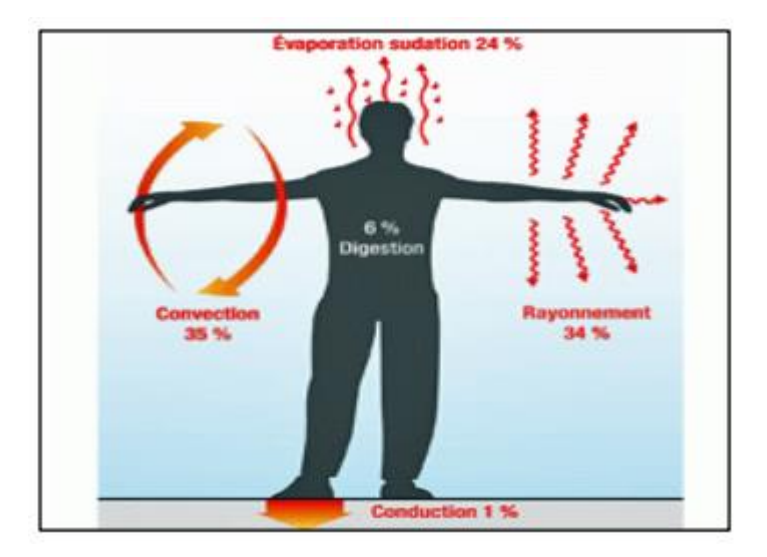

**Figure.III.15.** Echanges thermiques du corps humain avec son environnement.

### **III.6.Occupation :**

Notre département est Dédié à l'éducation, dans chaque salle peut occuper avec « nombre moyenne », 30 étudiants chaque jour plus un professeur, Sauf le weekend. Sans oublié les machines occupant les salles (ordinateur, onduleur, machines de TP).

### **III.7.Gains thermiques :**

Il existe deux types de gains thermiques pour un bâtiment : les gains externes et les gains internes.

Les gains externes sont ceux fournis par le soleil et les gains internes ceux issus des Occupants, équipements et éclairage…... Ils ont une influence majeure sur les charges de Refroidissement et de chauffage du bâtiment.

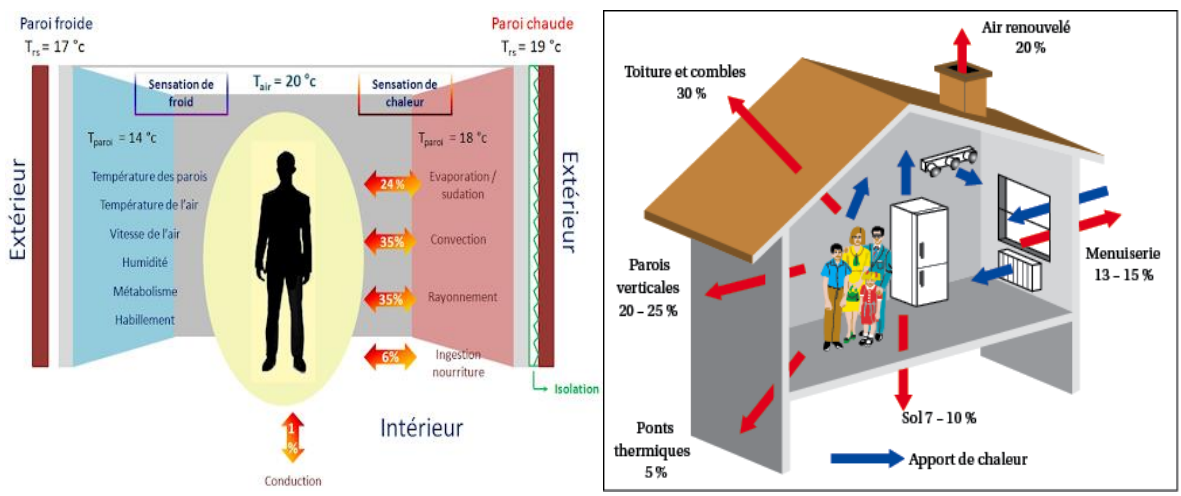

**Figure.III.16.** Gains thermiques dans un bâtiment

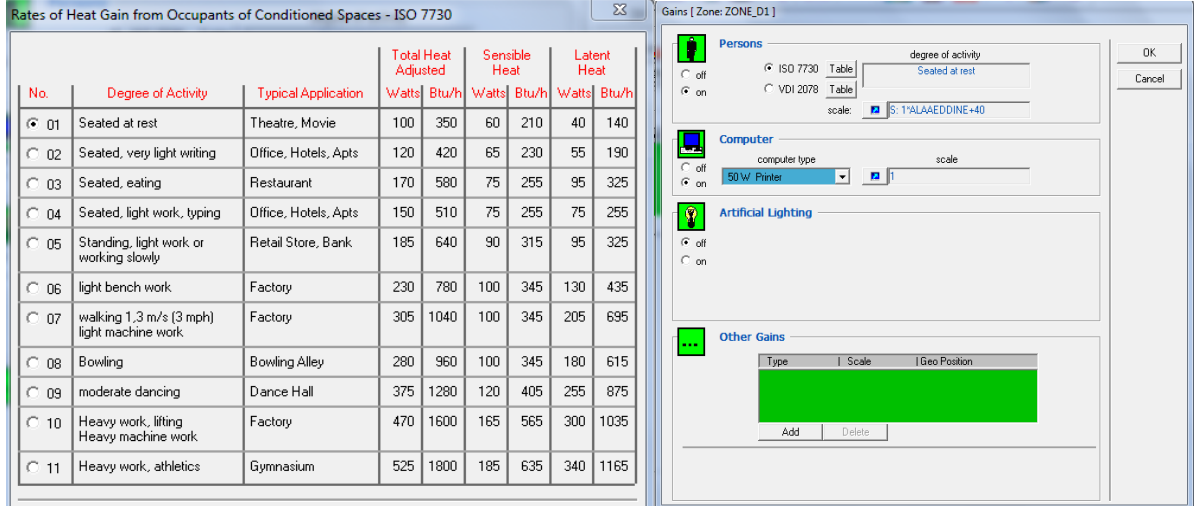

**Figure.III.17. Représenter** Les taux des gains de chaleur des occupants « TRNBUILD »

# **III.8.Graphes Interprétation des résultats :**

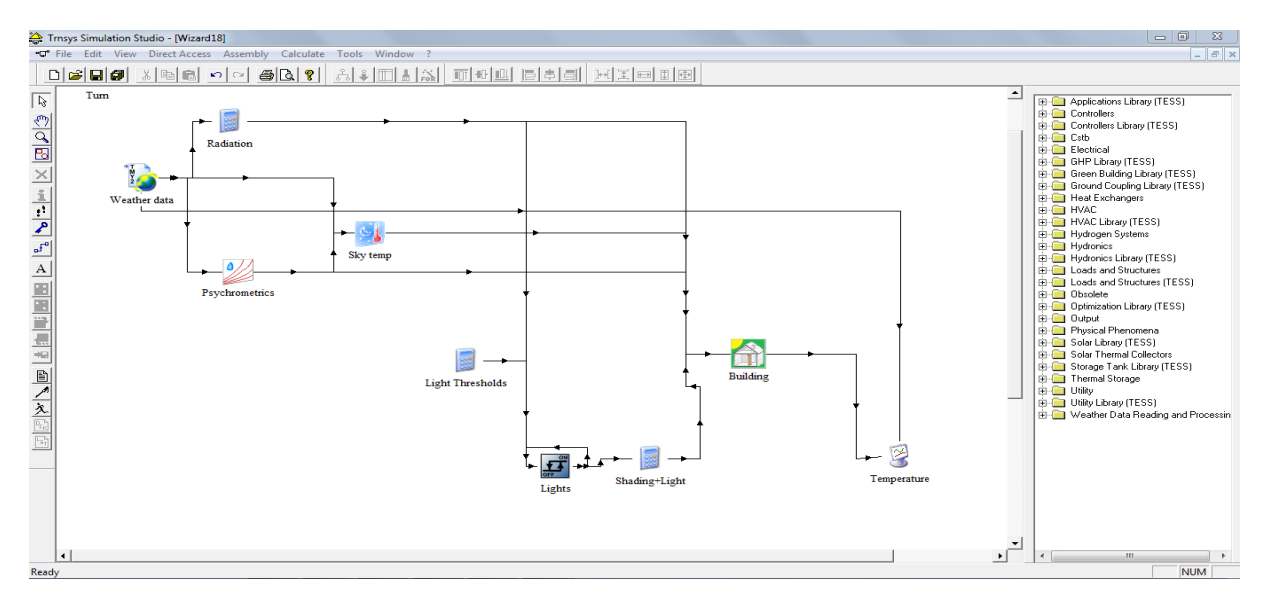

**Figure.III.18.** Simulation avec TRNBUILD **(site de Blida)**

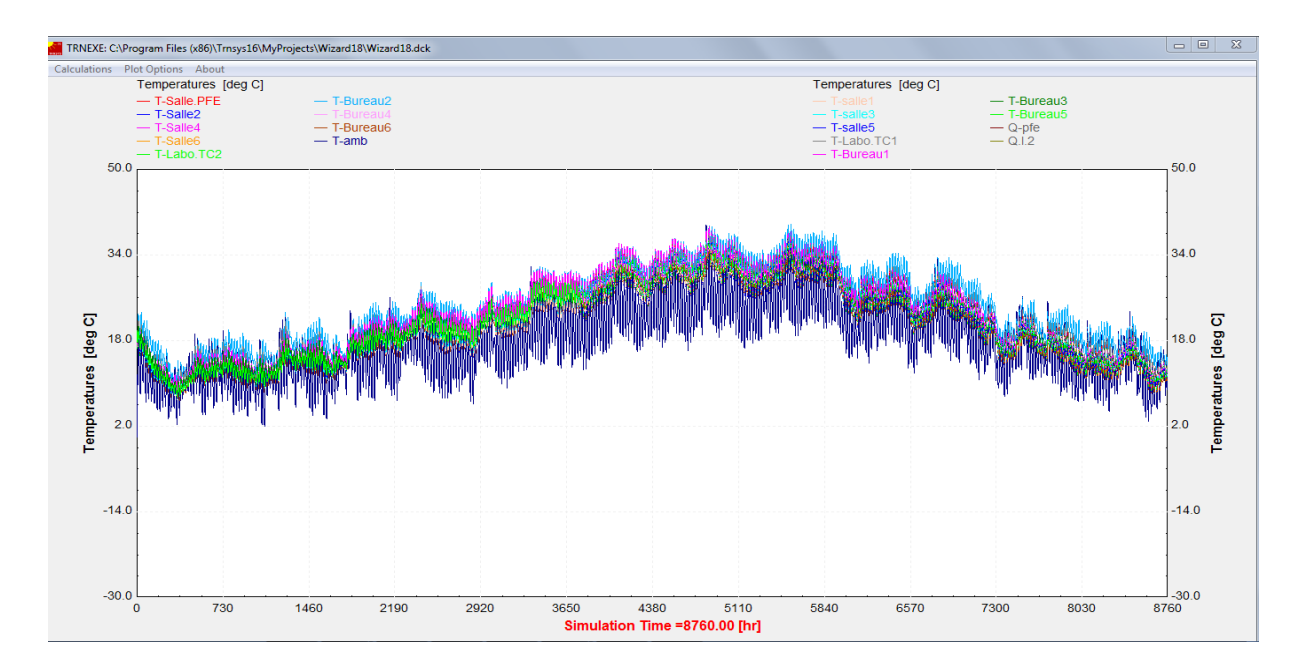

Figure.III.19. Variation des températures de chaque zone sans gains. (Site de Blida) 3<sup>eme</sup> étage département mécanique.

**La figure** représente l'évolution des différentes températures en fonction du temps, de chaque pièce se trouvent sur notre étage (bureau, classe, labo, wc …etc.) ça sans utiliser les gains ni activé le chauffage nous remarquons que les températures varient de 2 °C jusqu'à 42 °C dépendant de la saison sachant que notre étude est programmée dans la saison hivernal (octobre-mars) dans cette période la température des zones peu descendre jusqu'à 2 °C, et d'autres facteurs (l'orientation des murs, le volume de chaque pièce, les pertes...).

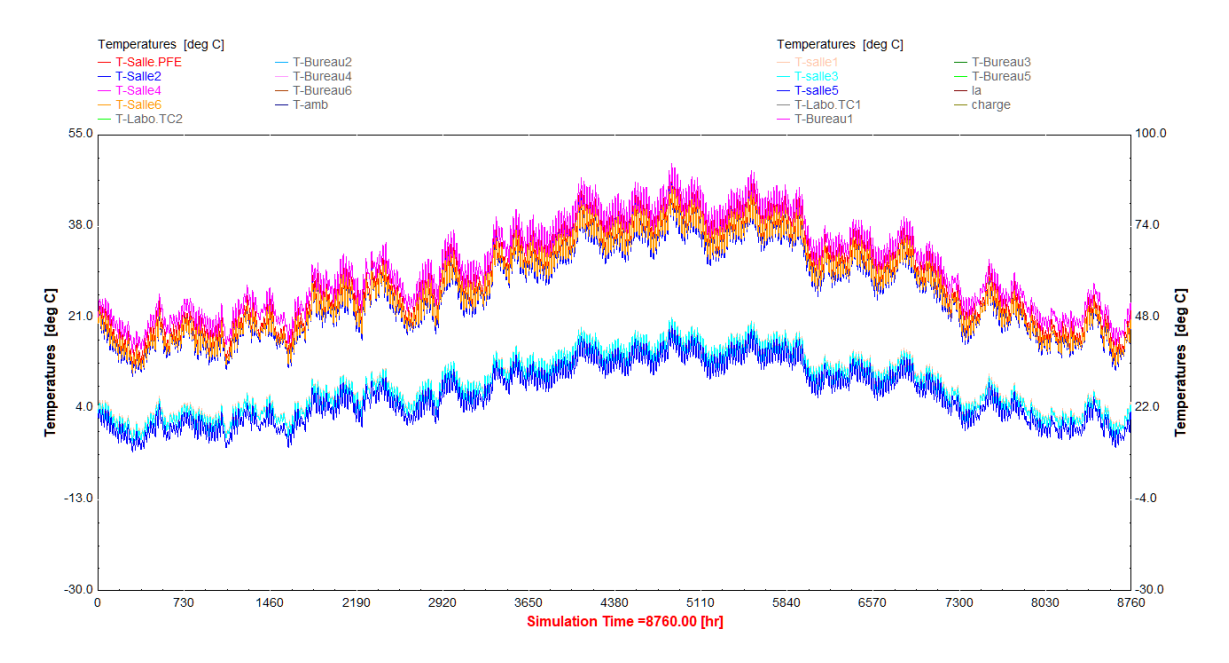

**Figur.III.20.** Graphes des températures de chaque salle avec les gains (site de Blida) (période annuelle).

La figure est similaire au précédente sauf que dans celle si on a ajouté les gains dans chaque zone existante (personne ; machine …etc. ), on a fait une moyenne de personne dans une classe est de 30 étudiants + le prof sauf dans une seule classe qui est la classe 5 ce dimensionnement est petit par rapport au autre classe c'est pour ça qu'on a fixé un nombre de 15 étudiants + le prof ; concernant les bureaux, on a mis dans chaque bureaux 2 PC bureautiques + 2 personne, enfin pour le LABO on a mis une moyenne de 20 personne + le prof + un pc bureautique .

A la fin de ces hypothèses, on présente les résultats sur **la figure**, et nous remarquons que la température a légèrement augmenté avec les gains puisqu'elles varient de 7 °C jusqu'à a 45 °C, en période hivernal la température peut descendre jusqu'à 7 °C.

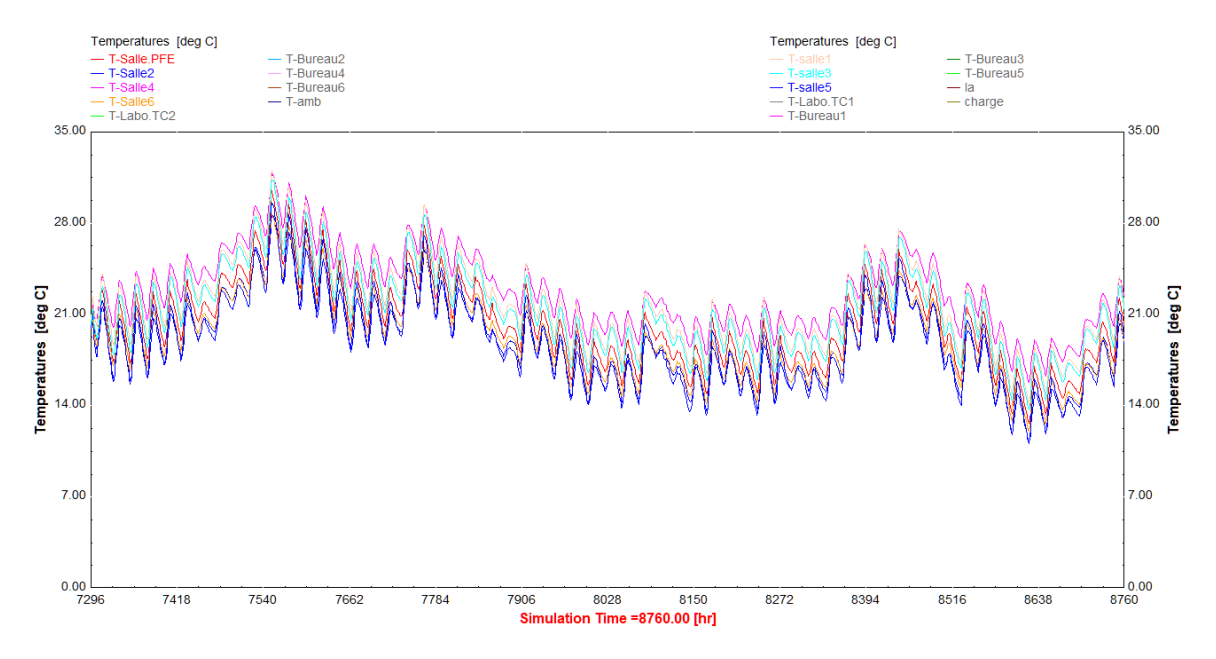

**Figure.III.21.** Variation des températures des salles avec les gains (1 novembre – 31 décembre)

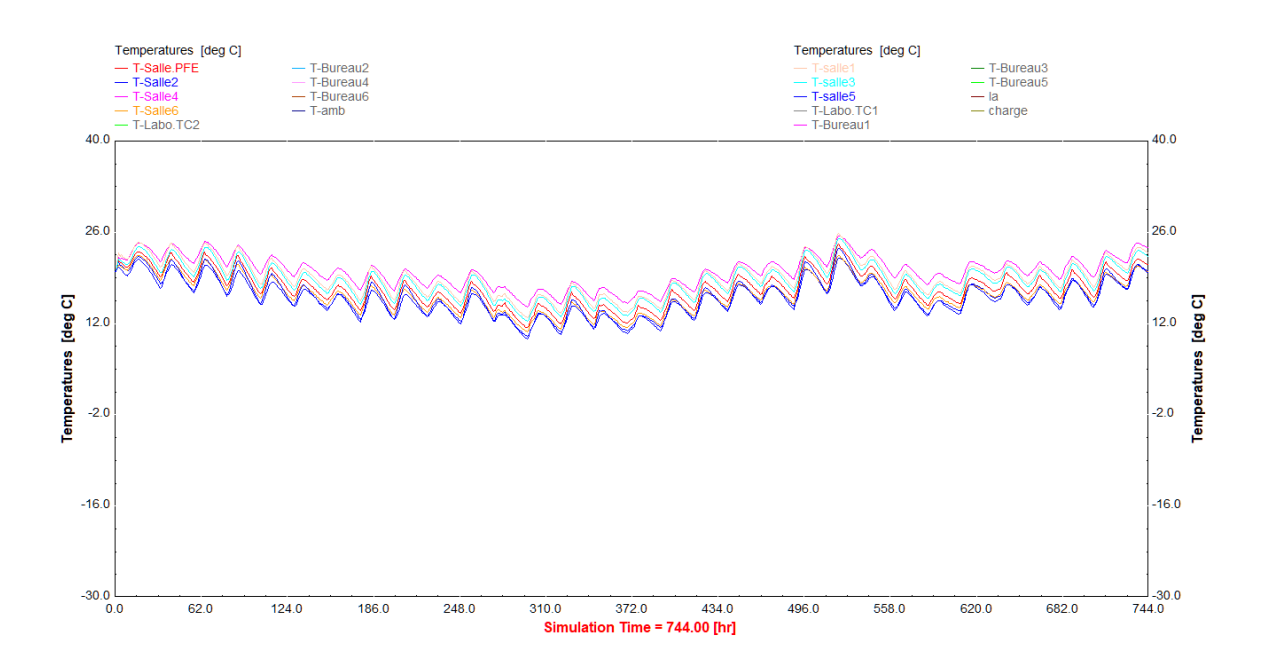

**Figure.III.22.** Variation des températures des salles avec les gains (1 janvier – 29 février)

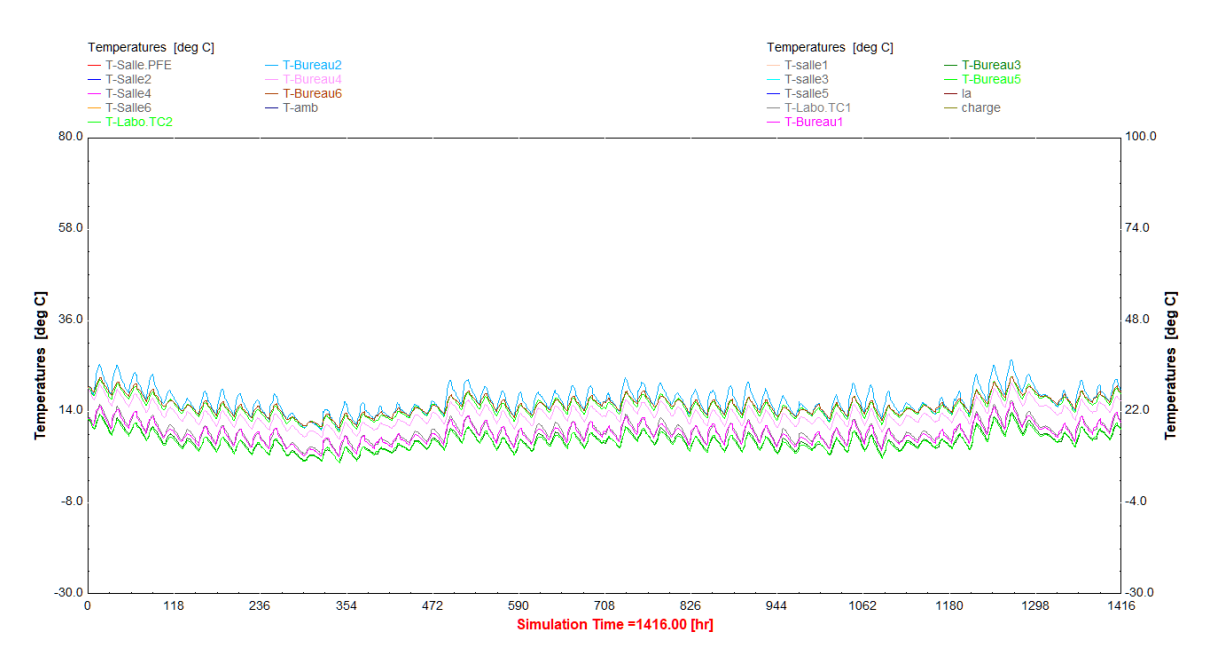

**Figure.III.23.** Variation des températures des bureaux + labo avec les gains (1 janvier – 29 février)

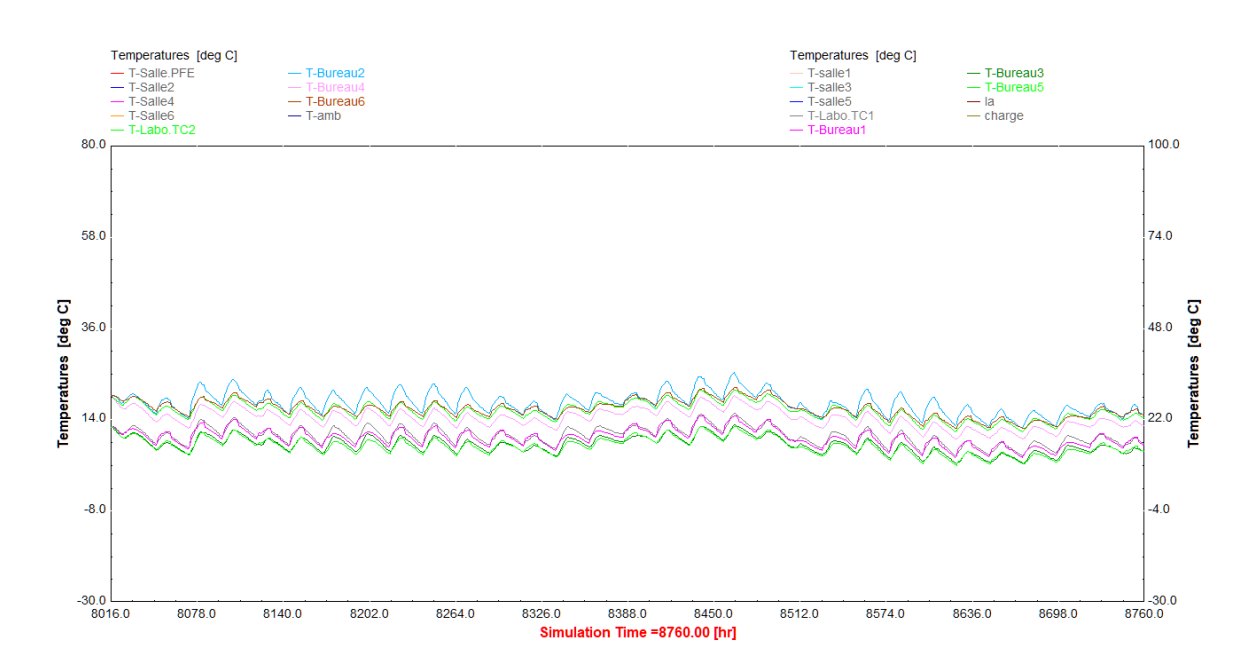

**Figure.III.24.** Variation des températures des bureaux + labo avec les gains (1 novembre–31 décembre)

# **V. Besoins en chauffage :**

Nous voulons remplacer le chauffage utilisé dans notre département « Chaudière à Gaz » par le chauffage solaire à air, D'après les résultats précédents 'simulation d'un capteur solaire à air avec TRNSYS et la simulation de 3éme étage de notre département avec TRNBUILD' Nous définirons nos besoins en chauffage.

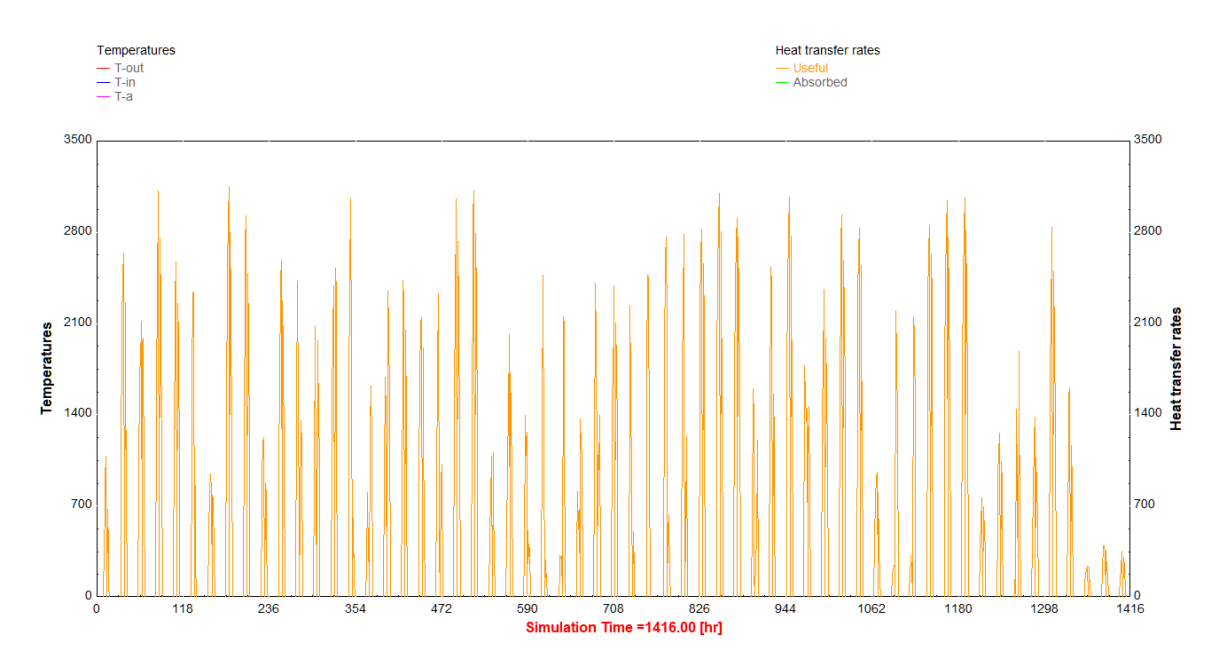

**Figure.III.25**. Quantité de chaleur dégagé par un capteur solaire à air de 2 m<sup>2</sup> (site de Blida)

La quantité de chaleur dégagé par notre capteur a air  $(2 \text{ m}^2)$  sur le site de Blida, elle peut atteindre jusqu'à 3100 kj/h. **Figure**

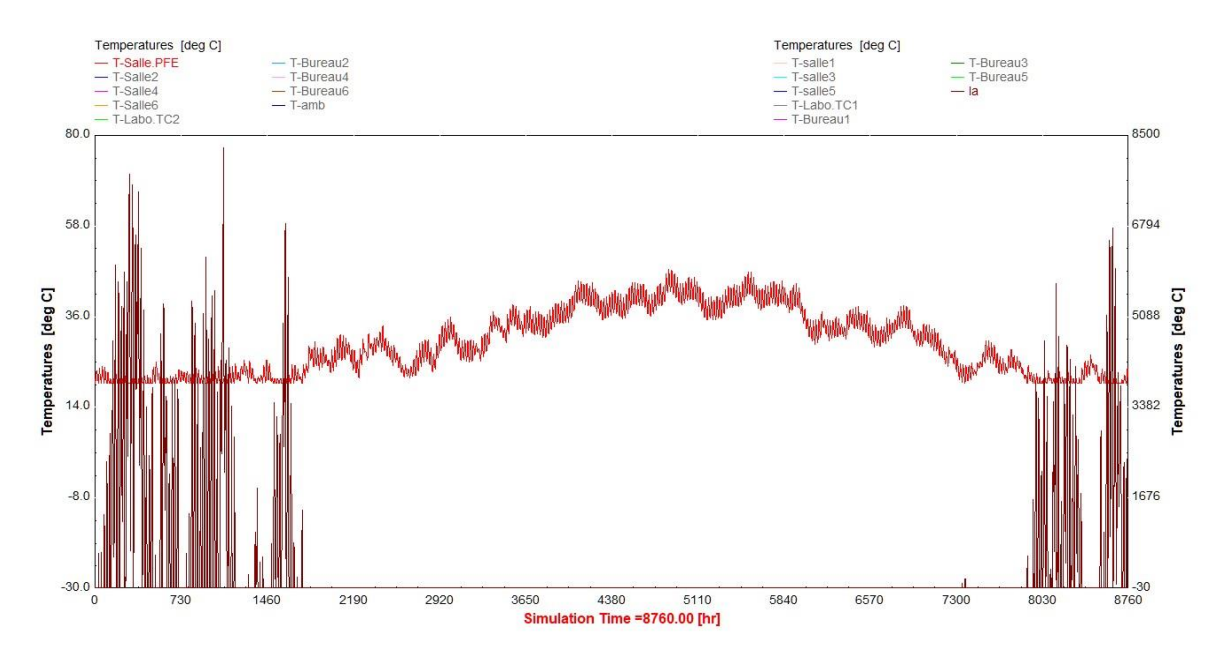

**Figure.III.26**. Représenter l'évolution de la température et la quantité de chaleur dégagée par le chauffage en fonction de temps pour la salle PFE.

D'après les deux graphes l'évolution de température et le graphe de quantité de chaleur dégagée par le chauffage avec les gains, nous remarquons que la température varie de 20 °C jusqu'à 42 °C, la température et approximativement constante pendant la saison hivernale (octobre-mars) Cela est dû à la quantité de chaleur dégagée par le chauffage qui atteint une valeur maximale c'est 8200 kJ/h.

# **Synthèse :**

Maintenant qu'on a eu la température moyenne des salles de notre département, et la température moyenne dégagée par le capteur solaire à air, on peut estimer le nombre de capteurs solaires à air qui nous faut pour subvenir au confort « supposé 20 °C » du département.

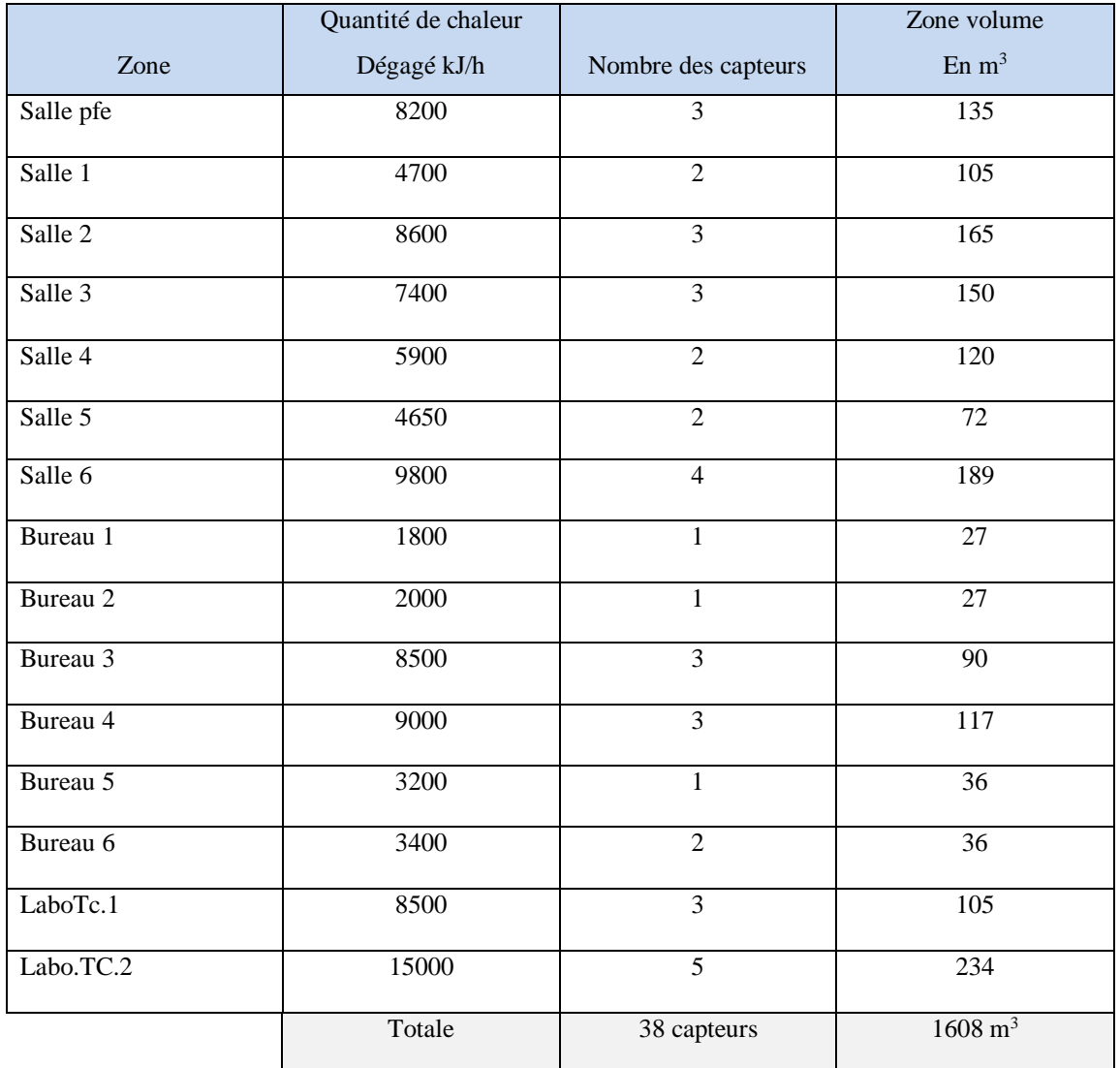

**Tableau.III.5.Quantité** de chaleur dégagée et les nombres des capteurs nécessaires dans chaque pièce.

# **Conclusion générale**

Dans un monde ou les besoins énergétiques augmente jour après jour, en utilisant des sources renouvelables pour assurer le confort thermique et d'autres raisons « économiques et écologiques », pour améliorer l'efficacité énergétique il faut prendre en considération le climat et les exigences conceptuelles et techniques.

Les Complexes résidentiels en Algérie, augment d'une façon accéléré cela est dû à la croissance démographique, les besoins énergétiques augment aussi, Par conséquent, la tendance vers des nouvelles sources d'énergie permanentes est devenue un besoin urgent, en particulier avec la diminution des réserves de gaz.

Dans ce travail que nous avons réalisé dans le but d'étudier le chauffage solaire et leur contribution pour atteindre la température de confort thermique, dans notre Département, le capteur solaire plan à air, utilisé pour l'installation été menée d'une façon détaillée.

Une présentation théorique du chauffage solaire nous a permis de bien détailler ce processus, ses éléments ainsi que le rôle de chacun d'eux dans cette opération.

Nous avons démontrer l'importance de la conception et le facteur écologique et techniques, et nous avons pris la partie de chauffage ,après tout une étude sur le capteur dans le but d'obtenir les meilleurs rendements à l'aide de logiciel de simulation TRNSYS pour cela nous avons constaté ,que il Ya plusieurs facteurs qui influent sur le rendement du capteur, nous avons aussi déterminé une nouvelle forme et nouveau conception de l'absorbeur, pour augmenter les échanges thermiques entre le fluide caloporteur et l'absorbeur.

A l'aide de logiciel TRNBUILD nous avons démontré les besoins en chauffage de notre étage, « 3ème étage » Avec cela, nous avons pu déterminer le nombre de capteurs nécessaires pour atteindre la température de confort thermique.

La détermination des charges des pièces (3<sup>ème</sup> étage) en fonction de divers facteurs nous a permis de dimensionner et sélectionner les éléments de l'installation.

Ce travail nous a permis de nous sensibiliser sur les éventuels problèmes que nous aurons à affronter dans les projets d'ingénierie, parmi ces problèmes : le département et orienté d'une

manière fausse, comme si la zone de Blida la plupart des mois sont chaudes aussi ils ont placé les fenêtres de façon inclinée vers l'interne pour briser les rayons lumineux.

On a constaté qu'il fallait une quantité d'énergie énorme pour atteindre à la température interne souhaité.

Finalement, notre travail était basé sur l'étude et la réalisation expérimentale, mais malheureusement, la situation sanitaire du COVID 19 nous a obligés de seulement développer la partie simulation et proposer une structure (dimensions incluses) d'un prototype de capteur solaire à air utilisant des canettes recyclées comme surface absorbante.

On perspective, ce travail peut être accomplis en réalisant le dispositif solaire et le développer dans notre département.

# **Bibliographie**

**[1]-** Mr. **MAZARI** Mémoire de Magister Thème (Mise au point d'un dispositif autonome de poursuite du soleil- SUN TRACKER –). Université d'Oran. Algérie. Soutenu le : 28 / 06 / 2012

**[2]-** Mr. **HAZEM** Mémoire de Magistère. Thème [Etude de l'influence des rideaux des locaux Sur la consommation énergétique]. Université de Batna, Mémoire soutenu le Juin 2008.

**[3]-** Mr. **B.Zerguine** Mémoire de Magister, Thème [Modélisation d'un système de production électrique par une cellule photovoltaïque]. Université BADJI MOKHTAR, ANNABA Algérie, Année 2010.

**[4]-**Site Internet : https://energieplus-lesite.be/techniques/eau-chaude « 18/03/2020 ».

**[5]-** Site internet :<https://www.montjoiesolaire.be/fr/solaire-thermique/> « 18/03/2020 ».

**[6]-** Mr. **Sotehi Oualid;** Thème " Etude des caractéristiques de fonctionnement et de la performance d'un distillateur solaire ". Mémoire de Magister, Université Mentouri Constantine, 31/01/2009,

**[7]-** Mme. **HEMISSI SAFA** MEMOIRE de Master Thème [Simulation du transfert thermique dans la lame d'air d'un capteur solaire plan à l'aide du logiciel Fluent]. Université Bordj Badji Mokhtar Annaba, Année : 2017/2018.

**[8]**- **R. Ben Slama** "The air solar collectors: Comparative study, introduction of baffles to favor the heat transfer", Solar Energy 81, 139–149, 2007.

**[9]- Kellar, K. M.,Patankar, S. V**. "Numerical prediction of flow and heat transfer in parallel plate channel with staggered fins", Journal of heat transfers. 109, pp. 25-30, 1987

**[10]-** Mr. **Amraoui Mohammed Amine** MEMOIRE DE MAGISTER EN GENIE MECANIQUE Thème [Etude numérique d'un capteur solaire plan à air Influence de la forme de la rugosité]. Université de Tlemcen. Algérie .Année : 2011-2012

**[11]- C. H. Cheng, W. H. Huang**. ' Numerical Prediction for Laminar Forced Convection in Parallel-Plate Channel with Transverse Fin Array ' International Journal of Heat Mass Transfer 20, pp. 1315, 1991.

**[12]- O. SOTEHI** Mémoire de Master en génie climatique « Etude et analyse de l'effet de l'influence de l'écart de température (absorbeur - vitre) sur l'efficacité d'un capteur solaire », Université Mentouri Constantine, Soutenue le : 09/12/2007

**[13]- F. Bazdidi-Tehrani, M. Naderi-Abadi** "Numerical Analysis of Laminar Heat Transfer in Entrance Region of a Horizontal Channel with Transverse fins", International Communications in Heat and Mass Transfer, Vol. 31, No. 2, pp. 211-220, 2004.

**[14]- R. R. Hwang, Y. Chow, Y. F. Peng** "Numerical study of turbulent flow over-tow dimensional surface-mounted ribs in a channel", International journal for Numerical Methods in Fluids. 37, pp. 767-785, 1999.

**[15]-** Y. T. **Yang, C. Z. Hwang** "Calculation of turbulent flow and heat transfer in a porousbased channel", Int J. Heat mass transfer, 46, pp. 771–80, 2003.

**[16]-** Z. X. **Yuan, W. Q. Tao**, "Numerical prediction for laminar forced convection heat transfer in parallel-plate channels with stream wise-periodic rod disturbances'', Int. J. Numerical Methods in Fluids, Vol. 28, pp. 1371-87, 1998.

**[17]-K. M. Azharul, M. N. A. Hawlader,** 'Performance evaluation of a v-groove solar air collector for drying applications', applied thermal engineering, vol. 26,  $n^{\circ}1$ , pp. 121 – 130, 2006.

**[18]- N. Moummi, S. Youcef-ali, A. Moummi, J. Y. Desmons,** « energy analysis of a solar air collector with rows of fins ». Renewable energy, 29, pp. 2053–2064. Valenciennes France, 2004.

**[19]- K. Aoues, N. Moummi, M. Zellouf, A. Moummi, A. Labed, E. Achouri et A. Benchabane** « Amélioration des performances thermiques d'un capteur solaire plan à air» Laboratoire de Génie Mécanique, Université Mohamed Khider B.P. 145, Biskra, Algérie, 2009

**[20]- F. Mokhtari, D. Semmar** « Etude Expérimentale d'un Capteur Solaire à Air » Centre de Développement des Energies Renouvelables, Bouzaréah, Alger,Rev. Energ.Ren. : Valorisation (1999) 243-246

**[21]- S. Youcef-Ali,** "study and optimization of the thermal performances of the offset rectangular plate fin absorber plates", with various glazing, renewable energy, 30, pp. 271– 280. Université de Valenciennes France, 2005.

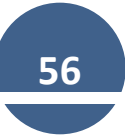

**[22]- D. Semmar , S. Betrouni, D. Lafri** , « Etude et Réalisation d'un Capteur Solaire à Air », , SIPE4, Béchar, 1998.

**[23]- S. BABU SASI KUMAR, M. CHINNAPANDIAN**, « The performance study of a solar flat plate type air collector with natural and forced convection», Journal of Industrial Pollution Control 33(2) PP 1155-1162. INDIA. 2017

**[24]- A. Ahmed-Zaïd, A. Moulla, M. S. Hantala et J.Y. Desmons** « amélioration des performances des capteurs solaires plans à air: application au séchage de l'oignon jaune et du hareng » rev.energ. ren. vol.4, 69-78. Valenciennes France, 2001.

**[25]- A. Fudholi, M. H. Ruslan, M. Y. Othman, M. Yahya, Supranto, A. Zaharim, K. Sopian, "**Collector efficiency of the double-pass solar air collectors with fins", selected topics in system Science and simulation in engineering, Université Kebangsaan Malaysia Année 2010.

**[26]- S. OUDJEDI,** « Etude paramétrique d'un capteur solaire plan à air destiné au séchage», Revue des Energies Renouvelables SMSTS'08. PP 255-266.Alger. 2008.

**[27]- K. Sopian, Supranto, W. R. W. Daud, M.Y. Othman, V. B. Yatimc,** "thermal performance of the Double pass solar collector with and without porous media", renewable energy" 18, 557-564, 1999.

**[28]- O. Turgut, N. Onur**, "Three dimensional numerical and experimental study of forced Convection heat transfer on solar collector surface", International communications in heat and mass Transfer, Istanbul, Turquie, 2008.

**[30]- S. B. Prasad et al, "**Investigation of heat transfer and friction characteristics of packed bed solar air heater using wire mesh as packing material", Sol. Energy, doi:10.1016/j.solener.2008.11.011, 2009.

**[31]-L. C. Demartini, H. A. Vielmo, S. V. Möller,** "Numeric and Experimental Analysis of the Turbulent Flow through a Channel With Baffle Plates", J. of the Braz. Soc. of Mech. Sci. & Eng, Vol. XXVI, No. 2 / 153, 2004.

**[32]-Mr. A. Benkhelifa,** « Optimisation d'un Capteur Solaire Plan », Revue des Energies Renouvelables, Physique Energétique, pp. 13-18, 1998.

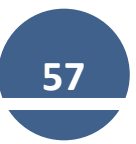

[33]- **Mr**. **I. E. Meriche,** Thèse de Doctorat en Génie Mécanique « Simulation et Modélisation d'Installation de Type Solaire thermodynamique Hybride » UNIVERSITÉ DES FRÈRES MENTOURI – CONSTANTINE, Soutenue le : 13/03/2017.

**[34]- Mr. R. BENMEHDI** Mémoire de Master en Génie énergétique « Conception et régulation des systèmes fermés de distribution et de circulation de chauffage/climatisation » Université de Tlemcen Algérie, 10/02/2014 .

**[35]-Mme. F. Mokhtari,** Publication scientifique « Formation sur le logiciel TRNSYS, Environnement complet et extensible dédié à la simulation dynamique des systèmes » Unité de développement des équipements solaires. 2009

**[36]- Mme. S. CHERBAL**, « Analyse d'un système de stockage thermique résidentiel par masse d'eau » Mémoire de Master, L'ÉCOLE DE TECHNOLOGIE SUPÉRIEURE Montréal, le 23 janvier 2015.

**[37]-**Site internet [https://energieplus-lesite.be/theories/enveloppe9/autres-phenomenes](https://energieplus-lesite.be/theories/enveloppe9/autres-phenomenes-thermiques/)[thermiques/](https://energieplus-lesite.be/theories/enveloppe9/autres-phenomenes-thermiques/) , 11/05/2020

**[38]-**Internet [:https://solidaritessante.gouv.fr/IMG/pdf/fiche\\_ventilation\\_des\\_batiments.pdf/](https://solidaritessante.gouv.fr/IMG/pdf/fiche_ventilation_des_batiments.pdf/) 11/05/2020

**[39]- BEKKOUCHE, SM EL AMINE** Thèse de doctorat [Modélisation du Comportement Thermique de Quelques Dispositifs Solaires] L'UNIVERSITE ABOU-BAKR BELKAÏD – TLEMCEN, Année Universitaire 2008 – 2009.

**[40]- R. Kaoulal ; S. M. E. Bekkouche; T. Benouaz ; S. Kherrour** « Modélisation numérique d'un capteur solaire plan à air fonctionnant en régime transitoire en vue d'intégration au bâtiment » Conférence IBPSA France-Arras-2014

**[41]-**Site Internet <https://energieplus-lesite.be/theories/confort11/le-confort-thermique/> 29/08/2020.